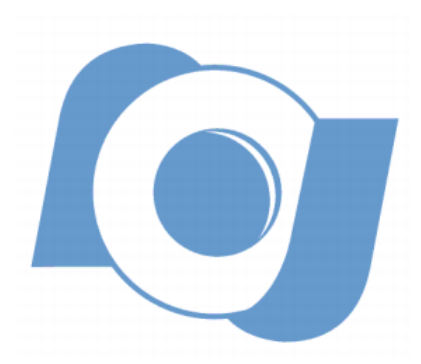

## OBSERVATÓRIO NACIONAL MINISTÉRIO DA CIÊNCIA E TECNOLOGIA PROGRAMA DE POS GRADUAÇÃO EM ASTRONOMIA

# Estudo químico do jato/outflow associado com a proto-estrela NGC 1333 IRAS 2A

# Elizabeth Artur de la Villarmois

Rio de Janeiro - RJ Janeiro - 2016

# Elizabeth Artur de la Villarmois

# Estudo químico do jato/outflow associado com a proto-estrela NGC 1333 IRAS 2A

Dissertação de Mestrado apresentada ao Programa de Pós-Graduação em Astronomia do Observatório Nacional como parte dos requisitos necessários para a obtenção do grau de mestre em Astronomia.

Orientadora: Dra. Isa Oliveira

Rio de Janeiro - RJ Janeiro - 2016

## Agradecimentos

Nesses dois anos de mestrado eu aprendi um monte de coisas novas, como cientista e também como pessoa. Histórias, anedotas e boas lembranças que me ajudaram a crescer. Portanto eu queria agradecer ás pessoas que fizeram parte dessa aprendizagem.

To Lars Kristensen for teaching and guiding me in this thesis, with patience and a good sense of humor.

A minha orientadora Isa Oliveira por me dar a oportunidade de trabalhar com ela. Por sua paciência, conselhos e sempre com boa disposição para ajudar.

A mi familia que siempre me brindó amor y apoyo incondicional. A pesar de la distancia, me ayudan en mi día a día y sé que siempre podré contar con ellos.

A meus amigos. Aqueles que conheci no Brasil, mas que s˜ao de diversas nacionalidades e que estiveram perto de mim nesses dois anos, dando conselhos, escutando e me acompanhando nessa etapa. A meus amigos da Argentina, com mais anos compartilhados e demostrando que a amizade traspassa distâncias e fronteiras. A essas pessoas que me acompanharam na viagem e a morar em um novo país, que na Argentina eram colegas e esta experiência me aproximou a eles e encontrei pessoas incríveis.

A meu namorado pela companhia, amor, paciˆencia e ajuda. Perto ou longe, sei que sempre posso contar com ele.

Ao Observatório Nacional e CNPq por essa grande oportunidade e magnífica experiência.

### Resumo

O processo de formação estelar de baixa massa acontece em regiões muito densas, chamadas de nuvens moleculares. Por conseguinte, o estudo da formação estelar realiza-se basicamente nos regimes infravermelho (IV) e (sub-)mil´ımetro (mm), uma vez que maiores comprimentos de onda são menos afetados pela extinção deste ambiente empoeirado.

A presença de um disco e um jato/outflow associados com a proto-estrela é inerente ao processo de formação estelar. Particularmente, os outflows moleculares removem momento angular do material que está colapsando, induzem turbulência na nuvem progenitora e aquecem o gás até algumas centenas de K, alterando a química da nuvem. Portanto, o conhecimento das propriedades físicas do outflow ajudam a uma melhor compreensão do processo de formação estelar.

O CO é o traçador frequentemente usado em outflows, por ser a molécula mais abundante depois do  $H_2$ . Porém, por ter um baixo momento dipolar, o CO é um traçador oticamente espesso e não é sensível ao gás denso (n $_{H_2} \sim 1 \mathrm{x} 10^5 \mathrm{cm}^{-3}$ ) ao longo da linha de visada. Outras moléculas, como o HCN, são significativamente mais sensíveis ao gás denso e evidenciam a presença de choques.

Neste trabalho utilizamos dados interferométricos de alta resolução angular ( $\sim 1^{\text{u}}$ ) da região de formação estelar associada com a proto-estrela NGC 1333 IRAS 2A, tomados pelo Sub-Millimeter Array (SMA). A calibração, visualização e análise dos dados foram realizados utilizando o pacote CASA. Calculamos os parâmetros físicos do outflow e analisamos as emissões das linhas do CO 3-2 e do HCN 4-3, estudando uma região em particular. Comparamos os nossos valores com um modelo de choque presente na literatura e utilizamos diagramas rotacionais para a determinação de temperaturas.

A região estudada pode estar relacionada com uma região de choque, onde um choque dissociativo aqueceu o gás e destruiu moléculas. Após a passagem do choque o gás está se resfriando e a molécula de HCN se reformando, com temperaturas de ∼ 500 K. A emissão de CO apresenta duas componentes de temperatura, uma quente de 196 K que indicaria regiões um pouco afastadas do ponto de impacto, e uma componente fria de 51 K, evidenciando regiões menos afetadas pelo choque.

A proto-estrela escolhida é um protótipo, bem estudada na literatura, mas ainda apresenta alguns resultados inesperados. Neste trabalho, com a detecção de uma região de choque próxima à posição da fonte, propomos que o jato é atômico, dissociando moléculas que, após da passagem do choque, se reformam uma vez que o gás começa a se resfriar. Isto implica que apesar de ter uma ideia geral de como se formam as estrelas de baixa massa, os detalhes ainda não são conhecidos. Com este trabalho, pretendemos contribuir para a compreensão da geração dos outflows no processo da formação estelar de baixa massa.

Palavras chaves: formação estelar; jatos; outflows; astroquímica; NGC 1333 IRAS 2A.

## Abstract

The process of low-mass star formation occurs in embedded regions, called molecular clouds. Due to the high extinction in optical wavelengths, the study of star formation takes place in the infrared (IR) and (sub-)millimeter (mm) wavelengths, since larger wavelengths are less extincted by dust.

The presence of a disk and a jet/outflow associated with the protostar is inherent to the star-forming process. In particular, molecular outflows remove angular momentum from the material that is collapsing, induce turbulence in the progenitor cloud and heat the gas to a few hundred K, disturbing the cloud chemistry. Therefore, the knowledge of the physical properties of the outflow help us to better understand the star formation process.

CO is the tracer often used in outflows, as it is the most abundant observable molecule. However, by having a low dipole moment, CO is an optically thick tracer and is not sensitive to the dense gas ( $n_{H_2} \sim 1 \times 10^5$  cm<sup>-3</sup>) along the line of sight. Other molecules, like HCN, are significantly more sensitive to dense gas, indicating shocked regions.

In this work we used interferometric data of high angular resolution  $(\sim 1^{\circ})$  of the star forming region NGC 1333 IRAS 2A, taken with the Sub-Millimeter Array (SMA). The calibration, visualization and data analysis were performed using the CASA package. We calculate the physical parameters of the outflow and analyze the emission lines of CO 3-2 and HCN 4-3 by studying a particular region. We compared our values with a shock model taken from the literature, and used a rotational diagram in order to determine the temperatures.

The region of interest may be related to a shocked region, where a dissociative shock heated the gas and destroyed molecules. After the passage of the shock the gas is cooling and the HCN molecule is reformed, with temperatures of  $\sim$  500 K. The CO emission presents two temperature components, a warm one with 196 K indicating regions slightly away from the impact point, and a cold component of 51 K, showing regions less affected by the shock.

The selected protostar is a prototype, well studied in the literature, but still shows some unexpected results. In this work, with the detection of a shocked region next to the source possition, we propose that the jet is atomic, dissociating molecules that, after the passage of the shock, reform as the gas begins to cool. This means that despite of having a general idea of how low-mass stars form, the details are unknown. With this work, we intend to contribute to the understanding of the generation of outflows in the low-mass star formation process.

Keywords: star formation; jets; outflows; astrochemistry; NGC 1333 IRAS 2A.

# Sumário

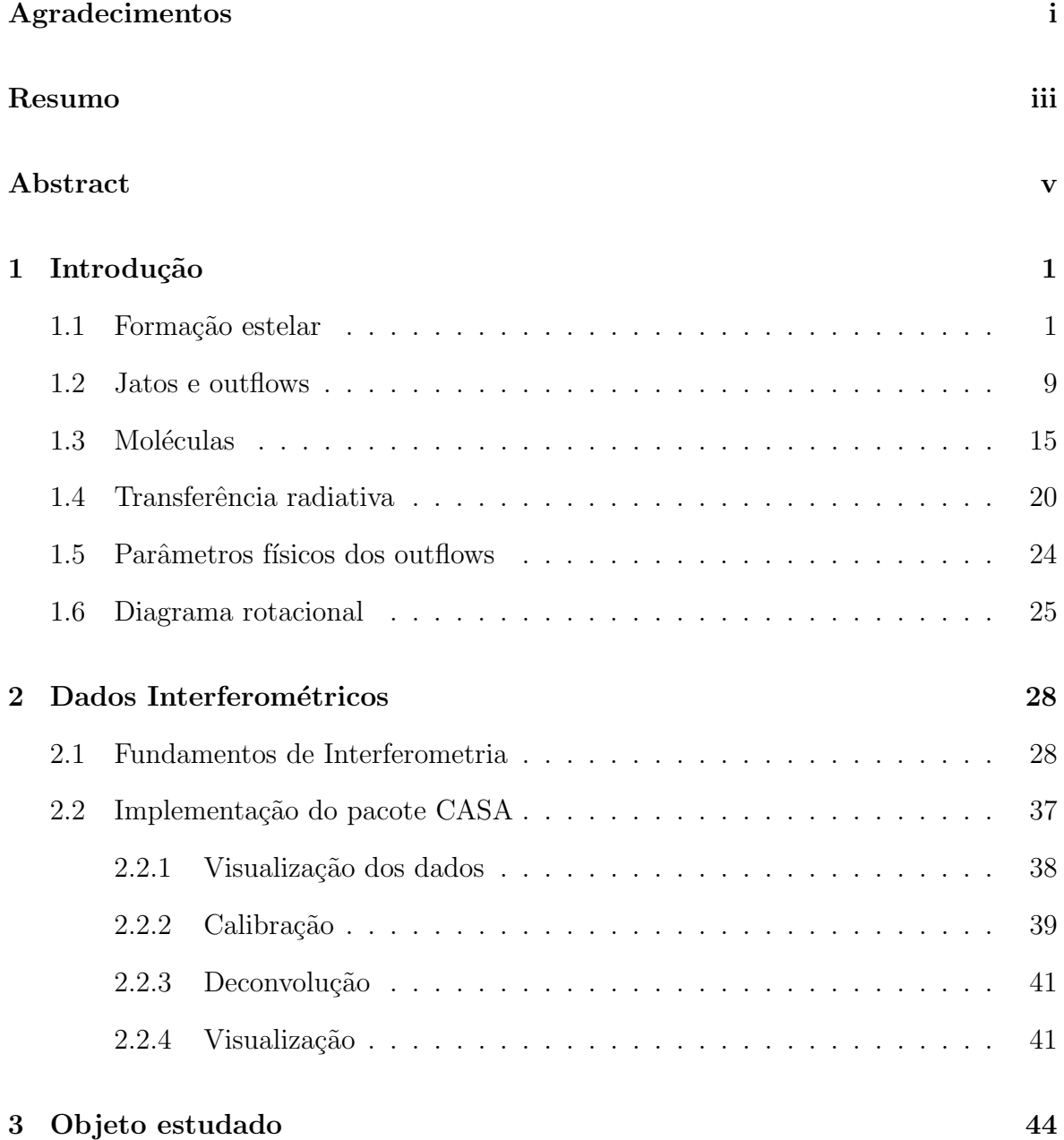

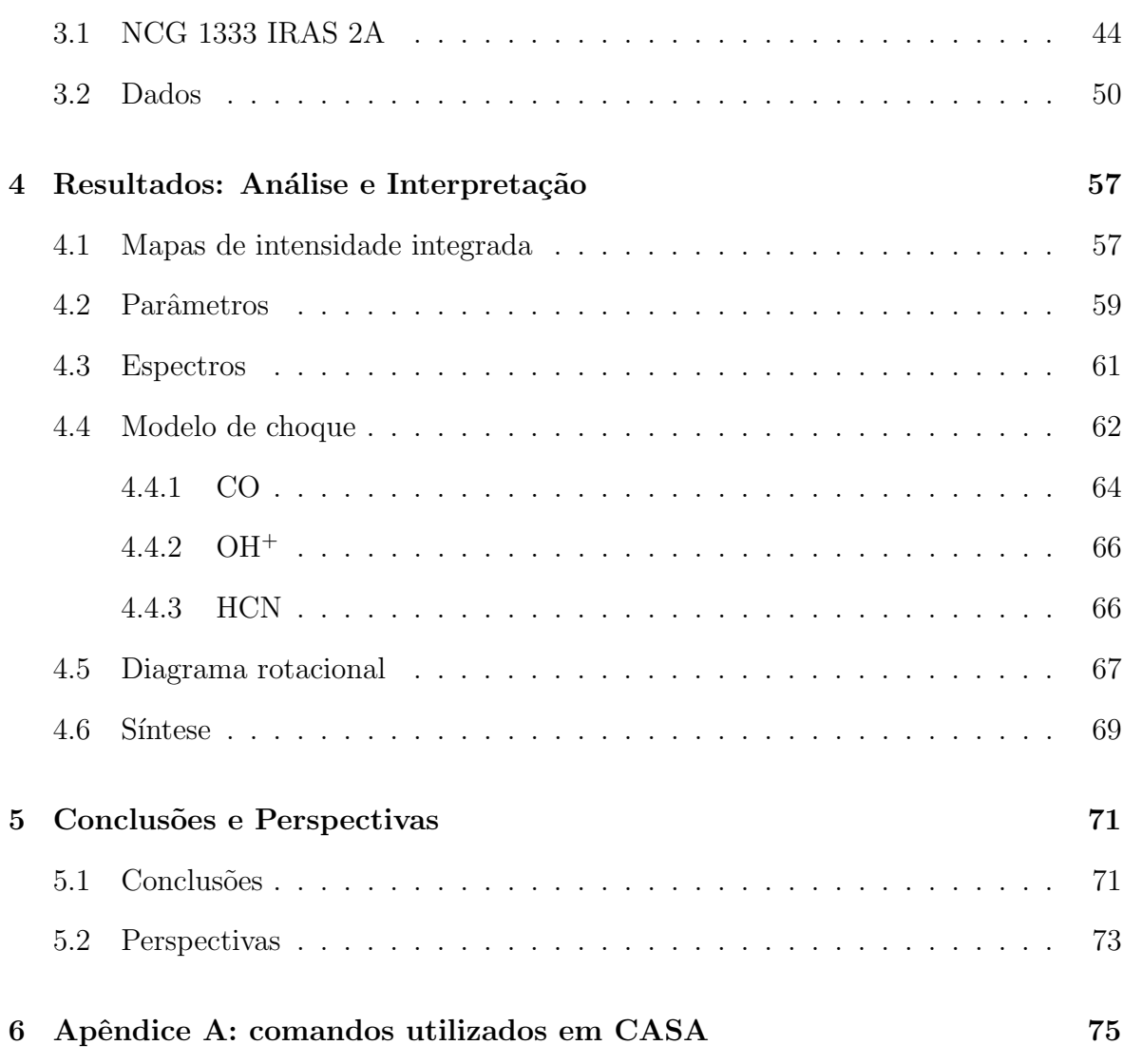

# Lista de Figuras

1 Representação esquemática da formação estelar de baixa massa.  $a)$  A formação dos núcleos densos acontece em nuvens moleculares.  $b$ ) Os núcleos colapsam mediante a auto-gravitação. c) Fortes outflows moleculares removem momento angular, dissipando material do envelope.  $d$ ) O possível disco circunstelar e a proto-estrela tornam-se visíveis.  $e$ ) Quando o gás dissipou-se, os planetas gigantes já foram formados.  $f$ ) A totalidade do disco foi dissipada, formando um possível sistema planetário. As cores mais escuras representam maiores densidades. Os tamanhos e escalas de tempo característicos são indicados para cada etapa. Figura de Visser  $(2013)$ . . . . . . . . . . . . . . . 2 2 Representação esquemática de uma esfera isotérmica, sofrendo o colapso de dentro para fora. O colapso começa nas regiões internas, enquanto as camadas externas permanecem inalteradas. A onda propaga-se à velocidade do som e a massa cresce de forma linear com  $r = c_s t$ . Figura de Hartmann (1998). . . 3  $3$  Trajetórias de partículas para diferentes valores de  $\theta$ . As escalas de distância são dadas em unidades do raio centrífugo, onde Z representa a altura sobre o plano do disco e R o raio. Notar que o material tende a acumular-se em R ∼  $r_c$ . Figura de Hartmann (1998).  $\ldots \ldots \ldots \ldots \ldots \ldots \ldots \ldots \ldots$ 

- 4 Representação esquemática do modelo de vento-X. Observa-se a proto-estrela, o disco e as linhas de campo magnético. Para raios internos a  $R_X$ , o material vai atingir a fonte. Em raios maiores a  $R_X$ , o vento-X remove material do disco e possibilita a formação do jato e do outflow. Figura adaptada do trabalho de Shu et al. (1994). . . . . . . . . . . . . . . . . . . . . . . . . 5
- 5 Formação de uma estrela de baixa massa e a evolução do material circunstelar. Os panéis na esquerda mostram a distribuição espectral de energia do sistema nas diferentes etapas evolutivas. As figuras no centro representam a correspondente geometria do sistema. Na direita se apresentam os valores típicos para o índice espectral, a temperatura bolométrica e a idade do sistema. 7
- 6 Região de HH 30 com emissão de H $\alpha$ , tomada em três anos diferentes. O jato ótico está formado por objetos HH e encontra-se perpendicular ao plano do disco. A luz da fonte central é bloqueada pelo disco e é refletida no gás presente acima e abaixo do mesmo. Evidencia-se o movimento dos nós e a evolução do jato ótico. Crédito da Figura: Hubble Space Telescope. . . . . . 10
- 7 Jato infravermelho associado a HH 212. A emiss˜ao corresponde `a linha de  $H<sub>2</sub>$ . A sequência de nós forma o jato bipolar, onde os nós mais brilhantes são indicados. A posição da fonte é indicada com uma cruz. Figura de O'Connell et al. (2005). . . . . . . . . . . . . . . . . . . . . . . . . . . . . . . . . . 11
- 8 Exemplo de duas morfologias de outflow com inclinação de 0° (esquerda) e  $90^{\circ}$  $(direita)$ . Em ambos casos, a linha contínua representa velocidades positivas, enquanto a linha tracejada exibe velocidades negativas. Figura adaptada dos trabalhos de Canto et al.  $(1984)$  e Sanders and Willner  $(1985)$ . . . . . . . . 12

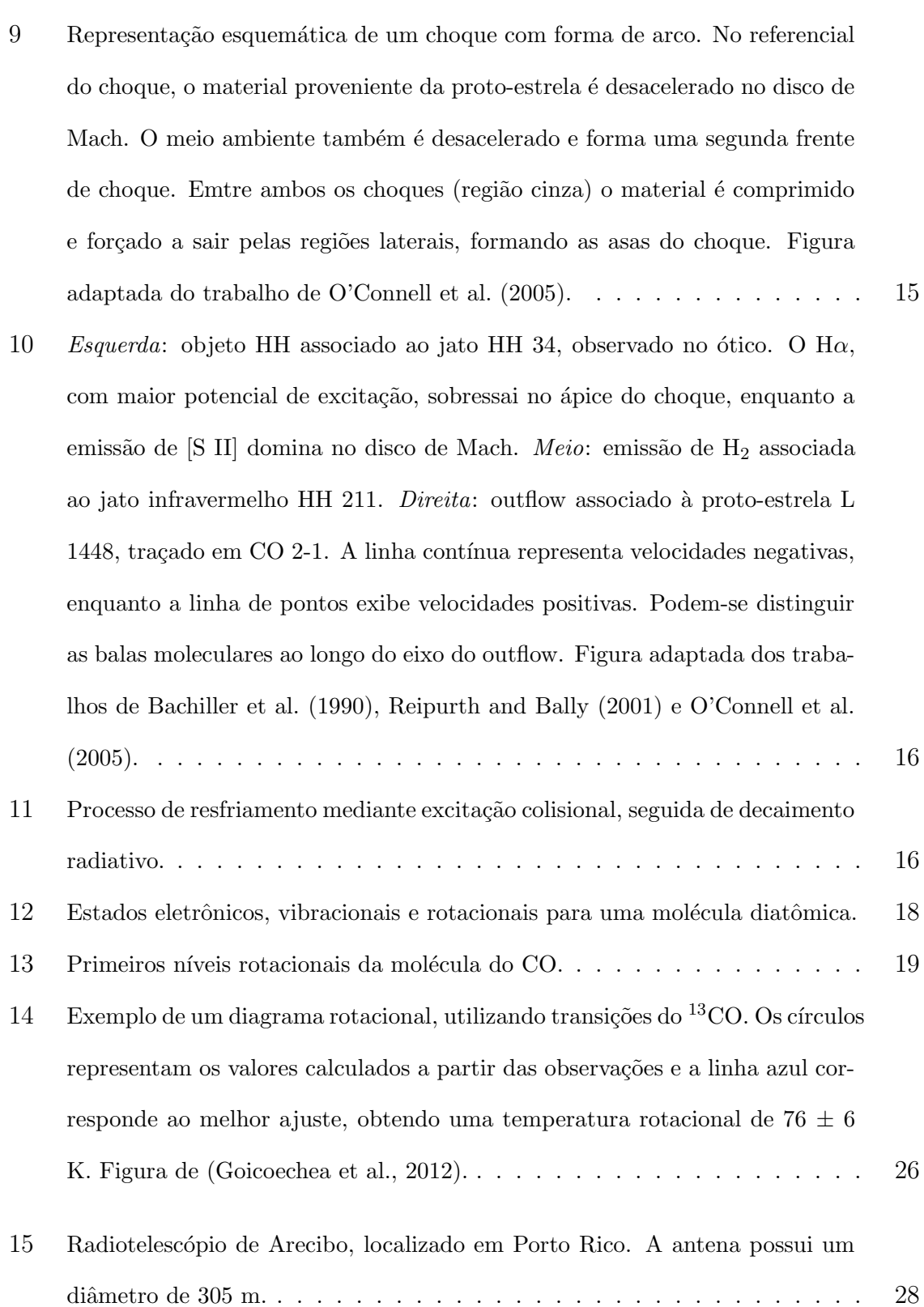

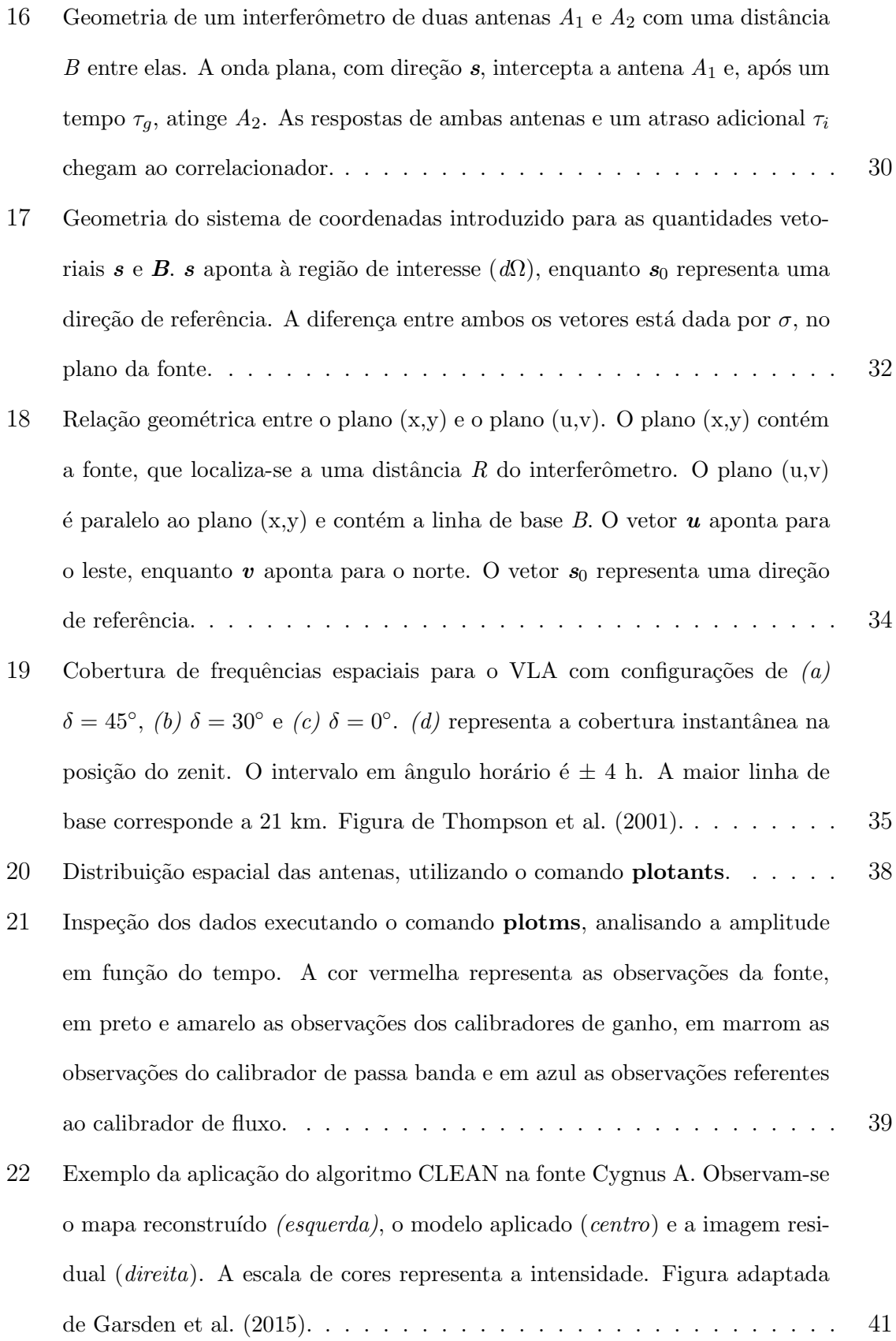

 $23$  Exemplo da visualização de um espectro, associado com a região ressaltada na imagem colorida. Figura de McMullin et al. (2007). . . . . . . . . . . . 42

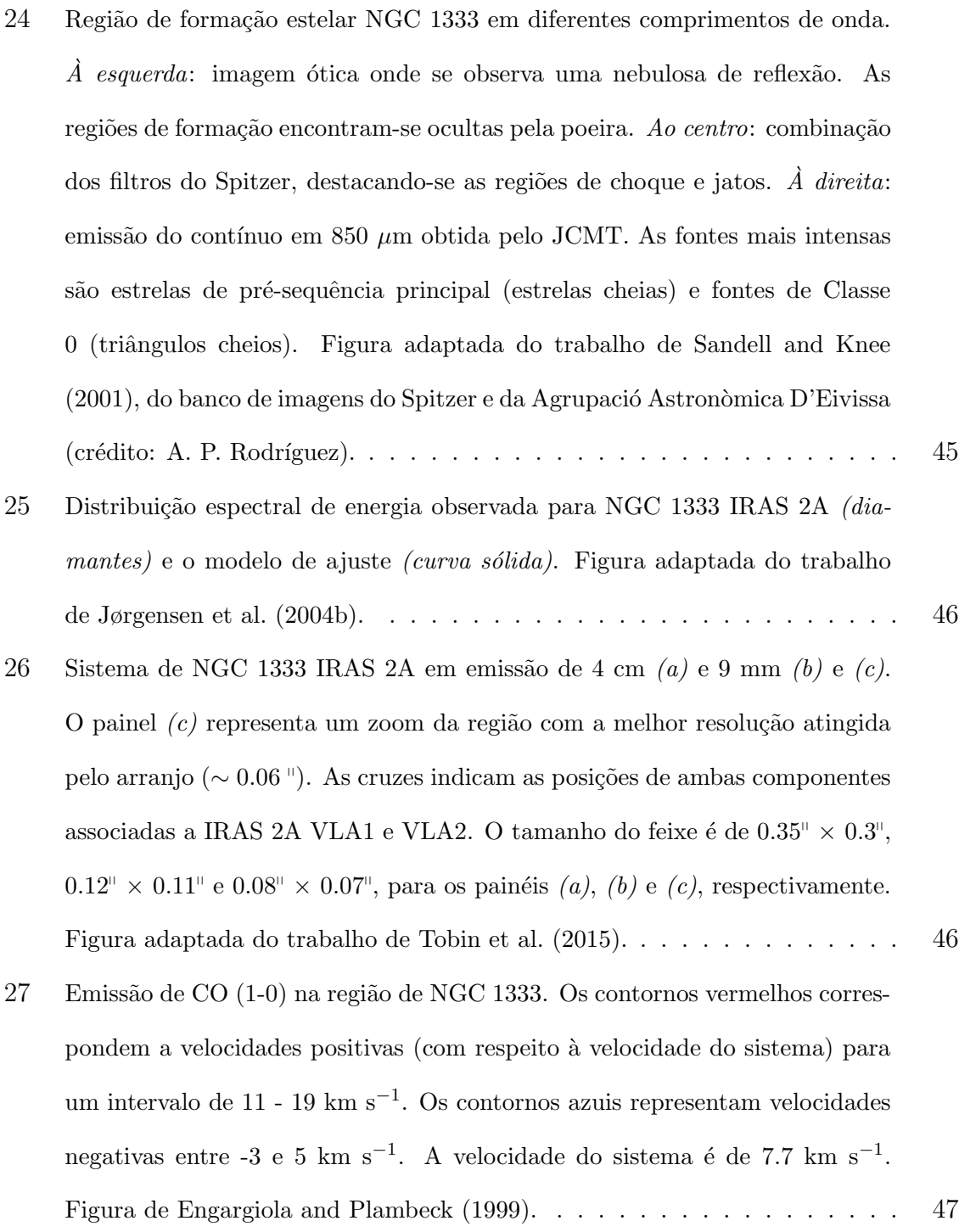

- 28 (a) emissão de SiO. Os contornos azuis representam velocidades entre -39 e +3 km s−<sup>1</sup> , enquanto os contornos vermelhos velocidades entre +11 e +21 km s−<sup>1</sup> . Os contornos pretos evidenciam baixas velocidades, entre +3 e +11 km s<sup>−1</sup>. As estrelas azuis correspondem as aglomerações A, B, C e D. (b) intensidade integrada de HCN (em K km s−<sup>1</sup> ) entre 6.3 e 9.3 km s−<sup>1</sup> , incluindo a velocidade do sistema  $V_{LRS}$ . Superpostos, encontram-se os contornos azul  $(-10 - +6.3 \text{ km s}^{-1})$  e vermelhos  $(+9.3 - +25.6 \text{ km s}^{-1})$ . Figura adaptada dos trabalhos de Codella et al.  $(2014)$  e Walker-Smith et al.  $(2014)$ . . . . . . . . 48
- 29 Diagramas rotacionais associados a IRAS 2A, utilizando as linhas do <sup>12</sup>CO (a) e (d), <sup>13</sup>CO (b), C<sup>18</sup>O (c). Os painéis (a), (b) e (c) foram obtidos de Yıldız et al. (2013), que utilizaram transições desde 2-1 até 10-9. O painel  $(d)$  foi adquirido de Karska et al. (2013), onde foram utilizadas transições desde 14-13 até 23-22. Indicam-se as transições utilizadas e as temperaturas obtidas atrav´es do ajuste linear. . . . . . . . . . . . . . . . . . . . . . . . 49
- 30 Distribuição espacial das antenas para o nosso conjunto de dados. As antenas enquadradas não foram utilizadas na observação.  $\dots \dots \dots \dots \dots$
- 31 Amplitude em função do tempo, onde as cores indicam os objetos observados pelo SMA. Na primeira inspeção dos dados  $(a)$  observamos pontos muito distantes das outras observações e objetos, como Marte e Júpiter, que apresentam pouca informação. Esses dados indicam-se com quadrados vermelhos e foram subtraídos, obtendo um novo conjunto de dados  $(b)$ . . . . . . . . . . . 52
- 32 Plano (uv). As cores indicam as 15 linhas de base, que resultam da combina¸c˜ao das antenas em funcionamento. . . . . . . . . . . . . . . . . . . . 53

33 Intensidade de CO 3-2 para diversos intervalos de velocidade. (a), (b), (c), (d), (e) e (f) representam velocidades negativas. (g) inclui  $V_{LRS}$  enquanto  $(h)$  e  $(i)$  evidenciam velocidades positivas. Os contornos representam as intensidades de 0.2, 0.4 e 0.6 Jy/beam. A posição da fonte é indicada por um quadrado dentro de um círculo rosa. O feixe CLEAN apresenta-se no canto inferior esquerdo de cada painel. . . . . . . . . . . . . . . . . . . . . . . . 54 34 Intensidade de HCN 4-3 para diversos intervalos de velocidade. (a), (b) e (c) representam velocidades negativas. (d) inclui  $V_{LRS}$ . Os contornos representam as intensidades de 0.2, 0.4, 0.6 e 0.8 Jy/beam. A posição da fonte ´e indicada por um quadrado dentro de um c´ırculo rosa. O feixe CLEAN apresenta-se no canto inferior esquerdo de cada painel. . . . . . . . . . . . 55  $35$  (a) intensidade integrada de CO e HCN superpostas, com a contribuição de velocidades negativas (blue-shifted) e velocidades positivas (red-shifted), referente a velocidade do sistema  $(V_{LRS})$ . As flechas vermelha e azul assinalam a direção do outflow (Tobin et al., 2015). Um zoom da região apresenta-se para CO (b) e HCN (c), mostrando o feixe sintetizado no canto inferior esquerdo. Os contornos representam a emissão de [2, 2.5, 3, 3.5, 4, 4.5, 5, 5.5 e 6]  $\times \sigma$ . A posição da fonte IRAS 2A é indicada por uma estrela amarela. . . . . . . . 59 36 Espectros de HCN (acima) e CO (abaixo) corregidos por  $V_{LRS}$  e correspondentes a uma região de 1.7 × feixe $_{(HCN)}$ . A velocidade do sistema  $(V_{LRS})$ está indicada com uma linha vermelha. As linhas de traços azuis indicam o intervalo de integra¸c˜ao. . . . . . . . . . . . . . . . . . . . . . . . . . . . . 62

- 37 Comparação entre as densidades de coluna inferidas por observação *(pontos* vermelhos) e os valores preditos pelo modelo de Neufeld and Dalgarno (1989) para uma densidade de 10<sup>5</sup> cm<sup>−3</sup> e uma velocidade de choque de 80 km s<sup>−1</sup> (pontos pretos). Os valores de CO e HCN s˜ao de nossos dados, enquanto a densidade de coluna do SiO foi obtida do trabalho de Codella et al. (2014) e aquelas correspondente a  $H_2O$ ,  $OH^+$  e  $C^+$  foram adquiridas de Kristensen et al. (2013). Os valores observados foram escalonados para uma região de 80 UA de raio e os valores do modelo foram normalizados para a densidade de coluna inferida do H2O. . . . . . . . . . . . . . . . . . . . . . . . . . . . 63
- 38 Diagrama rotacional. Os valores de CO (6-5) e CO (16-15) foram obtidos de Yıldız et al. (2013) e Karska et al. (2013), respectivamente. A reta azul tracejada indica o melhor ajuste dos três pontos, através da regressão linear, obtendo um valor de 167 ± 39 K. A linha verde representa a componente fria (51 K), enquanto a linha magenta a componente quente (196 K). Todos os valores foram escalonados para uma região de 1.7  $\times$  feixe $_{(HCN)}$ . . . . . . . . . 68
- 39 Ilustração da região de formação estelar de baixa massa segundo nossos dados  $(\text{sem escala}).$  O material é acretado desde o disco/envelope até a proto-estrela. O jato interage com o material da nuvem, formando as cavidades do outflow. Existem regiões nas paredes do outflow que podem ser atingidas pelo vento estelar, tornando-se regiões de choque. Observando a região de choque mais de perto, vemos que no ponto de impacto desenvolve-se um choque violento de tipo J, que pode dissociar moléculas. Após o choque, o gás começa a se resfriar e as moléculas se reformam, onde observamos uma alta abundância de HCN com  $T_{ex}$  de ∼ 500 k. Em regiões um pouco afastadas do impacto, gerase um choque de tipo J-C que pode estar associado à componente quente de 196 K. Em ´areas ainda mais longe origina-se um choque de tipo C, relacionado com a componente fria de 51 K. O choque contaria com uma velocidade de  $80 \text{ km s}^{-1}$ , impactando uma região com densidade de  $10^5 \text{ cm}^{-3}$ . . . . . . . . . 69

# Lista de Tabelas

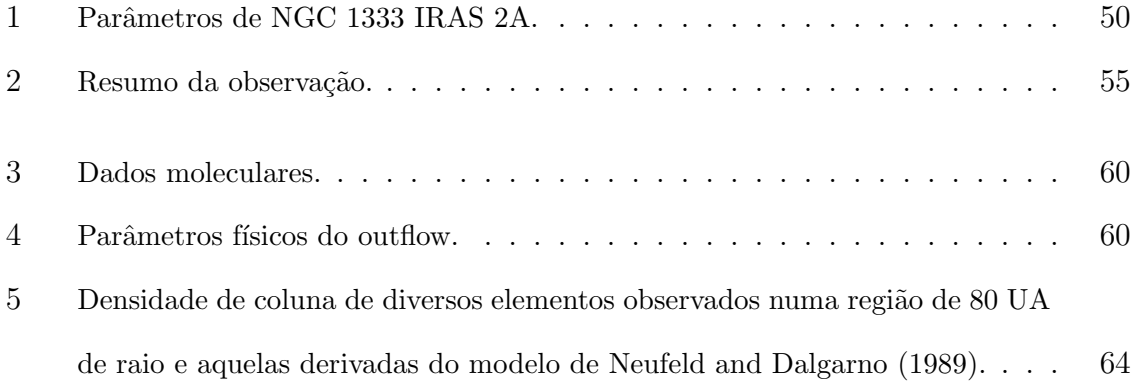

# 1 Introdução

### 1.1 Formação estelar

A formação estelar acontece em concentrações densas de gás e poeira interestelar, conhecidas como nuvens moleculares (Ward-Thompson, 2005). Estas regiões apresentam auto-gravitação e estão confinadas por pressão térmica e magnética. O ambiente ´e bastante frio (T ∼ 10 K), fazendo com que a maioria dos elementos estejam na forma molecular (van Dishoeck, 2001). Os primeiros mapas de emissão de CO em regiões de formação estelar próximas, revelaram a grande extensão espacial das nuvens moleculares (Wilson et al., 1970; Kutner et al., 1977). A molécula do CO é um traçador oticamente espesso, indicando que a emissão observada provém das regiões externas da nuvem ou envelope. Posteriormente, observações em alta resolução angular de traçadores oticamente finos do gás molecular (i.e. <sup>13</sup>CO), onde a emissão está associada com as regi˜oes mais internas da nuvem, mostraram uma complexa rede de filamentos (Bally et al., 1987; Heyer et al., 1987). Além disto, moléculas que precisam de altas densidades para serem excitadas (como  $NH_3$ , CS e  $HCN$ ) são traçadores de regiões densas (Myers and Benson, 1983; Snell et al., 1984), mostrando que cada molécula revela diferentes propriedades do gás.

Por causa da alta extinção, as regiões de formação estelar são opacas à luz visível, mas translúcidas em maiores comprimentos de onda (infravermelho e rádio). Portanto, as observações em comprimentos de onda maiores são ideais para estudar a estrutura interna das nuvens moleculares e analisar a formação estelar.

A formação estelar começa quando o gás e a poeira contraem-se, aumentando a densidade localmente e superando a própria gravitação (Shu et al., 1993) (**Figura 1a**). Esta etapa compreende a evolução de uma esfera isotérmica (Larson, 1969). O colapso começa nas regiões internas, dado que são as mais densas e este material requer um tempo menor para chegar até o centro da proto-estrela (dito tempo é conhecido como tempo de queda livre, ou "free-fall time"). A medida que o material vai se concentrando, as camadas externas não mais sentem o suporte da pressão e também vão colapsar (**Figura 1b**). Devido a simetria esférica da proto-estrela, o campo gravitacional do material externo não é influenciado pelo colapso das regiões internas, porém, a informação do colapso das camadas interiores chega às camadas exteriores por meio de ondas, que propagam-se à velocidade do som  $(c_s)$ . A massa da esfera isotérmica (proto-estrela) cresce de forma linear com o raio  $r = c_s t$  (ver **Figura 2**). Esse modelo foi proposto por Shu (1977) e recebe o nome de colapso de dentro para fora (ou "inside-out colapse").

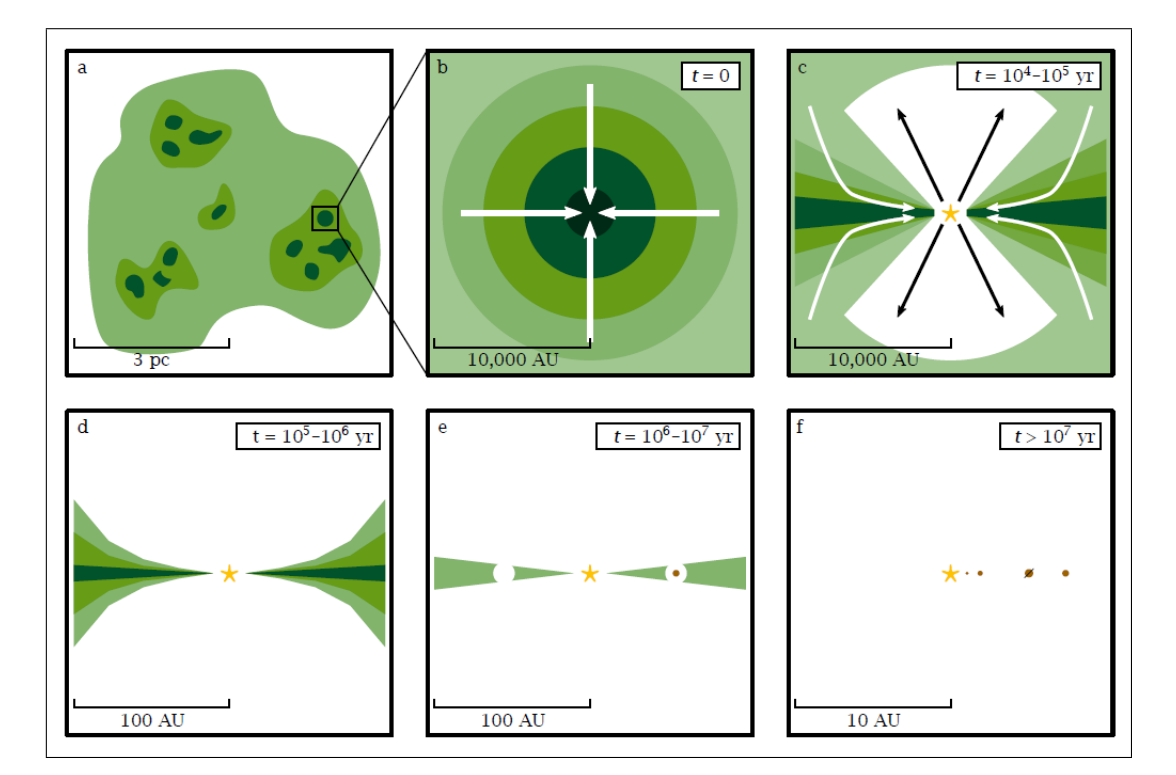

Figura 1: Representação esquemática da formação estelar de baixa massa.  $a)$  A formação dos núcleos densos acontece em nuvens moleculares.  $b$ ) Os núcleos colapsam mediante a auto $gravitação. c)$  Fortes outflows moleculares removem momento angular, dissipando material do envelope. d) O possível disco circunstelar e a proto-estrela tornam-se visíveis.  $e$ ) Quando o gás dissipou-se, os planetas gigantes já foram formados.  $f$ ) A totalidade do disco foi dissipada, formando um possível sistema planetário. As cores mais escuras representam maiores densidades. Os tamanhos e escalas de tempo característicos são indicados para cada etapa. Figura de Visser (2013).

Terebey et al. (1984) analisaram o colapso de uma esfera isotérmica, incluindo os

efeitos com uma rotação inicial, uniforme e lenta. Se o núcleo proto-estelar possui uma velocidade angular  $\Omega$ , o momento angular de uma partícula vai depender do ângulo  $(\theta)$ entre sua trajetória e o eixo de rotação. Portanto, o material com diferentes direções vai ter diferente momento angular e atingirá o plano médio (plano perpendicular ao eixo de rotação,  $\theta = \pi/2$ ) em diferentes raios (ver **Figura 3**). O material próximo ao eixo de rotação vai alcançar a fonte central, visto que apresenta baixo momento angular. No entanto, as partículas presentes em trajetórias com  $\theta \sim \pi/2$  vão depositar-se em um raio, chamado de raio centrífugo  $(r_c)$ . Supondo que o colapso seja simétrico, acima e abaixo do plano equatorial, as partículas procedentes da parte superior vão colidir com aquelas que vem da parte inferior. Como resultado, dissipa-se energia cinética na direção perpendicular ao plano do disco. O gás que sofreu a colisão esfria-se e acumulase no plano equatorial, conservando sua componente de velocidade paralela ao plano equatorial e misturando-se com o material já existente. Este processo dissipa energia e transfere momento angular, finalizando com um disco em rotação (Yorke et al., 1993; Canto et al., 1995; Hartmann, 1998).

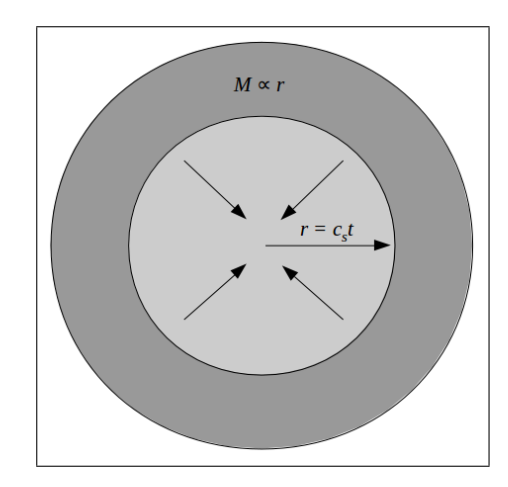

Figura 2: Representação esquemática de uma esfera isotérmica, sofrendo o colapso de dentro para fora. O colapso começa nas regiões internas, enquanto as camadas externas permanecem inalteradas. A onda propaga-se à velocidade do som e a massa cresce de forma linear com r  $=c<sub>s</sub>$ t. Figura de Hartmann (1998).

O colapso cont´ınuo de material para o disco, geraria discos extremamente massivos. Porém, observações de proto-estrelas evidenciam massas relativamente baixas para seus discos circunstelares, tipicamente de uma pequena porcentagem do valor es-

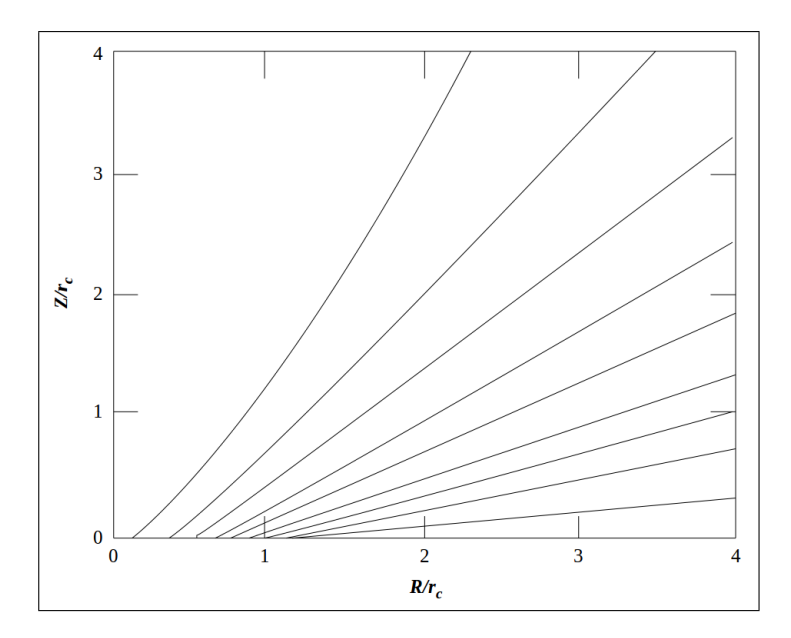

Figura 3: Trajetórias de partículas para diferentes valores de  $\theta$ . As escalas de distância são dadas em unidades do raio centr´ıfugo, onde Z representa a altura sobre o plano do disco e R o raio. Notar que o material tende a acumular-se em R  $\sim$  r<sub>c</sub>. Figura de Hartmann (1998).

telar (Adams et al., 1990; Ohashi et al., 1991). Para evitar o rápido crescimento do disco, Cassen and Moosman (1981) propuseram que a fricção entre anéis do disco pode dissipar momento angular, de dentro para fora, opondo-se à acreção.

Os jatos/outflows são observados nas primeiras etapas da formação estelar e estão ligados a processos altamente energéticos de ejeção. O sistema (proto-estrela + disco) acumula momento angular e o liberta através da ejeção de um vento bipolar, ou jato. O jato interage com a nuvem, dissipa o material ambiente e transfere momento angular para o material quiescente, gerando uma componente de menor velocidade, conhecida como outflow (**Figura 1c**).

Os processos de acreção e ejeção estão altamente relacionados entre si e estima-se que entre 1 e 10 % da massa que está sendo acretada destina-se à ejeção (Cabrit et al., 2010). Os jatos apresentam bipolaridade, elevado grau de colimação<sup>1</sup> e encontram-se associados a regi˜oes de choque. Uma vez que a maior parte da massa da proto-estrela foi acretada, a taxa de acreção diminui, assim como também a taxa de ejeção, diminuindo

<sup>&</sup>lt;sup>1</sup>O fator de colimação  $R_{coll}$  define-se como o coeficiente entre o eixo maior e o eixo menor do jato. Jatos com valores de  $R_{coll}$  maior a 10 são classificados como altamente colimados (Bachiller and Tafalla, 1999).

a colimação dos jatos. A fonte encontra-se rodeada por um disco de gás e poeira, que começa a ser visível no ótico e o sistema adquire o nome de estrela T Tauri (Bertout, 1989).

Na literatura existem diversos modelos para explicar a formação dos jatos, mas o mais aceito hoje em dia é o que leva em conta a interação entre a proto-estrela e o disco, conhecido como modelo de vento-X (ou "X-wind"; Shu et al. 1994). O modelo propõe que a proto-estrela em formação contem um forte campo magnético  $(B)$ , capaz de truncar o disco no raio  $R_X$ , onde  $R_X$  é o ponto no qual a velocidade do disco iguala a velocidade de rotação da estrela  $(R_X \gg R_*)$ . Para raios menores a  $R_X$ , o gás acopla-se ao campo magnético e é acretado para a proto-estrela através das linhas de campo. Nas regiões exteriores a  $R_X$ , o gás abandona o disco por meio de linhas abertas, como mostra a **Figura 4**. Esta combinação gera um vento magneto-centrífugo, o vento-X, que abre as linhas fracas do dipolo estelar e permite a expansão do vento. O vento-X avança atrav´es dos eixos polares, remove momento angular presente no disco e explicaria o processo de formação dos jatos e outflows através de linhas de campo magnético.

No plano médio do disco, onde a densidade é mais elevada (**Figura 1d**), os grãos de poeira começam a crescer por meio de colisões e aglomeração, formando grãos maiores que crescem em planetesimais, proto-planetas e planetas. O gás presente no disco pode ser acretado por já formados planetas gigantes (Figura 1e), foto-evaporado pela radia¸c˜ao ultravioleta da estrela central, ou dissipado pelo vento estelar (Muzerolle, 2010; Andrews et al., 2011). Os discos de baixa massa, oticamente finos e com pouco conteúdo de g´as s˜ao chamados de discos debris (Backman and Paresce, 1993). O nome "debris" refere-se a estes discos serem formados por remanentes de colisões entre planetesimais<sup>2</sup>, os quais favorecem à formação e crescimento de planetas rochosos. Considera-se que a formação dos planetas rochosos acontece nas etapas finais da evolução do disco.

Quando a totalidade do disco foi dissipada, se sistemas planetários se formaram,

<sup>&</sup>lt;sup>2</sup>Define-se como planetesimal pequenos corpos que são suficientemente grandes (com raios de  $\sim 10$ km) para que sua evolução orbital esteja dominada pela gravitação, ao invés do acoplamento com o gás do disco.

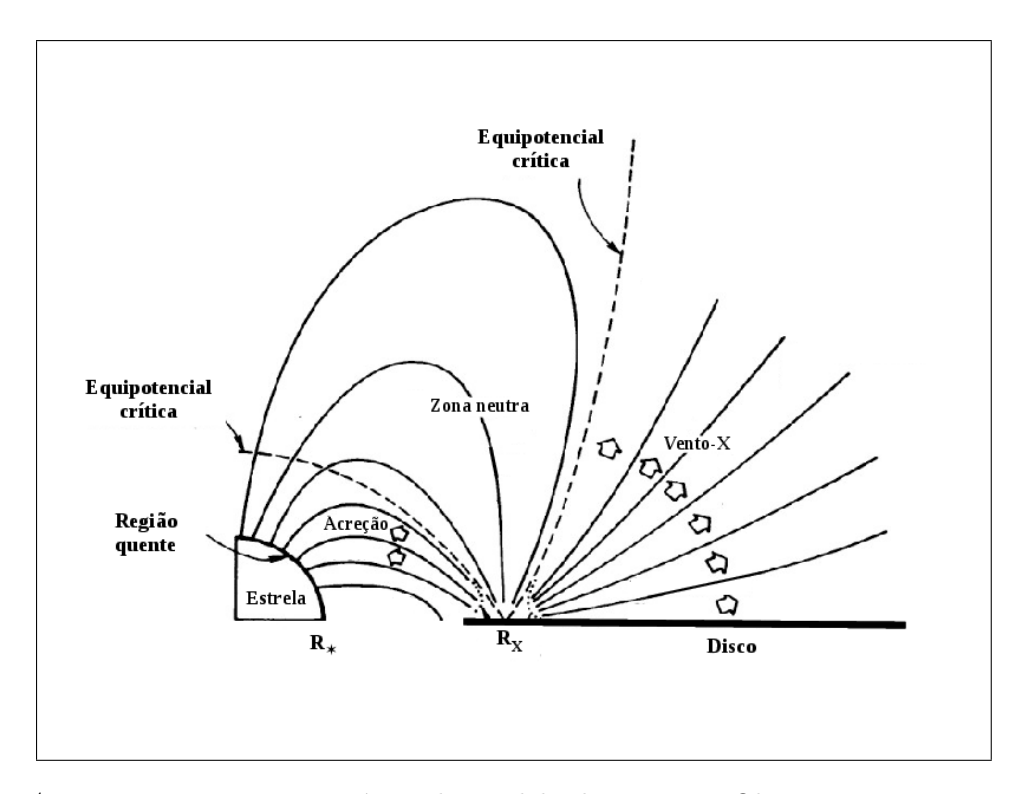

Figura 4: Representação esquemática do modelo de vento-X. Observa-se a proto-estrela, o disco e as linhas de campo magnético. Para raios internos a  $R_X$ , o material vai atingir a fonte. Em raios maiores a  $R_X$ , o vento-X remove material do disco e possibilita a formação do jato e do outflow. Figura adaptada do trabalho de Shu et al. (1994).

estarão visíveis ao redor da estrela neste estágio (**Figura 1f**). A proto-estrela continua contraindo-se até alcançar uma temperatura de ∼ 10<sup>7</sup> K, onde começa a fusão do hidrogênio. Neste ponto, diz-se que a proto-estrela chegou à sequência principal de idade zero (também conhecida como ZAMS: Zero Age Main Sequence).

Desde o colapso do núcleo denso, até chagar à ZAMS, as proto-estrelas são chamadas de objetos estelares jovens ou YSOs (do inglês: Young Stellar Objects; Strom 1972). Devido aos YSOs estarem embebidos em nuvens moleculares e experimentando mudanças na massa e luminosidade, não podemos lhes designar uma única temperatura e não é possível classifica-los utilizando o diagrama  $HR<sup>3</sup>$ . Em vista disso, as proto-estrelas de baixa massa (0.2 - 2  $M_{\odot}$ ; Whelan 2014) classificam-se de acordo com a forma do espectro entre o infravermelho pr´oximo e o infravermelho distante, destacando as propriedades da poeira circunstelar (Lada and Wilking, 1984; Andre et al.,

<sup>&</sup>lt;sup>3</sup>O diagrama Hertzsprung-Russell apresenta uma relação entre a luminosidade e a temperatura efetiva de uma estrela.

1993). O espectro é estudado a partir da distribuição espectral de energia (SED: Spectral Energy Distribution) e definem-se quatro classes: Classe 0, I, II e III. O índice espectral  $(\alpha_{IR})$  é um parâmetro que caracteriza cada uma das classes e está definido pela inclinação logaritmica da distribuição espectral de energia entre  $2 e 20 \mu m$  (Lada, 1987), i.e.

$$
\alpha_{IR} = \frac{d(log(\lambda F_{\lambda}))}{d(log\lambda)},
$$
\n(1.1)

sendo  $\lambda$  o comprimento de onda e  $F_{\lambda}$  o fluxo dependente do comprimento de onda. A temperatura bolométrica  $T_{bol}$  é outro parâmetro, cujo valor varia de acordo com a Classe, e define-se como a temperatura de um corpo negro com a mesma frequência  $\nu$  que o espectro observado (Myers and Ladd, 1993):

$$
T_{bol} = 1.25 \left( \frac{<\nu>}{100[GHz]} \right) [K]. \tag{1.2}
$$

A medida que o sistema evolui, o pico da SED encontra-se em maiores frequências e  $T_{bol}$  aumenta.

A **Figura** 5 mostra a distribuição espectral de energia, a geometria do sistema e valores típicos para o índice espectral  $\alpha_{IR}$ , a temperatura bolométrica e a idade do sistema, para cada Classe. A continuação faremos uma breve descrição de cada uma das quatro Classes.

#### Classe 0

Introduzidas por Andre et al. (1993), estas proto-estrelas caracterizam-se por ter núcleos cuja massa é menor que a massa do envelope que está colapsando. Estes objetos apresentam espectros frios, que podem ser representados por uma distribuição de corpo negro com temperaturas  $\leq 30$  K e um pico no infravermelho ou sub-milímetro (Barsony, 1994). Evidenciam grandes quantidades de gás e poeira nos envelopes e encontram-se associadas a outflows muito energéticos e altamente colimados.

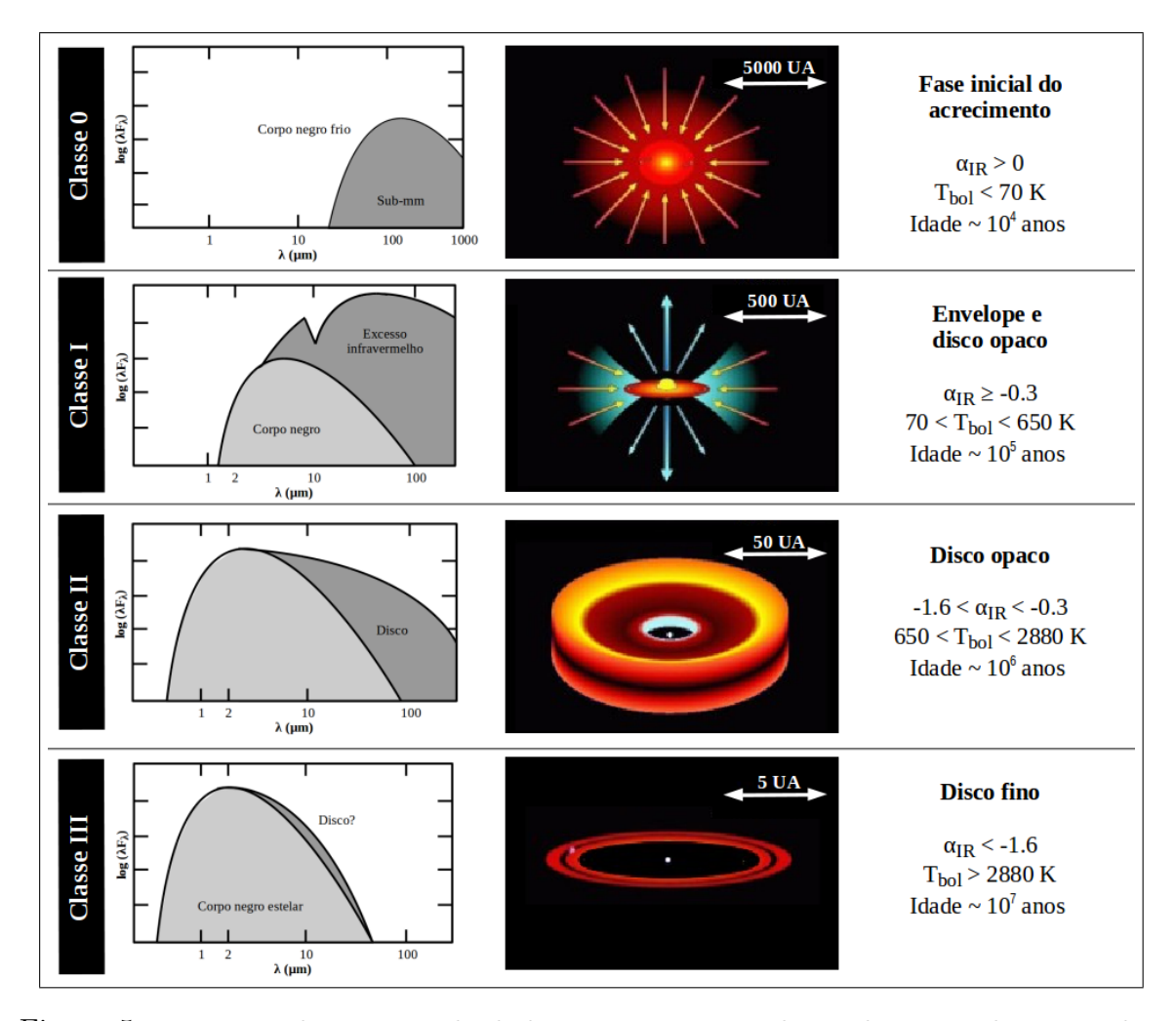

Figura 5: Formação de uma estrela de baixa massa e a evolução do material circunstelar. Os panéis na esquerda mostram a distribuição espectral de energia do sistema nas diferentes etapas evolutivas. As figuras no centro representam a correspondente geometria do sistema. Na direita se apresentam os valores típicos para o índice espectral, a temperatura bolométrica e a idade do sistema.

#### Classe I

Compreendem objetos mais evoluídos, com menos massa no envelope e um aumento de massa no núcleo. A medida que a geometria do material colapsado começa a se achatar ao plano do equador, a radiação da estrela central pode ser detectada oticamente. Os espectros possuem um pico no infravermelho distante, evidenciando grandes excessos no infravermelho médio com uma absorção em 9.7  $\mu$ m devido a presença de silicato interestelar. Estão vinculadas a jatos e outflows, com menor grau de colimação que as fontes de Classe 0.

#### Classe II

Revelam características típicas das estrelas T Tauri clássicas (proto-estrelas que apresentam fortes linhas de emiss˜ao e uma variabilidade irregular na amplitude; Bertout 1989), sendo observáveis no ótico e apresentando um disco circunstelar, composto por gás e poeira. A SED pode ser modelada como a soma da contribuição da estrela com a emissão do disco circunstelar, no infravermelho e milimétrico.

#### Classe III

O material circunstelar torna-se desprez´ıvel e a SED pode ser representada pela emiss˜ao de um corpo negro estelar. Essas fontes podem estar associadas com discos debris ou sistemas planetários.

### 1.2 Jatos e outflows

Os jatos e outflows encontram-se associados `a proto-estrelas de Classe 0 e I, onde os processos de acreção e ejeção são altamente energéticos. Os primeiros objetos que foram observados e, posteriormente relacionados com os jatos, s˜ao os objetos Herbig-Haro (ou objetos HH; Herbig 1950; Haro 1952). Os objetos HH são pequenas condensações de aparência nebular observáveis no ótico e apresentam velocidades radiais que podem chegar até 300 km s<sup>-1</sup> (Noriega-Crespo et al., 1997). Caracterizam-se por exibir fortes linhas de emissão do hidrogênio e de linhas proibidas, como [O I], [N II] e [S II], entre outras. Schwartz (1978) sugeriu que os objetos HH são choques, que resultaram da intera¸c˜ao entre um vento supersˆonico proveniente da proto-estrela e o material circunstelar.

O jato ótico está formado por diversos objetos HH, como ilustra a **Figura 6**. Neste exemplo, a região de HH 30 foi observada pelo telescópio espacial Hubble, em três datas diferentes, em emissão de H $\alpha$ . Podemos ver que o jato está formado pelos objetos HH, que simulam uma cadeia de n´os, e encontra-se perpendicular ao plano do disco. A

sucessão das imagens evidencia o movimento dos nós e, portanto, a evolução do jato. O disco bloqueia a luz proveniente da fonte central e só podemos visualizar a reflexão da luz por meio do gás presente acima e abaixo do disco.

Observações espectroscópicas de velocidades radiais e de movimento próprio dos nós ao longo do jato mostram que as linhas de emissão são produzidas por material com deslocamentos entre 100 e 300 km s<sup>-1</sup> (Eislöffel, 1992; Eisloffel, 1994). Devido a geometria do sistema, as observações óticas geralmente traçam um lado do jato (o que apresenta velocidades relativas negativas). Porém, observações no infravermelho ou em comprimentos de onda do rádio, as quais não são tão afetadas pela extinção, evidenciam a morfologia bipolar dos mesmos.

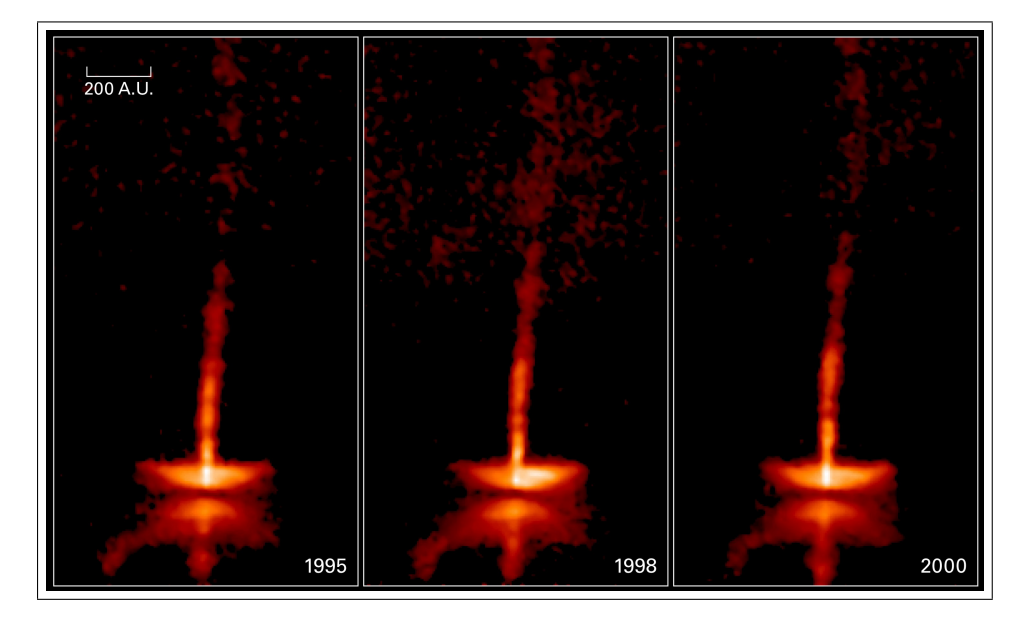

Figura 6: Região de HH 30 com emissão de H $\alpha$ , tomada em três anos diferentes. O jato ´otico est´a formado por objetos HH e encontra-se perpendicular ao plano do disco. A luz da fonte central é bloqueada pelo disco e é refletida no gás presente acima e abaixo do mesmo. Evidencia-se o movimento dos nós e a evolução do jato ótico. Crédito da Figura: Hubble Space Telescope.

No infravermelho, os chamados objetos  $H_2$  são considerados a contra-parte dos objetos HH (Beckwith et al., 1978). Levam o nome de objetos  $H_2$  por terem uma forte emissão na linha do hidrogênio molecular, localizada em  $2.12 \mu$ m. Nestes comprimentos de onda, a velocidade típica do choque varia entre 20 e 100 km s<sup>−1</sup>, propagando-se em um ambiente relativamente mais denso ( $n > 10^4$  cm<sup>-3</sup>; Elias 1980). Da mesma forma

que os jatos óticos, os jatos infravermelhos estão formados por objetos  $H_2$ . Na **Figura**  $7$  vemos um exemplo de um jato infravermelho, associado a HH  $212<sup>4</sup>$ . A emissão corresponde ao hidrogênio molecular, mostrando a nomenclatura de cada nó e o jato bipolar.

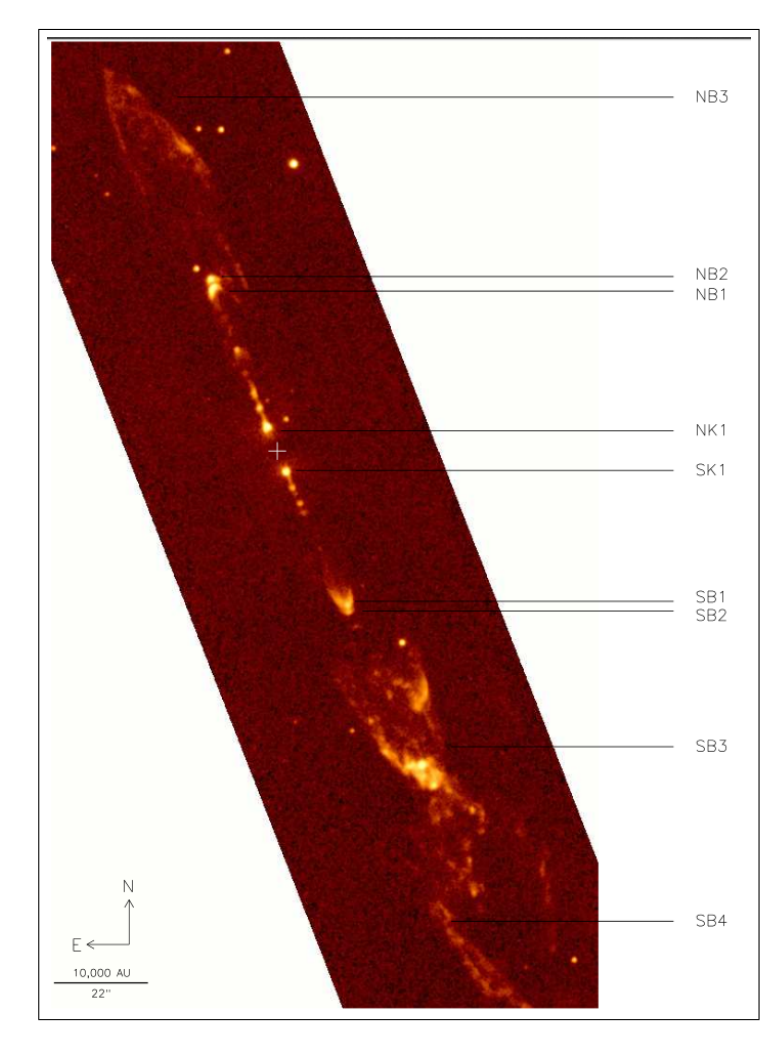

Figura 7: Jato infravermelho associado a HH 212. A emissão corresponde à linha de H<sub>2</sub>. A sequência de nós forma o jato bipolar, onde os nós mais brilhantes são indicados. A posição da fonte é indicada com uma cruz. Figura de O'Connell et al.  $(2005)$ .

Quando o jato interage com o material da nuvem, transfere momento angular e energia ao gás, gerando uma componente de menor velocidade, conhecida como outflow (Eislöffel and Davis, 1995). Os outflows são observados em comprimentos de onda mais longos, onde estuda-se a emissão e os mapas de intensidade de diversas moléculas.

 $4$ Existe uma ambiguidade quando referimos-nos aos objetos HH. Por definição, são os pequenos objetos associados com linhas de emiss˜ao, mas tamb´em podem ser atribuidos `a proto-estrela associada com dito objeto.

Os primeiros outflows foram observados através do monóxido de carbono (CO; Zuckerman et al. 1976; Kwan and Scoville 1976). Os mapas de CO geralmente mostram dois lóbulos: um deles que está associado com o material vindo para o observador, com velocidades negativas com respeito `a velocidade do sistema, ou "blue-shifted" e um segundo lóbulo que representa o material que está se afastando do observador, com velocidades positivas com respeito à velocidade do sistema, ou "red-shifted". Na literatura, adotam-se as cores azul e vermelha para representar os lóbulos com velocidades negativas e positivas, respectivamente. A **Figura 8** mostra dois outflows com emissão de CO. Em ambos exemplos podemos observar os lóbulos vermelhos e azuis, mas suas morfologias são diferentes, dado que dependem do ângulo de inclinação com respeito à linha de visada. No primeiro caso utilizou-se a transição CO 1-0 ( $\lambda = 2.6$  mm) e vemos uma superposição das emissões, posto que a inclinação é 0°. No segundo outflow, foi empregada a transição CO 2-1 ( $\lambda = 1.3$  mm), exibindo uma clara estrutura bipolar (i  $= 90^{\circ}$ ).

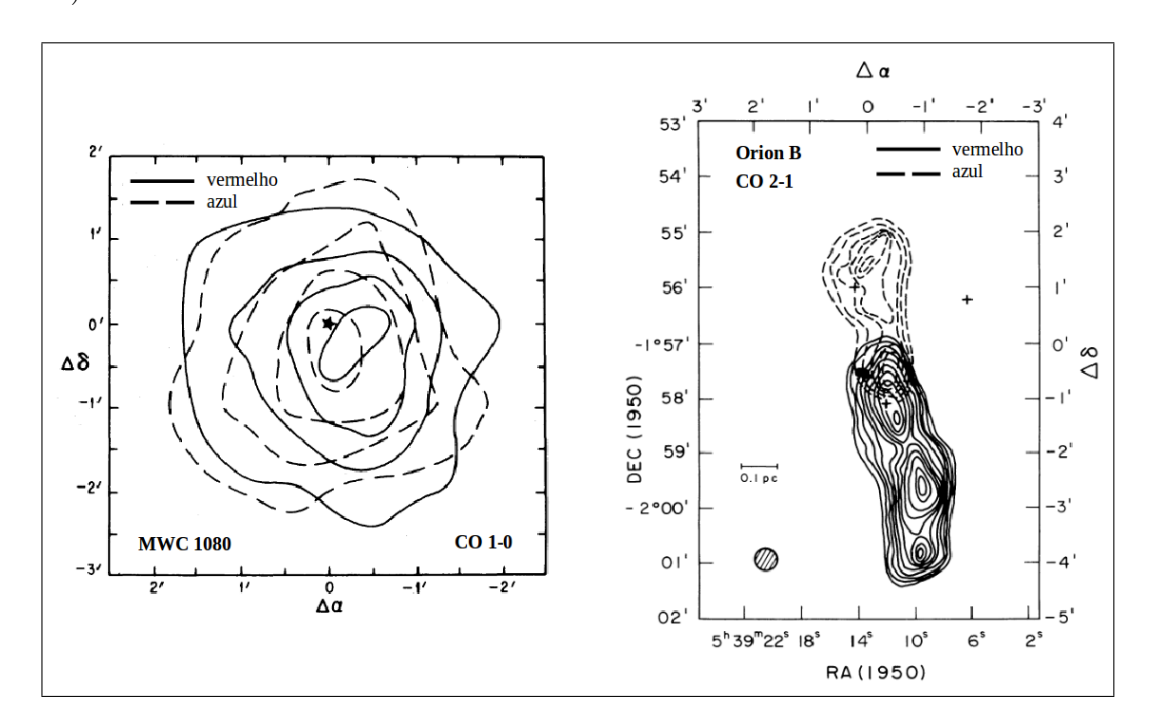

Figura 8: Exemplo de duas morfologias de outflow com inclinação de 0° (esquerda) e  $90^{\circ}$  $(direita)$ . Em ambos casos, a linha contínua representa velocidades positivas, enquanto a linha tracejada exibe velocidades negativas. Figura adaptada dos trabalhos de Canto et al. (1984) e Sanders and Willner (1985).

Os outflows moleculares podem ser classificados em dois tipos: os clássicos, ou SHV (Standard High Velocity), e aqueles que apresentam altas velocidades, tamb´em conhecidos como EHV (Extremely High Velocity; Reipurth and Bally 2001).

#### SHV

Apresentam velocidades menores a 30 km s<sup>-1</sup>. Exibem uma pobre colimação e a maior parte da massa está contida no outflow.

#### EHV

Exibem velocidades maiores que 30 km s<sup>-1</sup> e são altamente colimados, assemelhandose com a morfologia dos jatos. Estão associados com emissões discretas, chamadas de balas moleculares. Estas últimas podem estar traçando o jato molecular em altas densidades, ou o gás denso de regiões de pós-choque que estão esfriando-se e formando moléculas (Bachiller et al., 1990). Além do CO, diversas transições do SiO (monóxido de silício) são utilizadas para mapear estes objetos, dado que requerem  $n(H_2) > 10^6$ cm<sup>−</sup><sup>3</sup> para serem excitadas (Dutrey et al., 1997).

Bachiller and Tafalla (1999) propuseram que o EHV outflow transfere momento e energia ao gás ambiente, gerando a componente SHV do outflow.

Os objetos HH, objetos  $H_2$  e as balas moleculares estão relacionados com regiões de choque. Quando o jato propaga-se atrav´es do envelope, produz frentes de choque (Reipurth and Raga, 1999). Os choques comprimem e esquentam o gás, além de processar os grãos de poeira, inserindo átomos e moléculas à fase gasosa (Bachiller and Tafalla, 1999). Os choques acionam reações químicas singulares, facilitando a diferenciação das regiões de choque daquelas do ambiente quiescente. Neufeld and Dalgarno (1989) definem dois tipos de choques:

#### Choque de tipo contínuo (C-shock)

Podem apresentar velocidades de até 50 km s<sup>-1</sup>, sem conseguir dissociar moléculas. Após a passagem do choque, o gás esfria-se em um tempo menor que o tempo de difusão ambipolar<sup>5</sup>, fazendo com que os fluidos (neutro e ionizado) sejam tratados individualmente. O choque recebe o nome de "C-shock" devido aos parâmetros físicos em ambos os fluidos variarem de forma contínua.

### Choque de tipo salto (J-shock)

Exibem velocidades maiores que 50 km s<sup>-1</sup>, dissociando moléculas e destruindo grãos de poeira. O gás atingido esfria-se devagar e pode ser tratado como um único fluido, que foi submetido a uma troca descontínua de temperatura e densidade à frente do choque. O nome do choque refere-se ao pulo descontínuo das variáveis do fluido  $("jump" em inglês).$ 

Utiliza-se uma mistura de ambos choques para representar um choque com forma de arco (Gustafsson et al., 2010), produzido pela interação entre o jato e o material ambiente. O mesmo é esquematizado na **Figura 9**. No referencial do choque, o material a altas velocidades que provém da proto-estrela é desacelerado no disco de Mach. O g´as do meio ambiente que foi atingido ´e desacelerado e forma uma segunda frente de  $R$ choque. O material que encontra-se entre ambas as frentes de choque é comprimido e ejetado para as regiões laterais, interagindo com o meio ambiente e formando o arco. O ápice é a região mais violenta do choque, com as propriedades de um choque de tipo salto, enquanto o choque de tipo contínuo é observado nas zonas oblíquas, onde a interação é mais fraca. Este comportamento também pode ser relacionado com a transferência de energia e momento que ocorre entre jatos e outflows.

 $5$ As forças que atuam nas partículas carregadas são diferentes daquelas que atuam nas partículas neutras, gerando um movimento relativo entre elas.
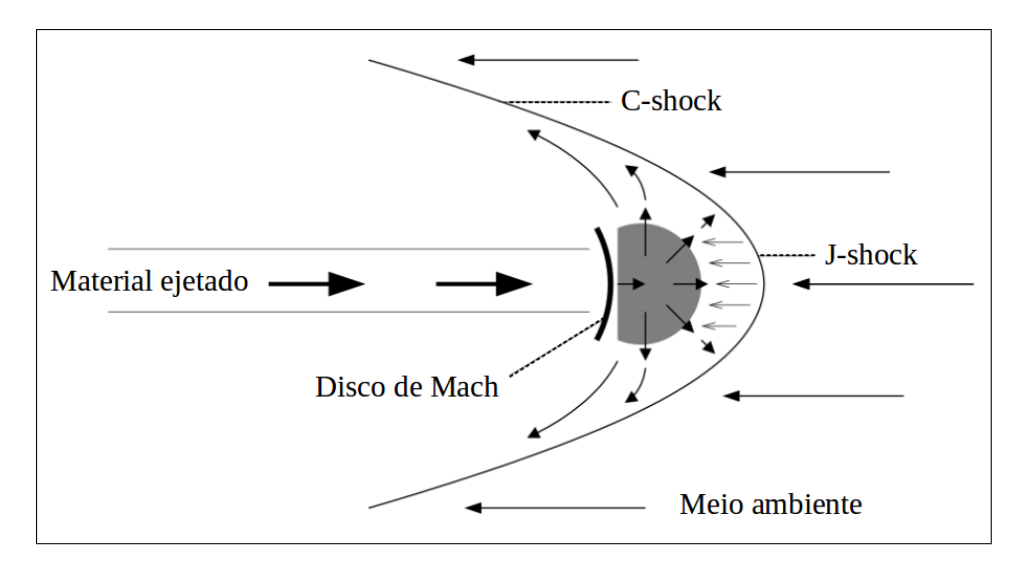

Figura 9: Representação esquemática de um choque com forma de arco. No referencial do choque, o material proveniente da proto-estrela ´e desacelerado no disco de Mach. O meio ambiente também é desacelerado e forma uma segunda frente de choque. Emtre ambos os choques (região cinza) o material é comprimido e forçado a sair pelas regiões laterais, formando as asas do choque. Figura adaptada do trabalho de O'Connell et al. (2005).

Na Figura 10 podemos ver como as regiões de choque são representadas em diferentes comprimentos de onda, contando com objetos HH (no ótico), objetos  $H_2$  (no infravermelho) e balas moleculares (no milímetro). O objeto HH apresenta emissão de Hα e [S II], onde a linha de emissão de H $\alpha$  destaca-se no ápice do choque e a emissão de [S II] sobressai no disco de Mach, dado que ´e uma regi˜ao menos violenta. O potencial de excitação de H $\alpha$  é de 1.89 eV, enquanto aquele de [S II] tem o valor de 1.85 eV. A força do choque é maior no ápice do arco e diminui nas asas, onde o choque torna-se cada vez mais oblíquo. As linhas com alta excitação dominam no ápice, enquanto as linhas com baixa excitação predominam nas asas. O jato infravermelho observa-se através da emissão do  $H_2$ , enquanto a molécula do CO traça os contornos de densidade do outflow EHV. Pode-se distinguir a bipolaridade e a presença das balas moleculares ao longo do eixo do outflow.

Nas regiões densas da formação estelar, a taxa de resfriamento ( $\propto n^2$ ) é mais eficiente que a taxa de aquecimento ( $\propto n$ ), sendo o CO o que mais contribui com o resfriamento. O processo compreende a excitação colisional, seguida de decaimento radiativo e a liberação de um fóton (ver **Figura 11**).

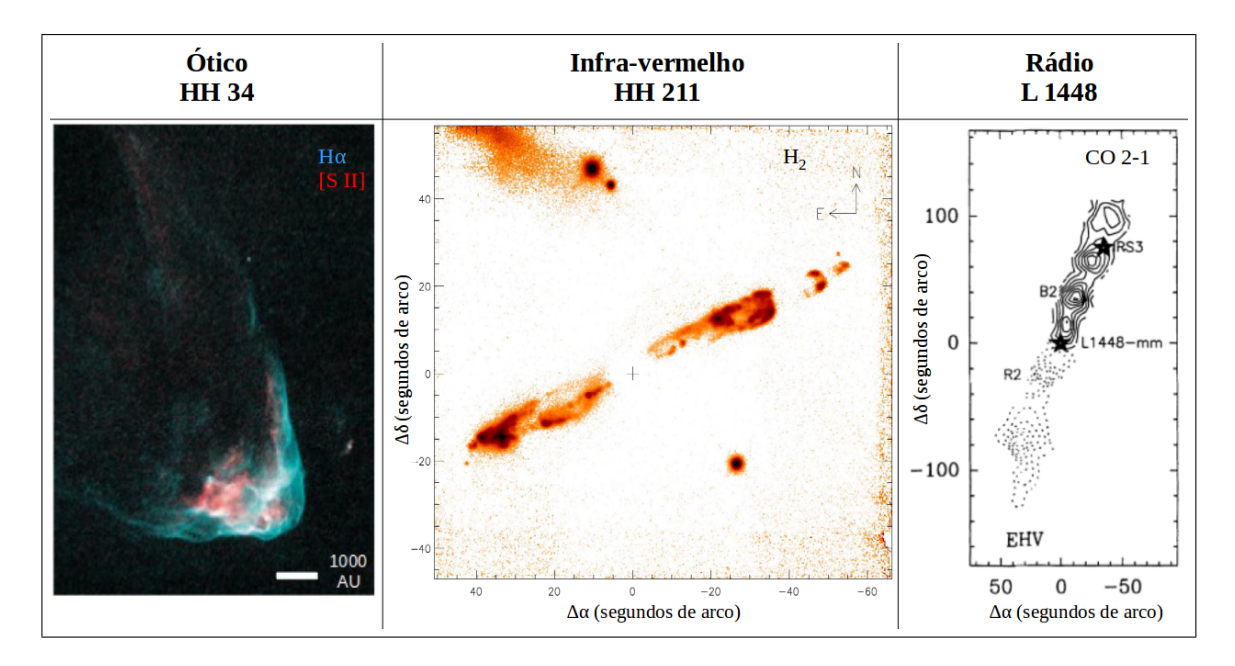

Figura 10: Esquerda: objeto HH associado ao jato HH 34, observado no ótico. O H $\alpha$ , com maior potencial de excitação, sobressai no ápice do choque, enquanto a emissão de [S II] domina no disco de Mach. Meio: emissão de H<sub>2</sub> associada ao jato infravermelho HH 211.  $Direta$ : outflow associado à proto-estrela L 1448, traçado em CO 2-1. A linha contínua representa velocidades negativas, enquanto a linha de pontos exibe velocidades positivas. Podem-se distinguir as balas moleculares ao longo do eixo do outflow. Figura adaptada dos trabalhos de Bachiller et al. (1990), Reipurth and Bally (2001) e O'Connell et al. (2005).

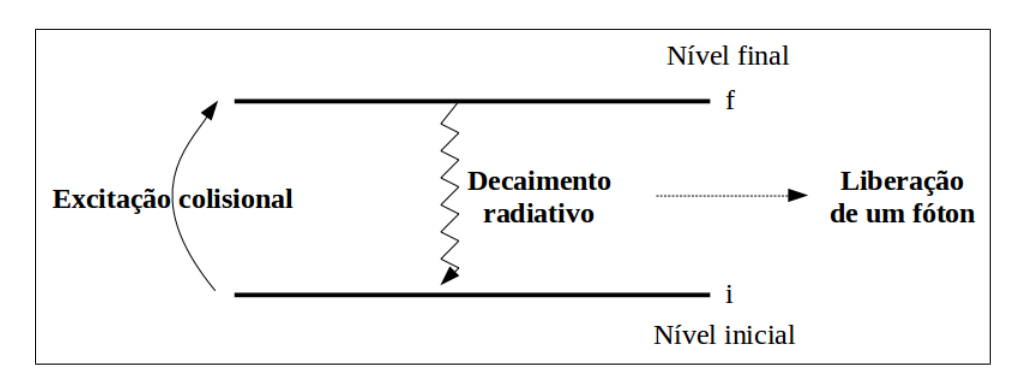

Figura 11: Processo de resfriamento mediante excitação colisional, seguida de decaimento radiativo.

## 1.3 Moléculas

As regiões de choque, interação do jato com o material ambiente, o disco circunstelar e o envelope apresentam linhas atômicas e moleculares que caracterizam e traçam os diversos processos físicos de cada região. No entorno frio da formação estelar, na sua maioria, as transições são vibracionais, rotacionais ou uma mistura entre elas. No entanto, também podemos contar com transições eletrônicas, que são mais comuns no ´otico ou ultravioleta, devido a que requerem maior energia.

As transições rotacionais puras são as que apresentam menor diferença de energia (Eisberg and Resnick, 1985). Para uma molécula diatômica, a energia necessária para excitar um estado rotacional J, está dada por

$$
E_{rot} = \frac{\hbar^2}{2I}J(J+1),
$$
\n(1.3)

sendo  $\hbar$  a constante de Planck reduzida, I o momento de inércia e J o número quântico rotacional. A maioria das linhas rotacionais detectam-se no infravermelho distante ou micro-ondas.

O espectro vibracional observa-se no infravermelho próximo e médio. A vibração da molécula pode ser representada por um oscilador harmônico simples, de frequência natural  $\nu_0$ , ou seja

$$
E_{vib} = 2\pi\nu_0\hbar(v+1/2),\tag{1.4}
$$

onde  $v$  representa o número quântico vibracional.

As transições rotacionais e vibracionais nas moléculas dependem do movimento dos núcleos. Porém, cada átomo da molécula possui níveis eletrônicos. Os estados eletrônicos podem ser representados por curvas de energia potencial, que dependem da separação internuclear.

Na Figura 12 observamos os estados eletrônicos, vibracionais e rotacionais para uma molécula diatômica. Cada estado eletrônico tem seu próprio conjunto de níveis vibracionais e cada estado vibracional tem o seu conjunto de níveis rotacionais. A combinação de transições também pode ocorrer, dependendo das propriedades de cada molécula. Assim, a energia total de uma transição geral está dada por

$$
E_{total} = E_{rot} + E_{vib} + E_{elec}.
$$
\n(1.5)

A seguir, apresentaremos brevemente as principais moléculas que caracterizam a

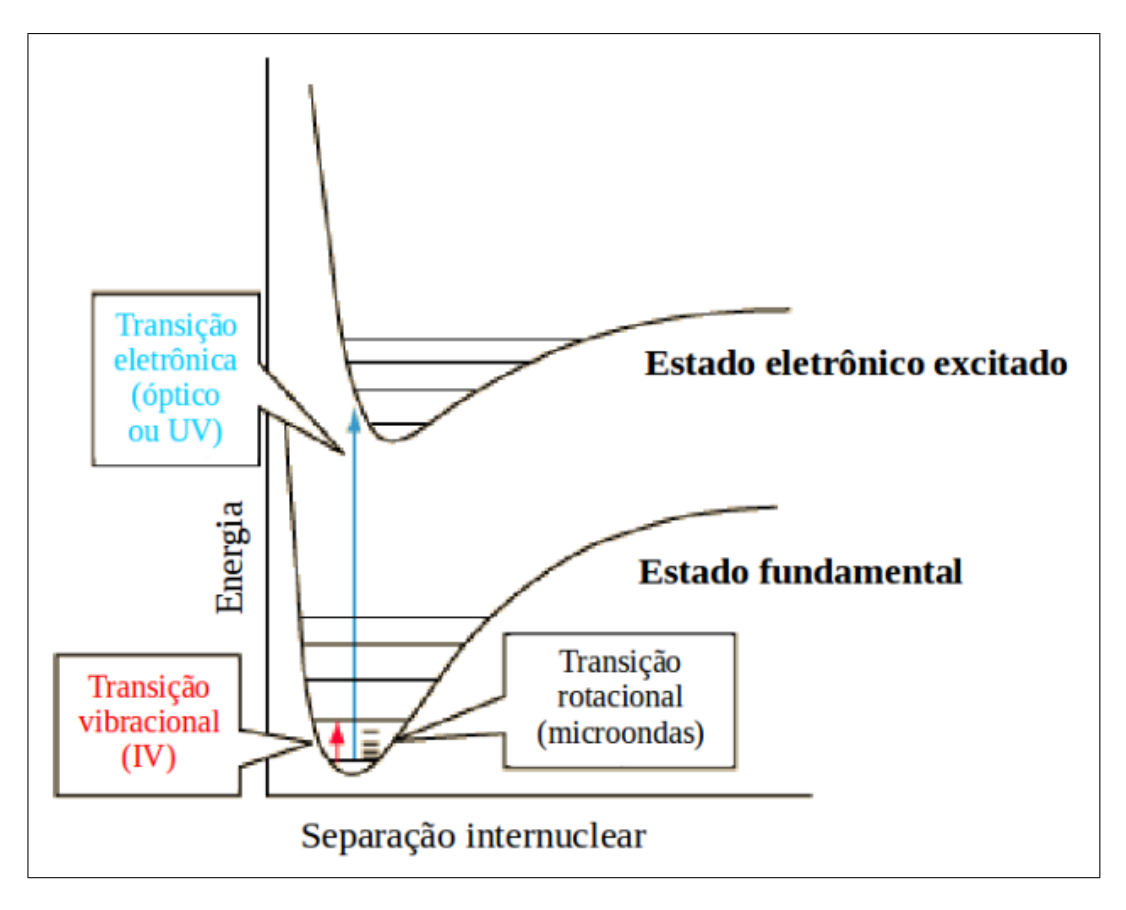

Figura 12: Estados eletrônicos, vibracionais e rotacionais para uma molécula diatômica.

formação estelar e detalharemos as moléculas do CO (monóxido de carbono) e do HCN (cianeto de hidrogênio), que foram observadas e analisadas neste trabalho.

## $H<sub>2</sub>$

O hidrogênio molecular é a molécula mais abundante no universo. Contudo, é difícil de detectar em maiores comprimentos de onda. A molécula está formada por dois átomos de hidrogênio idênticos, pelo que não apresenta momento de dipolo elétrico, dificultando as transições rotacionais. Além disso, os níveis mais baixos de energia de transições rotacionais encontram-se muito acima do nível fundamental, dificultando o preenchimento dos mesmos (Ward-Thompson, 2005).

A fim de detectar  $H_2$ , devemos observar regiões mais quentes, nas quais os fótons ou a colisão de partículas possam gerar transições quadrupolares, ou ainda excitar estados vibracionais e eletrônicos. Tais condições são identificadas no infravermelho.

#### CO

O monóxido de carbono é um perfeito traçador da estrutura molecular fria. É relativamente abundante, dado que o seu coeficiente de abundância com respeito ao  $H_2$ ´e de ∼ 10<sup>−</sup><sup>4</sup> (Walker-Smith et al., 2014). Possui um momento de dipolo permanente, facilitando a existência de transições rotacionais e a excitação a baixas temperaturas. Conta com uma alta energia de dissociação (11.09 eV), tendendo a permanecer na forma molecular. A transição rotacional do <sup>12</sup>CO que gera a linha em ∼ 2.6 mm torna-se oticamente espessa em regiões densas, destacando material de densidade relativamente baixa. Por conseguinte, isotopólogos como  ${}^{13}CO$ ,  $C^{18}O$ ,  ${}^{12}C^{17}O$  e  ${}^{13}C^{18}O$ , menos abundantes, são traçadores oticamente finos e utilizam-se para caracterizar as regiões mais densas (Hartmann, 2009).

As linhas do <sup>13</sup>CO geralmente são utilizadas para traçar o material quiescente do envelope, enquanto aquelas do  $C^{18}O$  evidenciam o material do envelope que está colapsando e sofrendo um aquecimento por parte da proto-estrela (Yıldız et al., 2013).

A **Figura 13** mostra os primeiros níveis rotacionais para a molécula do CO. Assim, as diversas transições do CO evidenciam diferentes temperaturas e, portanto, diferentes processos físicos que originam as ditas transições.

## **HCN**

Nos últimos anos, tem aumentado a utilização do cianeto de hidrogênio para identificar o gás denso associado a objetos proto-estelares, assim como também o material que está sendo ejetado ou acretado (Walker-Smith et al., 2014). O HCN também é atribuído às regiões de choque, observando-se um aumento na sua abundância devido à evaporação dos grãos de poeira (Jørgensen et al., 2004c). Devido a ser uma molécula volátil, o HCN não sobrevive a grandes velocidades.

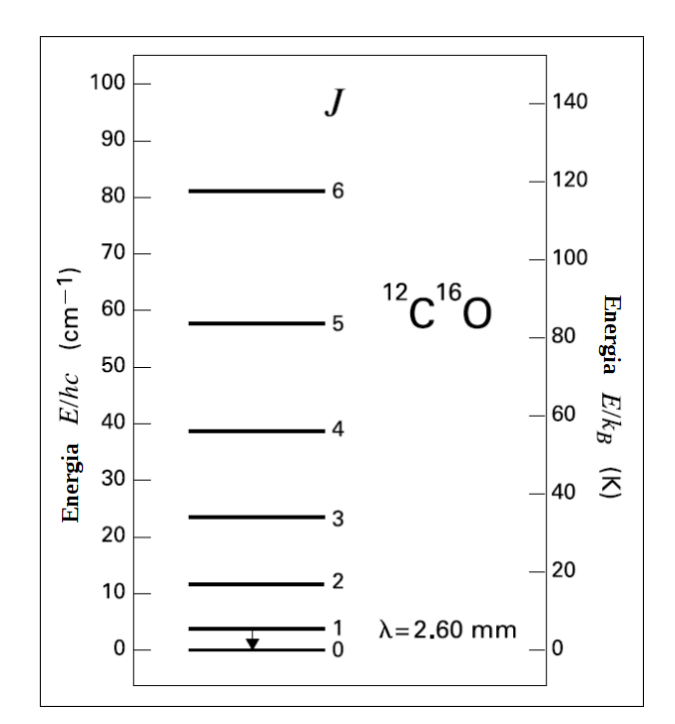

Figura 13: Primeiros níveis rotacionais da molécula do CO.

### SiO

O monóxido de silício é frequentemente utilizado para traçar regiões de choque com altas densidades e a componente EHV do outflow (Jørgensen et al., 2004a). Acredita-se que a abundância de SiO observada em regiões de choques é causada pela pulverização do silício atômico (Si), que encontrava-se aderido aos grãos de poeira, e posterior reação com o hidroxilo (OH) na fase gasosa (Schilke et al., 1997).

Neste trabalho vamos utilizar as transições CO 3-2 ( $\lambda = 0.87$  mm) e HCN 4-3 ( $\lambda =$ 0.85 mm) e aplicar os conceitos da transferência radiativa para calcular os parâmetros do outflow associado `a proto-estrela NGC 1333 IRAS 2A.

## 1.4 Transferência radiativa

A densidade de fluxo  $(F_{\nu})$  recebido pelo telescópio, define-se como a quantidade de energia (dE) que chega à área coletora (dA), por unidade de tempo (dt) e frequência  $(d\nu)$ . Isto é,

$$
F_{\nu} = \frac{dE}{dA d\nu dt}.
$$
\n(1.6)

A densidade de fluxo em longos comprimentos de onda geralmente é expressada em unidades de Jansky (1 Jy =  $1 \times 10^{-23}$  erg cm<sup>-2</sup> Hz<sup>-1</sup>) e o fluxo (F) é dado por

$$
F = \int F_{\nu} d\nu. \tag{1.7}
$$

A intensidade (I) define-se como o fluxo recebido por unidade de ângulo sólido ( $\Omega$ ) e depende do ângulo  $(\theta)$  que a fonte subtende com respeito ao observador. Quando a intensidade depende da frequência, chama-se de intensidade específica e pode-se escrever

$$
I_{\nu} = \frac{dE}{d\nu dA dt d\Omega cos\theta}.
$$
\n(1.8)

Da mesma forma que o fluxo, a intensidade resulta de integrar a intensidade específica sobre a frequência,

$$
I = \int I_{\nu} d\nu. \tag{1.9}
$$

A equação geral da transferência radiativa apresenta a variação da intensidade de um feixe de radiação na direção de propagação, em função da própria intensidade e dos coeficientes de absorção  $(\alpha_{\nu})$  e emissão  $(j_{\nu})$ . Isto é,

$$
\frac{dI_{\nu}}{ds} = -\alpha_{\nu}I_{\nu} + j_{\nu}.\tag{1.10}
$$

O coeficiente de absorção  $\alpha_{\nu}$  está relacionado com a opacidade  $\kappa_{\nu}$  através de

$$
\alpha_{\nu} = \rho \kappa_{\nu},\tag{1.11}
$$

onde ρ representa a densidade de massa.

A Equação (1.10) pode ser estudada para três casos diferentes: (i) se a absorção é nula,  $dI_{\nu}/ds = j_{\nu}$ ; (ii) se a emissão é nula,  $dI_{\nu}/ds = -\alpha_{\nu}I_{\nu}$ ; (iii) se supomos que o meio encontra-se em equilíbrio radiativo,  $dI_{\nu}/ds = 0$  e, em consequência,  $I_{\nu} = j_{\nu}/\alpha_{\nu}$ . Dado que trabalharemos com espectros e o objetivo deste trabalho é estudar a emissão de moléculas presentes em regiões de formação estelar, vamos utilizar a suposição (iii).

Os coeficientes de absorção e emissão podem ser escritos da seguinte forma,

$$
j_{\nu} = \frac{h\nu}{4\pi} n_f A_{fi} \phi(\nu), \qquad (1.12)
$$

$$
\alpha_{\nu} = \frac{h\nu}{4\pi} (n_i B_{if} - n_f B_{fi}) \phi(\nu), \qquad (1.13)
$$

onde A e B são os coeficientes de Einstein.  $A_{fi}$  representa a probabilidade por unidade de tempo de ocorrer uma transição espontânea desde o estado final  $(f)$  até o estado inicial (i).  $B_{fi}$ e $B_{if}$ são as probabilidades, por unidade de tempo, de ter uma emissão ou absorção estimulada, respectivamente.  $\phi(\nu)$  é a função perfil que depende da forma da linha,  $h$  é a constante de Planck e o  $4\pi$  leva em conta que a emissão é isotrópica.

Fazendo um pouco de álgebra, obtemos

$$
I_{\nu} = \frac{A_{fi}}{B_{fi}} \frac{1}{\frac{n_{iff}}{g_{inf}} - 1},
$$
\n(1.14)

onde  $g e n$  representam a degeneração e o número de partículas no estado, respectivamente.

Assumindo equilíbrio termodinâmico local (ETL), a distribuição de Boltzmann prop˜oe que a raz˜ao entre o n´umero de part´ıculas de dois estados de energia diferentes pode ser caracterizada por uma temperatura de excitação  $(T_{ex})$ , dada a seguinte expressão:

$$
\frac{n_f}{n_i} = \frac{g_f}{g_i} e^{-\frac{h\nu}{kT_{ex}}},\qquad(1.15)
$$

sendo k a constante de Boltzmann e hv a energia entre os níveis ( $\Delta E$  ou  $E_f$ ). A população fracional no nível  $j, P(j),$ está dada por

$$
P(j) = \frac{n_j}{N} = Cg_j e^{-\frac{E_j}{kT_{ex}}},
$$
\n(1.16)

onde N corresponde à densidade de coluna total e  $C$  é uma constante de proporcionalidade. Para obter o valor de  $C$ , temos que somar todos os possíveis estados e obtemos  $1/C = Q(T)$ .  $Q(T)$  é conhecido como a função de partição, dependente da temperatura, e existem tabelas com seus valores para diversos átomos e moléculas. Assim, obtemos uma expressão para N,

$$
N = \frac{N_j}{g_j} Q(T) e^{E_j/kT}.
$$
\n(1.17)

Adotando a hipótese de emissão oticamente fina, onde assumimos que todo fóton emitido escapará da região, a intensidade pode ser escrita como

$$
I = \frac{N_f A_{fi} h\nu}{g_f} \frac{1}{4\pi} \,, \tag{1.18}
$$

onde o termo  $1/4\pi$  aparece devido à suposição de radiação isotrópica (Sternberg, 1990). Além disso, a intensidade também pode ser escrita em função do brilho superficial  $(S_{\nu})$  a partir de

$$
I = \frac{S_{\nu}d\nu}{\Omega_{beam}}.\tag{1.19}
$$

Igualando as Equações (1.18) e (1.19), e tendo em conta que  $d\nu/\nu = dv/c$ , chegamos a

$$
\frac{N_f}{g_f} = \frac{4\pi S_\nu dv}{\Omega_{beam} A_{fi} hc}.\tag{1.20}
$$

O termo  $S_{\nu}dv$  na **Equação** (1.20) é a medida do fluxo por intervalo de velocidade, e corresponde aos valores que vamos obter dos espectros. Dado que trabalhamos com interferometria, as unidades de  $S_{\nu}$  serão de Jy/beam. A utilização de dv (em lugar de  $d\nu$ ) facilita a nossa interpretação dos processos inerentes à formação estelar.

Substituindo a Equação  $(1.17)$  na Equação  $(1.20)$ , obtemos o número total de moléculas por unidade de área  $(N)$ , dado por

$$
N = \frac{4\pi S_{\nu}dv}{\Omega_{beam}A_{fib}c}Q(T)e^{E_f/KT}.
$$
\n(1.21)

Para facilitar a comparação, os resultados são exibidos em função da molécula de hidrogênio, pelo que se assume uma abundância relativa  $X$  das moléculas estudadas com respeito ao H2. Finalmente, para converter a densidade de coluna total em massa por unidade de área, assumimos que o peso molecular médio do  $H_2$  corresponde a 2.8 vezes a massa do hidrogênio atômico  $(m_H;$  Kauffmann et al. 2008), obtendo a expressão

$$
M_{H_2} = 2.8 \ m_H X \ \frac{4\pi S_{\nu} dv}{\Omega_{beam} A_{fi} hc} \ Q(T) \ e^{E_f/KT}.
$$
 (1.22)

Na Equação (1.22) o valor de  $M_{H_2}$  tem unidades de  $\mathrm{M}_\odot$  cm<sup>-2</sup>, portanto, multiplicando pelo tamanho do feixe  $\Omega_{beam}$  obtemos o valor final para a massa.

## 1.5 Parâmetros físicos dos outflows

Além da massa, os outflows apresentam outros parâmetros físicos que caracterizam a sua cinemática. Tais são a força  $(F)$ , o tempo dinâmico  $(t_{dyn})$ , a taxa de perda de massa  $(M)$  e a luminosidade cinética  $(L_{kin})$ .

A força do outflow é um dos parâmetros mais importantes e mais utilizados para a comparação entre diferentes outflows. Define-se como a taxa de câmbio do momento e geralmente calcula-se separadamente para cada lóbulo. O método mais aceito hoje em dia foi proposto por Yıldız et al. (2015) e leva o nome de método de separação, formulado por

$$
F = c_i \frac{V_{max} \sum_j [\int M(V)V dV]}{R},\tag{1.23}
$$

sendo  $c_i$ uma correção na inclinação,  $M$ a massa do lóbulo,  $V$ a velocidade,  $R$  o tamanho projetado do lóbulo e  $V_{max}$  a máxima velocidade observada nos espectros, relativa à velocidade do sistema. A largura de  $R$  de cada lóbulo é medida desde a possição da proto-estrela até a emissão mais afastada, sobre a direção do outflow.

Assumindo que o outflow movimenta-se com uma velocidade constante ao longo da sua extensão, o tempo dinâmico é determinado por

$$
t_{dyn} = \frac{R_{lobulo}}{V_{max}}.\t\t(1.24)
$$

O  $t_{dyn}$  é um limite inferior para a idade da proto-estrela (Curtis et al., 2010). Este, porém, dependerá da possível desaceleração do material quando interagir com o meio ambiente.

A taxa de perda de massa defini-se como

$$
\dot{M} = \frac{M}{t_{dyn}}.\tag{1.25}
$$

Apesar de se calcular um valor para a perda de massa, espera-se que o mesmo apresente variações, já que o processo de ejeção não é constante ao longo da formação da proto-estrela.

A luminosidade cinética representa a energia por unidade de tempo que está sendo fornecida ao outflow, dada por

$$
L_{kin} = \frac{1}{2}FV_{max}.\tag{1.26}
$$

Geralmente, a luminosidade cinética é comparada com a luminosidade estelar  $(L_{\odot})$ , onde os outflows mais energ´eticos tendem a estar associados com as fontes mais luminosas (Reipurth and Bally, 2001).

É importante ter em conta que  $M$ ,  $R$  e  $V_{max}$  são quantidades medidas ou observadas, enquanto F,  $t_{dyn}$ , M $\rm e$   $L_{kin}$  são parâmetros calculados.

# 1.6 Diagrama rotacional

Assumindo ETL, Goldsmith and Langer (1999) propuseram que as transições de uma molécula em particular podem ser caracterizadas por uma única temperatura de excitação, que também pode ser chamada de temperatura rotacional ( $T_{rot}$ ) e é válida a seguinte equação:

$$
N_f = \frac{N}{Q(T_{rot})} g_f e^{-E_f/kT_{rot}}.
$$
\n(1.27)

A Equação (1.27) pode ser re-escrita da forma

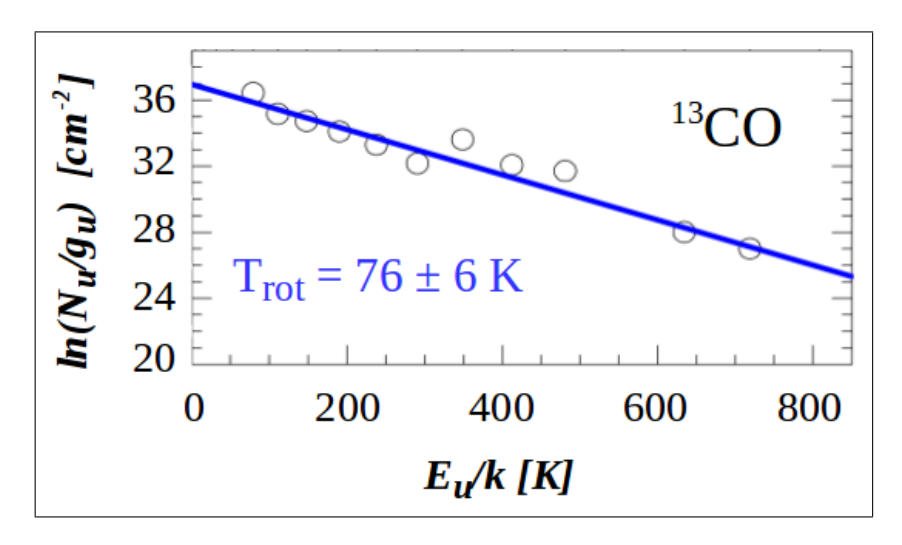

 $ln(\frac{N_f}{N_f})$  $g_f$  $) = \frac{-1}{\pi}$  $T_{rot}$  $E_f + ln($ N  $Q(T_{rot})$  $(1.28)$ 

Figura 14: Exemplo de um diagrama rotacional, utilizando transições do <sup>13</sup>CO. Os círculos representam os valores calculados a partir das observações e a linha azul corresponde ao melhor ajuste, obtendo uma temperatura rotacional de 76  $\pm$  6 K. Figura de (Goicoechea et al., 2012).

Os termos na Equação  $(1.28)$  podem ser modelados a partir de regressão linear, onde  $ln(N_f/g_f)$  e  $E_f$  são as variáveis conhecidas. A inclinação resultante (-1/T<sub>rot</sub>) fornece o valor da temperatura rotacional, enquanto a interseção no eixo-y  $(ln/N/Q(T_{rot}))$ proporciona o valor da densidade de coluna. Na Figura 14 apresentamos um exemplo de um diagrama rotacional para uma fonte de Classe O, utilizando transições do isotopólogo <sup>13</sup>CO até J = 16-15. Os círculos representam os valores calculados a partir das observações, enquanto a linha azul corresponde ao melhor ajuste, obtendo uma temperatura rotacional de 76  $\pm$  6 K. Goicoechea et al. (2012) propuseram que as linhas de <sup>13</sup>CO contem informação sobre o gás aquecido pela radiação UV e sobre a envelope quiescente.

# 2 Dados Interferométricos

## 2.1 Fundamentos de Interferometria

A resolução angular  $(\theta)$  de um telescópio está dada pelo critério de Rayleigh, sendo proporcional ao comprimento de onda  $(\lambda)$  e inversamente proporcional ao diâmetro (D) do telescópio, i.e. θ ∼  $\lambda$ /D. Portanto, para observações em maiores comprimentos de onda, precisamos maiores diâmetros para atingir altas resoluções. O tamanho dos telescópios está limitado pela infra-estrutura dos mesmos. A Figura 15 mostra o radiotelescópio de Arecibo, a maior antena já construída, com 305 m de diâmetro. Apesar das grandes dimensões, este telescópio atinge uma resolução de  $\sim 30^{\circ}$  para observações de alguns centímetros, enquanto no ótico, um telescópio de 1 metro de diâmetro facilmente alcança uma resolução de  $\sim 1^{\shortparallel}$ . A maneira de melhorar a resolução, sem construir antenas gigantes, é através da interferometria.

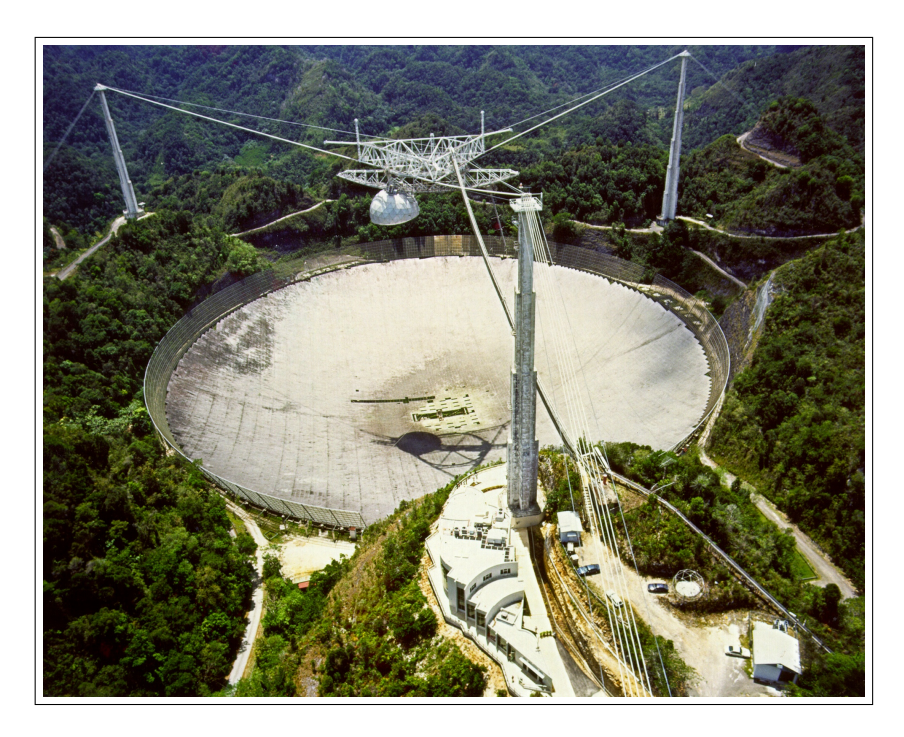

Figura 15: Radiotelescópio de Arecibo, localizado em Porto Rico. A antena possui um diâmetro de 305 m.

A rádio interferometria é uma técnica que combina a potência coletada por diferentes antenas para obter uma imagem com maior resolução. Um arranjo de  $N$  antenas possui uma resolução  $\theta \approx \lambda/B$ , onde B é a maior distância entre duas antenas. Em termos interferométricos, a distância entre duas antenas é conhecida como linha de base. Assim, um arranjo de N antenas conta com  $N(N-1)/2$  linhas de base.

Assumindo um interferômetro que consiste de duas antenas  $A_1$  e  $A_2$  (ver Figura 16), separadas por uma distância  $B$ , a onda eletromagnética plana (proveniente de uma fonte distante) de amplitude $E$ induz uma tensão  $\,U_1$ na saída da antena $A_1$ 

$$
U_1 \propto E \ e^{i\omega t} \ , \tag{2.1}
$$

enquanto na antena  $A_2$  obtemos

$$
U_2 \propto E \ e^{i\omega(t-\tau)} \ , \tag{2.2}
$$

onde  $\omega$  é a frequência angular e  $\tau$  o atraso no tempo.  $\tau$  é definido como a diferença entre o atraso geométrico  $\tau_g$  e um atraso adicional  $\tau_i$ , inserido no circuito. O atraso geométrico é causado pela orientação da linha de base  $\bm{B}$  relativa à direção de propagação da onda s, definindo-se como

$$
\tau_g = \frac{\vec{\mathbf{B}} \cdot \vec{\mathbf{s}}}{c} \,,\tag{2.3}
$$

sendo  $c$  a velocidade da luz. Portanto,  $\tau$  pode-se expressar como

$$
\tau = \tau_g - \tau i = -\frac{1}{c} \mathbf{B} \cdot \mathbf{s} - \tau_i \tag{2.4}
$$

As tensões recebidas pelas antenas, junto com  $\tau_i$ , reúnem-se no correlacionador. O tipo de correlação que é utilizado na interferometria leva o nome de correlação cruzada. Se assumimos que as tensões  $U_1$  e  $U_2$  de cada antena são dadas por

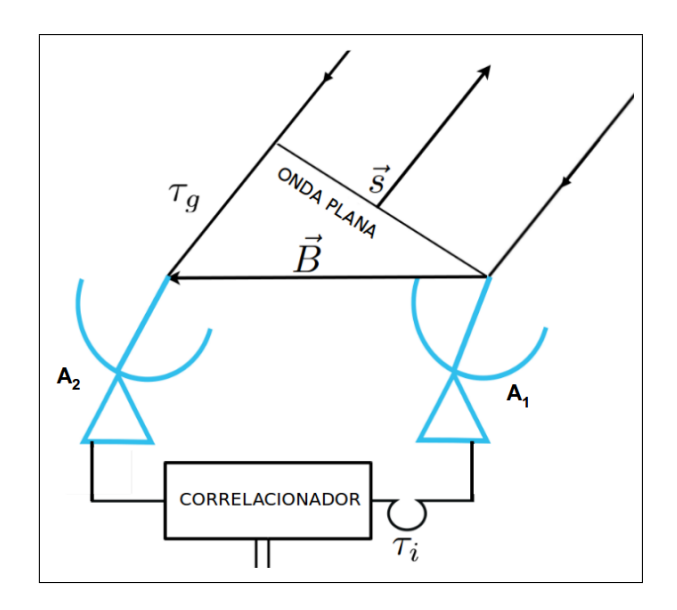

Figura 16: Geometria de um interferômetro de duas antenas  $A_1$  e  $A_2$  com uma distância B entre elas. A onda plana, com direção  $s$ , intercepta a antena  $A_1$  e, após um tempo  $\tau_g$ , atinge  $A_2$ . As respostas de ambas antenas e um atraso adicional  $\tau_i$  chegam ao correlacionador.

$$
U_1 = U_S + U_{R_1} \quad e \quad U_2 = U_S + U_{R_2} \tag{2.5}
$$

onde  $U_S$  é a tensão associada à fonte e  $U_{R_i}$  representa um ruído introduzido por cada receptor, a correlação cruzada define-se como

$$
\langle (U_1 \cdot U_2) \rangle = \langle U_{R_1} \cdot U_S + U_{R_1} \cdot U_{R_2} + U_{R_2} \cdot U_S + U_S^2 \rangle, \qquad (2.6)
$$

onde os colchetes  $\langle \ \rangle$  denotam a média no tempo. Devido aos termos serem independentes entre si, os três primeiros termos são zero e obtemos  $\langle U_1 \cdot U_2 \rangle = \langle U_S^2 \rangle$ . Substituindo na Equação (2.6) as tensões de cada antena, dadas pelas Equações  $(2.1)$  e  $(2.2)$ , a saída do correlacionador  $R(\tau)$ , pode ser escrita a partir de

$$
R(\tau) \propto E^2 \ e^{i\omega \tau} \ . \tag{2.7}
$$

A Equação (2.7) mostra que a resposta do correlacionador varia periodicamente com  $\tau$ . Se a orientação relativa entre a linha de base  $\boldsymbol{B}$  e a direção de propagação da onda s mantém-se invariável,  $\tau$  permanece constante, e o mesmo acontece com  $R(\tau)$ .

Devido à rotação da Terra, s não é constante, portanto  $\tau$  varia e teremos padrões de interferência em função do tempo.

A fim de relacionar a resposta do interferômetro com quantidades mensuráveis, vamos a considerar um sistema com duas antenas. Se a distribuição de brilho está dada por  $I_{\nu}(s)$ , a potência recebida por largura de banda d $\nu$  proveniente do elemento d $\Omega$  é  $A(s)I_{\nu}(s)d\Omega d\nu$ , onde  $A(s)$  representa a área coletora efetiva na direção de propagação s. Portanto, a saída do correlacionador é

$$
R(\tau) = A(\mathbf{s})I_{\nu}(\mathbf{s})e^{i\omega t}d\Omega d\nu . \qquad (2.8)
$$

Integrando sobre a fonte  $\Omega$  e substituindo o valor de  $\tau$  (**Equação 2.4**), obtemos

$$
R(\mathbf{B}) = \iint\limits_{\Omega} A(\mathbf{s}) \ I_{\nu}(\mathbf{s}) \ exp\left[i2\pi\nu\left(\frac{1}{c}\mathbf{B}\cdot\mathbf{s} - \tau_{i}\right)\right] \ d\Omega d\nu \ . \tag{2.9}
$$

 $R(\mathbf{B})$  é conhecida como função de visibilidade. O desafio da interferometria é determinar a melhor representação de  $I_{\nu}$  através de  $R(\mathbf{B})$ .

Para resolver a Equação (2.9), vamos introduzir um sistema de coordenadas para as duas quantidades vetoriais,  $s \in B$ . A geometria pode ser vista na **Figura 17**. O vetor unidade s aponta para a região estudada, satisfazendo

$$
\mathbf{s} = \mathbf{s}_0 + \sigma \;, \qquad |\sigma| = 1 \;, \tag{2.10}
$$

onde  $s_0$  é uma direção de referência e  $\sigma$  representa o deslocamento entre  $s$  e  $s_0$  no plano da fonte. Substituindo na Equação (2.9), obtemos

$$
R(\mathbf{B}) = exp\left[i\omega \left(\frac{1}{c}\mathbf{B} \cdot \mathbf{s}_0 - \tau_i\right)\right] d\nu \iint_{\Omega} A(\sigma) I(\sigma) exp\left(i\frac{\omega}{c}\mathbf{B} \cdot \sigma\right) d\sigma. \tag{2.11}
$$

O fator exponencial extra´ıdo da integral descreve a onda plana, definindo a fase de  $R(\mathbf{B})$  para o centro da imagem. A visibilidade V, é a transformada de Fourier da

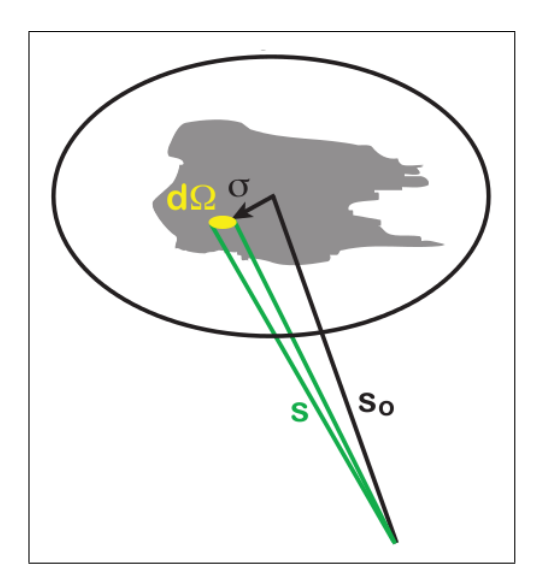

Figura 17: Geometria do sistema de coordenadas introduzido para as quantidades vetoriais s e B. s aponta à região de interesse ( $d\Omega$ ), enquanto s<sub>0</sub> representa uma direção de referência. A diferença entre ambos os vetores está dada por  $\sigma$ , no plano da fonte.

distribuição de intensidade  $I(\sigma)$ ,

$$
V(\mathbf{B}) = \iint_{\Omega} A(\sigma) I(\sigma) exp\left(i\frac{\omega}{c}\mathbf{B} \cdot \sigma\right) d\sigma . \qquad (2.12)
$$

Devido as fases dos sinais correlacionados estarem ajustadas para ter um atraso nulo no centro da imagem, a visibilidade refere-se a partir desta posição.

Escolhendo um sistema de coordenadas tal que

$$
\frac{\omega}{2\pi c} \mathbf{B} = (u, v, w) , \qquad (2.13)
$$

onde  $u, v, w$  são medidas em unidades de comprimento de onda  $\lambda = 2\pi c/\omega$ . A direção de  $w$ é paralela a $\boldsymbol{s}_0,\,u$ aponta para a direção leste enquanto  $v$  para o norte. O vetor  $\sigma = (x, y, z)$  define-se de forma tal que x e y são os cossenos diretores referentes aos eixos  $u \in v$ . Assim, o plano  $uv \notin \text{um}$  plano paralelo ao plano xy que contém a linha de base  $B$  (ver **Figura 18**). Nestas coordenadas, a **Equação** (2.12) torna-se

$$
V(u, v, w) = \int_{-\infty}^{\infty} \int_{-\infty}^{\infty} A(x, y) I(x, y) \exp[i2\pi(ux + vy + w\sqrt{1 - x^2 - y^2})] \frac{dx dy}{\sqrt{1 - x^2 - y^2}}.
$$
\n(2.14)

Os limites de integração foram estendidos para  $\pm \infty$  dado que  $A(x,y) = 0$  para  $x^2$  $+ y^2 > l^2$ , onde l é a largura do lóbulo principal da antena. Supondo que estamos mapeando uma pequena região do céu, obtemos  $\sqrt{1 - x^2 - y^2} \cong \text{constante} \cong 1$  e a Equação  $(2.14)$  converte-se em

$$
V(u,v,w)e^{-i2\pi w} = \int_{-\infty}^{\infty} \int_{-\infty}^{\infty} A(x,y)I(x,y) \exp^{i2\pi(ux+vy)}dxdy.
$$
 (2.15)

O fator  $e^{-i2\pi w}$  é a conversão aproximada, requerida para mudar a fase observada de V ao valor que seria medido com as antenas no plano uv:

$$
V(u, v, w)e^{-i2\pi w} \cong V(u, v, 0).
$$
 (2.16)

Substituindo (2.16) na Equação (2.15) e efetuando a transformada de Fourier inversa, obtemos

$$
I'(x,y) = A(x,y)I(x,y) = \int_{-\infty}^{\infty} \int_{-\infty}^{\infty} V(u,v,0)e^{-i2\pi(ux+vy)}dudv,
$$
 (2.17)

onde  $I'(x,y)$  é a intensidade  $I(x,y)$  modificada pela forma do lóbulo principal  $A(x,y)$ .

Os valores  $(u, v)$  são expressados em termos do comprimento de onda e referem-se às frequências espaciais. As antenas em um arranjo devem ser localizadas de tal modo que a cobertura do plano  $(u, v)$  seja máxima, dado que os espaçamentos ausentes implicam em uma perda de componentes de Fourier na imagem sintetizada, porém, uma perda de fluxo. O plano  $(u, v)$  é preenchido pelas linhas de base B, porém, sempre buscamos observar com a maior quantidade de antenas possíveis, em um período de tempo longo. Na **Figura 19** podemos observar a cobertura de frequências espaciais no plano  $(u, v)$ 

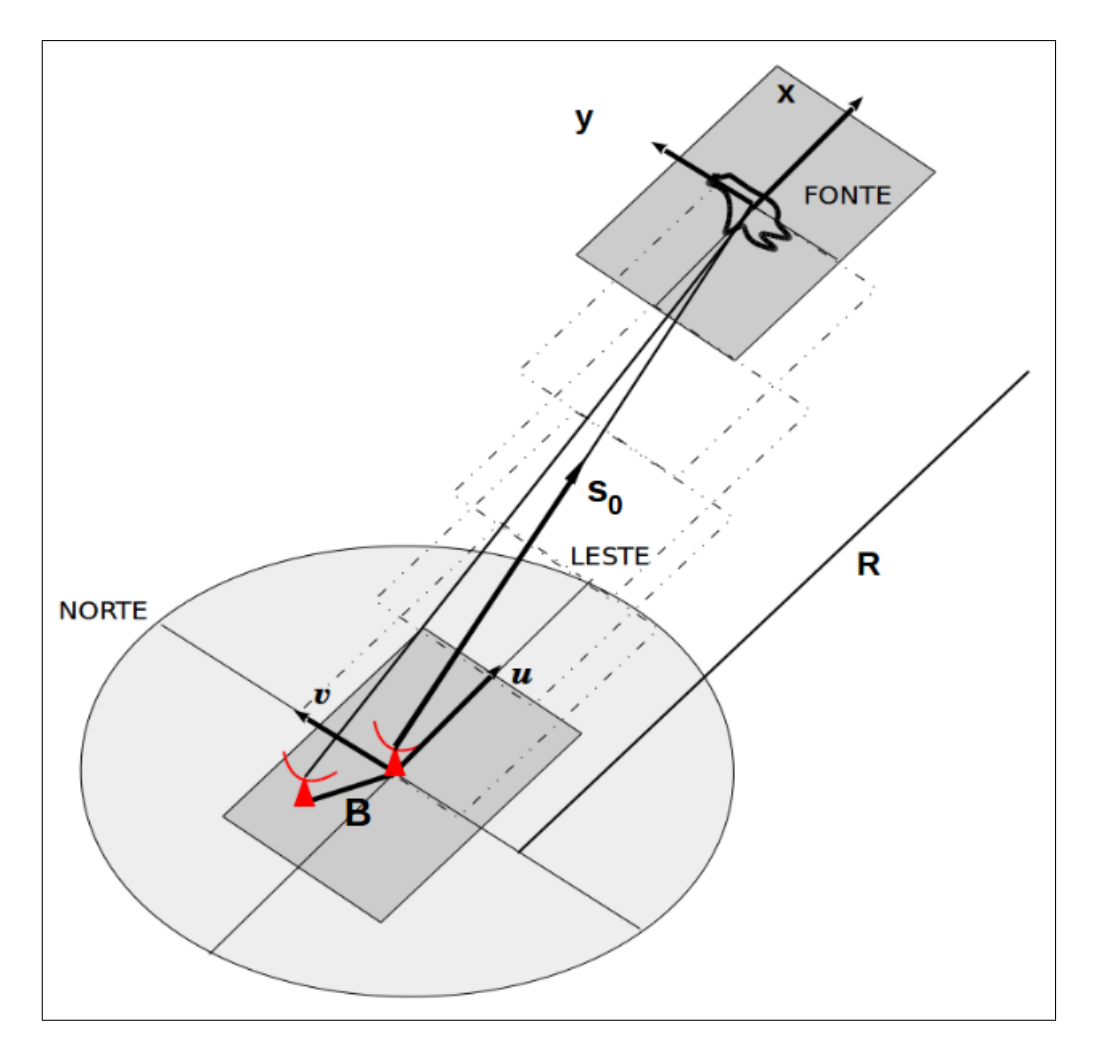

Figura 18: Relação geométrica entre o plano  $(x,y)$  e o plano  $(u,y)$ . O plano  $(x,y)$  contém a fonte, que localiza-se a uma distância R do interferômetro. O plano  $(u, v)$  é paralelo ao plano  $(x,y)$  e contém a linha de base B. O vetor  $u$  aponta para o leste, enquanto  $v$  aponta para o norte. O vetor  $s_0$  representa uma direção de referência.

para diferentes declinações, correspondente ao Very Large Array (VLA). A Figura 19(d) mostra a cobertura instantânea do arranjo, adequada para mapear a estrutura simples de fontes brilhantes.

A maior frequência espacial, associada à maior linha de base, fornece a menor escala espacial que se pode observar com um interferômetro, ou seja, sua resolução angular. Do mesmo modo, a menor linha de base proporciona a maior escala angular sobre a qual pode-se obter informação.

Se a função de visibilidade  $V(u, v)$  é conhecida para o plano  $(u, v)$  completo, podemos determinar a distribuição de intensidade modificada  $I'(x,y)$  mediante a transformada de

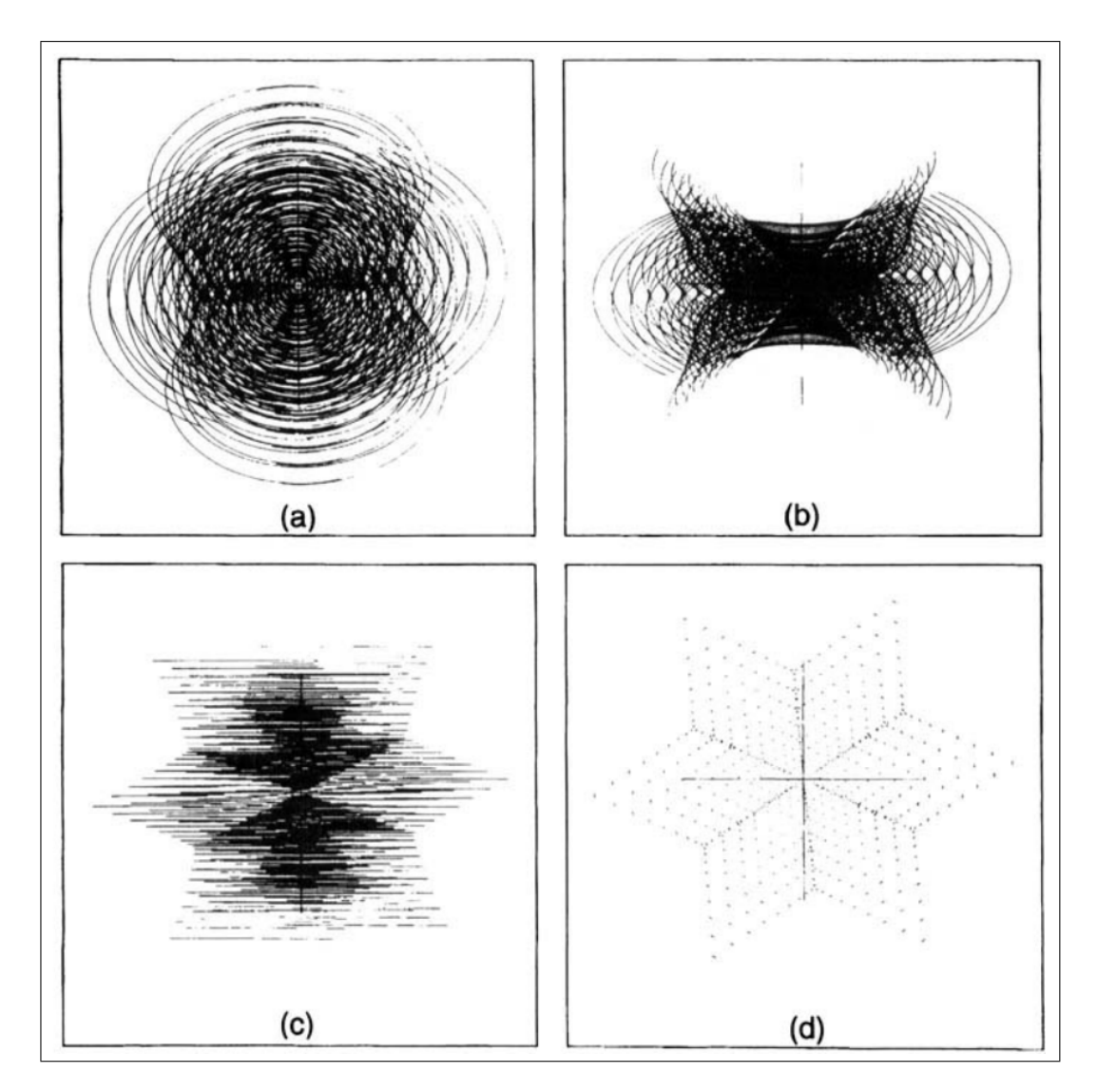

Figura 19: Cobertura de frequências espaciais para o VLA com configurações de  $(a) \delta = 45^\circ$ , (b)  $\delta = 30^{\circ}$  e (c)  $\delta = 0^{\circ}$ . (d) representa a cobertura instantânea na posição do zenit. O intervalo em ângulo horário é  $\pm$  4 h. A maior linha de base corresponde a 21 km. Figura de Thompson et al. (2001).

Fourier (Equação 2.17). Não obstante, em uma situação realista,  $V(u, v)$  é amostrada em pontos discretos, seguindo trajetórias elípticas e, em algumas regiões do plano  $(u, v)$ ,  $V(u, v)$  não é medida. A fim de resolver este problema, pesamos as visibilidades por uma função  $g(u,v)$ , conhecida como função de ponderação. Desta forma, para um número discreto de visibilidades, contamos com uma versão da Equação  $(2.17)$ , envolvendo uma soma, para obter uma imagem por meio da transformada de Fourier discreta:

$$
I_D(x,y) = \sum_k g(u_k, v_k) V(u_k, v_k) e^{-i2\pi(u_k x + v_k y)}, \qquad (2.18)
$$

onde $I_D$  conhece-se como  $\emph{imagem suja}.$  Existem duas funções de ponderação amplamente usadas: uniforme e natural. Os dados ponderados naturalmente têm como resultado uma baixa resolução angular, porém possuem uma melhor relação sinal-ruído que aqueles ponderados uniformemente. Se à função  $g(u, v)$  aplica-se a ponderação uniforme, a resolução angular é mais relevante que a relação sinal-ruído. Ambas as possibilidades são casos extremos e pode-se escolher métodos de ponderação intermediários, que recebem o nome de *ponderação robusta*. A imagem suja  $I<sub>D</sub>$  está relacionada com I a partir de

$$
I_D(x, y) = P_D(x, y) * I(x, y) , \qquad (2.19)
$$

onde ∗ representa a convolução e

$$
P_D = \sum_k g(u_k, v_k) e^{-i2\pi (u_k x + v_k y)}
$$
\n(2.20)

 $\acute{e}$  a resposta de uma fonte pontual, conhecida como função de dispersão de ponto (ou PSF, do inglês: *Point Spread Function*).  $P_D$  descreve a resposta de um sistema interferométrico para uma fonte pontual.

A Equação (2.19) mostra que a imagem obtida por um interferômetro está convoluída com a PSF. Para remover os efeitos que a PSF introduz na imagem, utilizam-se métodos de deconvolução.

A necessidade de utilizar métodos de deconvolução no processo de imageamento interferométrico deve-se principalmente à cobertura finita e discreta do plano  $(u, v)$ . O método de deconvolução mais utilizado atualmente recebe o nome de CLEAN (Högbom, 1974). O algoritmo CLEAN é um processo iterativo que executa os seguintes passos:

(i) Encontra a posição do pico com maior intensidade na imagem suja.

(ii) Subtrai da imagem suja uma fração  $\gamma$  com a forma da PSF.

(iii) Preenche um mapa com a informação referente à intensidade e a posição da fonte pontual subtraída no passo anterior. Dito mapa é cochecido como mapa de componentes CLEAN.

 $(iv)$  Repete *n* vezes, até que as intensidades dos picos restantes encontrem-se abaixo de algum limite previamente estabelecido. O que resta da imagem suja após a subtração das componentes recebe o nome de imagem residual.

 $(v)$  As informações armazenadas no mapa de componentes CLEAN são convoluídas com uma função Gaussiana elíptica de duas dimensões, conhecida como feixe CLEAN, e forma o mapa modelo.

(vi) Os res´ıduos s˜ao adicionados ao mapa modelo, formando a imagem restaurada ou imagem CLEAN.

Após a deconvolução, contamos com uma imagem residual e uma imagem restaurada, que tem a informação da distribuição de brilho da região de interesse.

## 2.2 Implementação do pacote CASA

CASA (Common Astronomy Software Applications) é um pacote utilizado para calibrar e analisar dados de telescópios no rádio, milímetro e sub-milímetro (McMullin et al., 2007). O pacote pode ser baixado gratuitamente<sup>1</sup>, abarcando ferramentas e tarefas que são executadas na interface de Python.

 $\frac{1}{x}$ ver a página web: http://casa.nrao.edu.

CASA compreende múltiplos propósitos, como a inspeção, calibração, imageamento, análise, visualização e simulação de dados. Na seguinte seção daremos alguns detalhes sobre as ferramentas e comandos que foram implementados a nossos dados. Uma breve descrição dos comandos utilizados apresenta-se no Apêndice A.

### 2.2.1 Visualização dos dados

Antes de efetuar as calibrações, temos que visualizar os dados, reconhecendo os calibradores e a fonte, assim como também possíveis valores errôneos. O comando listobs mostra um resumo do conjunto de dados: data de observação, tempo de integração, número de antenas utilizadas, posição de cada antena, objetos observados, entre outros. Com o comando **plotants** reparamos na distribuição espacial das antenas, observada no exemplo da Figura 20.

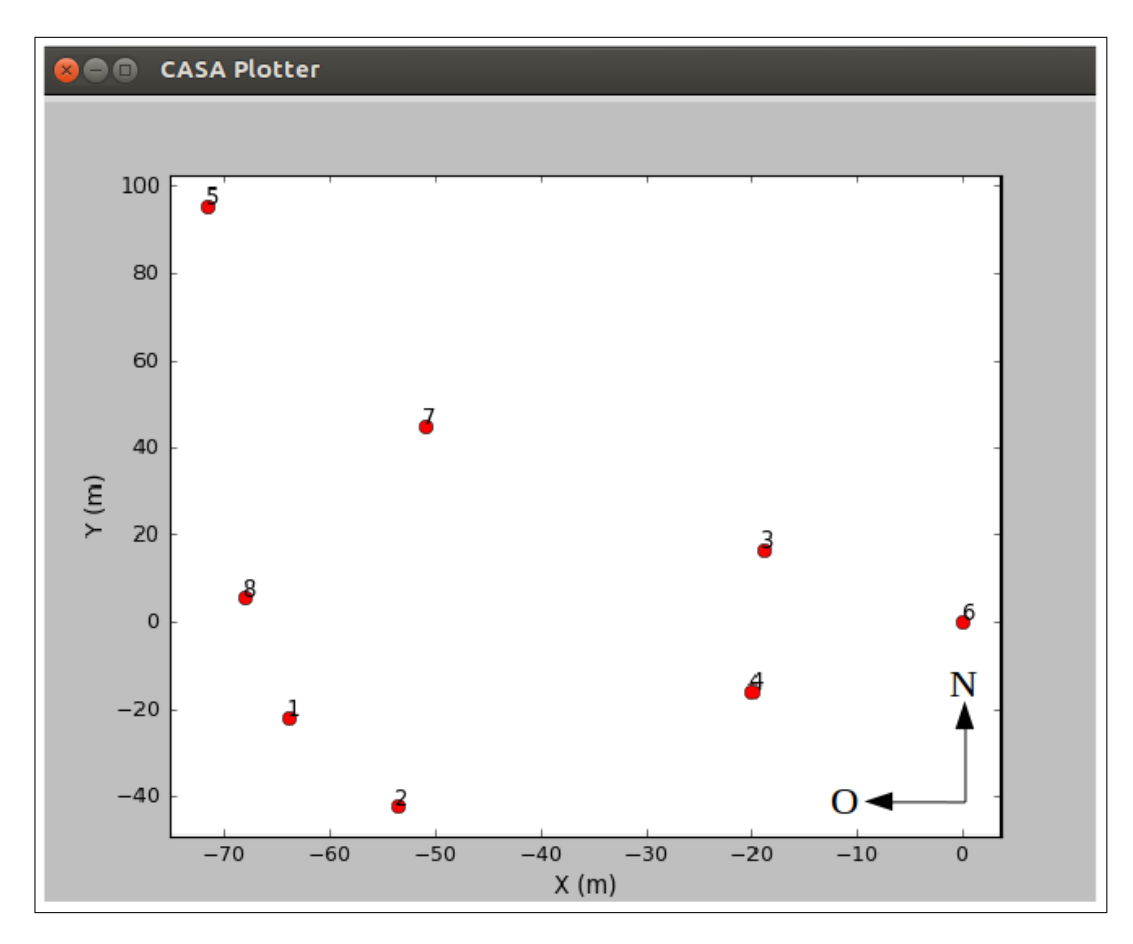

Figura 20: Distribuição espacial das antenas, utilizando o comando plotants.

A inspecão dos dados pode ser realizada executando o comando **plotms**. Este comando abre uma janela onde podemos escolher algum subconjunto de dados, eixos a serem plotados e observar médias no tempo ou em cada linha de base, entre outras opções. Um exemplo da execução do comando plotms apresenta-se na Figura 21, onde observamos a amplitude em função do tempo para um conjunto de dados, indicando-se os calibradores e a fonte. O menu da esquerda permite interagir com os parˆametros e examinar os dados de diversas formas.

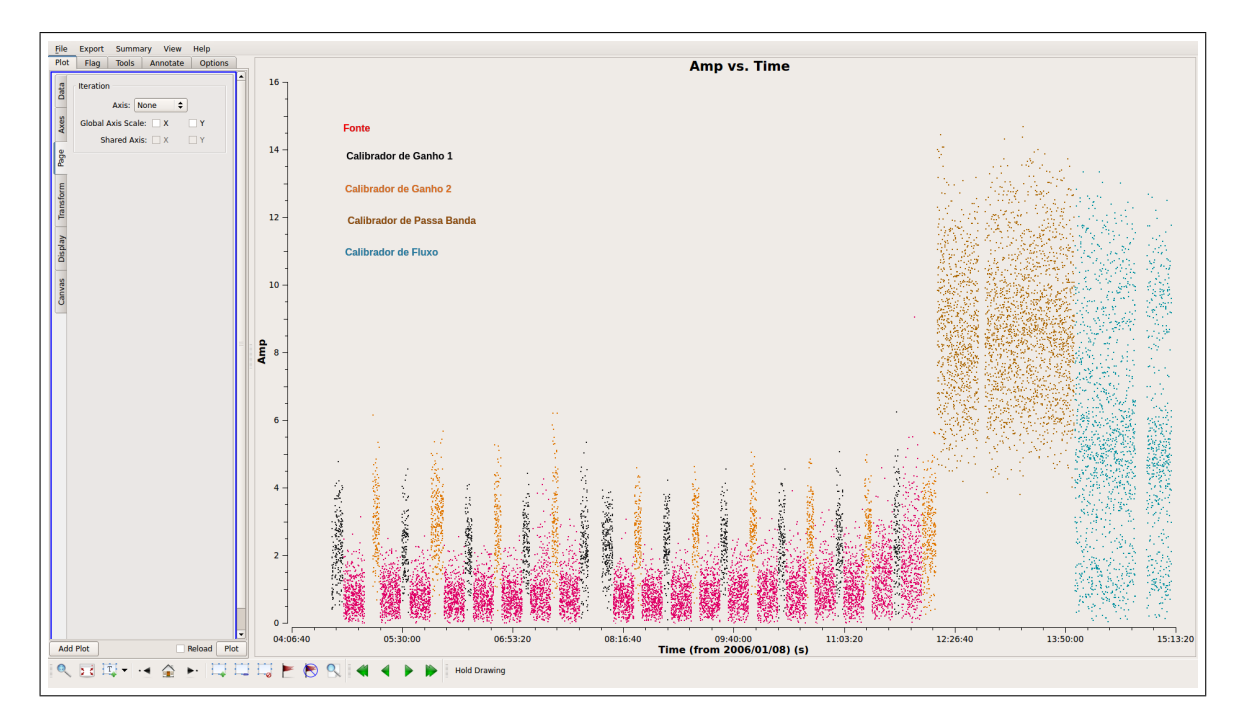

Figura 21: Inspeção dos dados executando o comando **plotms**, analisando a amplitude em função do tempo. A cor vermelha representa as observações da fonte, em preto e amarelo as observações dos calibradores de ganho, em marrom as observações do calibrador de passa banda e em azul as observações referentes ao calibrador de fluxo.

No caso de detectar algum "outlier", o comando flagdata subtrai a informação deste dado, cumprindo critérios específicos.

### 2.2.2 Calibração

A resposta de uma antena, além de conter informação sobre a fonte, também apresenta a contribuição de outras componentes como a atmosfera, o solo e o sistema. Para subtrair ditas componentes efetua-se o procedimento de calibração, o qual conta com

três tipos de calibradores: calibrador de fluxo, calibrador de passa banda e calibrador de ganho. Tais calibradores precisam ser objetos cujo brilho e posição conhecemos com precis˜ao.

O calibrador de fluxo ajusta as observações, fixando uma adequada escala de fluxo. O comando setjy estima um modelo de visibilidade para uma fonte específica, obtendo a densidade de fluxo em função da frequência. Planetas, luas, asteroides ou quasares são comumente usados como calibradores de fluxo.

Para subtrair a contribuição pertencente ao sistema (antena, receptor, cabos, etc), utilizamos o calibrador de passa banda. O comando **bandpass** calcula uma solução para as variações do sinal provenientes do sistema, em função da frequência. Geralmente, ditas variações são lentas, comparadas com as mudanças globais, portanto, adotamos escalas de longo prazo quando executamos o comando. O calibrador de passa banda precisa ser um objeto brilhante, com alta relação sinal-ruído, com o propósito de conseguir sinal em todos os intervalos de frequência. Geralmente são quasares ou planetas.

O calibrador de ganho subtrai a contribuição da atmosfera, determinando uma solução que depende do tempo, para cada intervalo de frequências. Dito calibrador deve estar localizado perto da fonte de interesse, no plano do céu, com a intenção de abarcar a mesma porção de atmosfera. A fonte e o calibrador geralmente observam-se alternadamente, com um tempo menor no calibrador e um tempo maior na fonte. O calibrador precisa ter intensidade suficiente para garantir uma boa relação sinal-ruído em um período curto de tempo de integração. Os quasares são ótimos calibradores de ganho e o comando utilizado dentro de CASA é gaincal.

Cada etapa de calibração gera uma tabela de saída, que é aplicada à fonte científica de interesse, finalizando o processo de calibração.

#### 2.2.3 Deconvolução

Como foi discutido na Seção 2.1, o processo de deconvolução subtrai o padrão da antena (ou PSF) da imagem suja, proporcionando o mapa de visibilidades. CASA utiliza o algoritmo CLEAN para deconvoluir as imagens. Quando executamos o comando clean pode-se escolher o tipo de ponderação requerida: natural, uniforme ou uma mistura entre ambas. Na Figura 22 observamos um exemplo da imagem reconstruida após a aplicação do algoritmo CLEAN, conhecida como imagem CLEAN, o modelo que o algoritmo aplica na imagem original e a imagem residual.

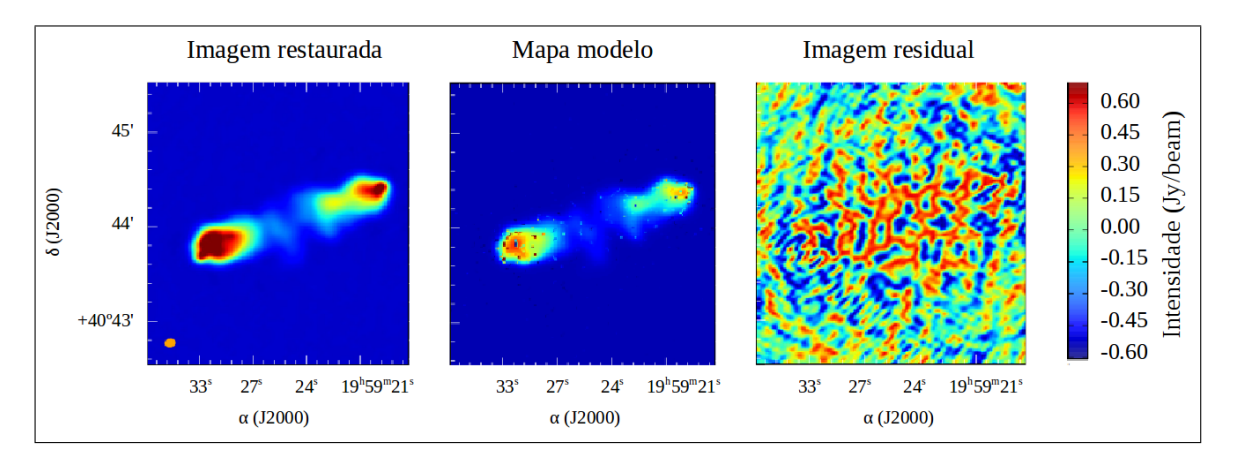

Figura 22: Exemplo da aplicação do algoritmo CLEAN na fonte Cygnus A. Observam-se o mapa reconstruído *(esquerda)*, o modelo aplicado *(centro)* e a imagem residual *(direita)*. A escala de cores representa a intensidade. Figura adaptada de Garsden et al. (2015).

### 2.2.4 Visualização

Após o processo de deconvolução, conseguimos uma imagem reconstruída, que possui informação da função visibilidade. Os dados encontram-se em formato de cubo, onde os eixos  $x \in y$  representam as coordenadas e o eixo  $z$  corresponde à velocidade. Para manipular o cubo de dados, CASA utiliza um programa chamado Viewer, que é executado com o comando viewer.

O Viewer conta com múltiplas ferramentas de visualização e edição do conjunto de dados. As principais formas de visualização são a imagem em cores, representando a escala de intensidades, a imagem de contornos e a imagem de vetores, no caso de

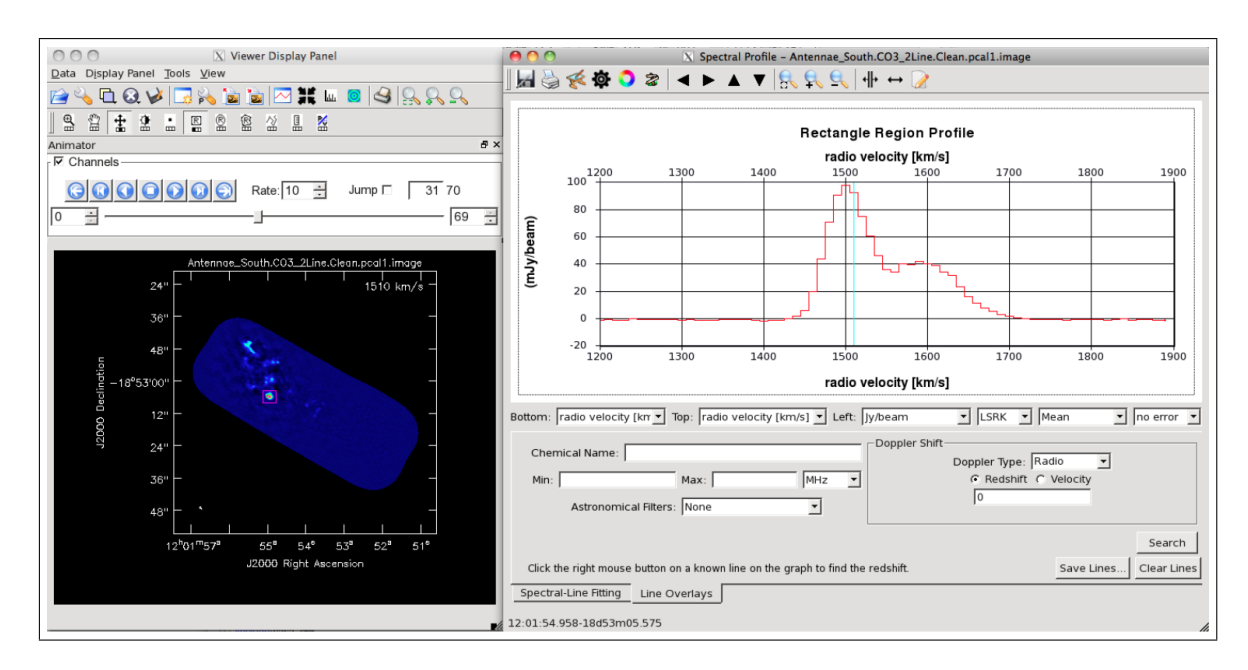

Figura 23: Exemplo da visualização de um espectro, associado com a região ressaltada na imagem colorida. Figura de McMullin et al. (2007).

trabalhar com polarização. O programa permite selecionar uma região e obter espectros, com a intensidade em função da velocidade (ou frequência), histogramas e ajustes Gaussianos de alguma linha de interesse, entre outras diversas opções. Para estudos de velocidade, existe a possibilidade de gerar um diagrama posição-velocidade (ou diagrama PV). A **Figura 23** mostra um exemplo do espectro pertencente à região ressaltada na imagem colorida.

Depois da análise e edição dos dados, podemos gerar e guardar novos arquivos como imagens, espectros ou arquivos de dados, para uma posterior inspeção.

O domínio do Viewer é muito amplo, assim como também as ferramentas e aplicações de CASA. Neste capítulo tentamos dar um panorama geral das aplicações de CASA, descrevendo brevemente aquelas que nós usamos para os nossos dados. Para maiores informações, recorrer ao manual de CASA que pode ser encontrado na página web: http://casa.nrao.edu/docs/cookbook/.

# 3 Objeto estudado

## 3.1 NCG 1333 IRAS 2A

A região de formação estelar NGC 1333 forma parte da nuvem molecular L1450 (d ∼ 230 pc; Hirota et al. 2011) e está associada com uma ativa formação de estrelas de baixa massa, demostrada pela detecção de fontes compactas com o IRAS<sup>1</sup> (Jennings et al., 1987). A região NGC 1333 pode ser observada na **Figura 24** em três diferentes comprimentos de onda: ótico, infravermelho e sub-milímetro. No ótico apreciamos uma nebulosa de reflexão, percebendo que a densa nuvem de poeira oculta as regiões de formação estelar. A imagem no infravermelho foi obtida pelo Telescópio Espacial Spitzer, permitindo observar além da poeira, evidenciando regiões de choque e jatos. No sub-milímetro, a parte central da região foi observada com o James Clerk Maxwell Telescope (JCMT) em 850  $\mu$ m, notando que a maior intensidade provém de estrelas de pré-sequência principal e de fontes de Classe 0.

Uma das fontes compactas descobertas por Jennings et al. (1987) no contínuo de 850  $\mu$ m leva o nome de IRAS 2A. A fonte também foi detectada no contínuo de 450  $\mu$ m (Sandell and Knee, 2001), em comprimentos de onda do centímetro (Reipurth et al., 2002) e no contínuo de 3mm (Jørgensen et al., 2004b). Na **Figura 25** podemos observar a SED da fonte, com os dados observados e o modelo que melhor ajustava os pontos, assumindo uma distribuição radial para a densidade ( $\rho \propto r^{-1.8}$ ) e uma massa de 1.7  $M_{\odot}$  dentro de 12000 UA (Jørgensen et al., 2004b). O valor do índice espectral, calculado a partir das emissões em 3.6 cm e 3.3 mm, foi de 1.9, consistente com os valores associados às proto-estrelas de Classe 0 (Jørgensen et al., 2004b).

Sandell et al. (1994), através de observações de CO (3-2) com o JCMT, descobriram que IRAS 2A está associada a dois outflows, perpendiculares entre si e nomeados

<sup>&</sup>lt;sup>1</sup>O IRAS (do inglês Infrared Astronomical Satellite) foi um observatório espacial que realizou um mapeamento completo do céu em comprimentos de onda do infravermelho

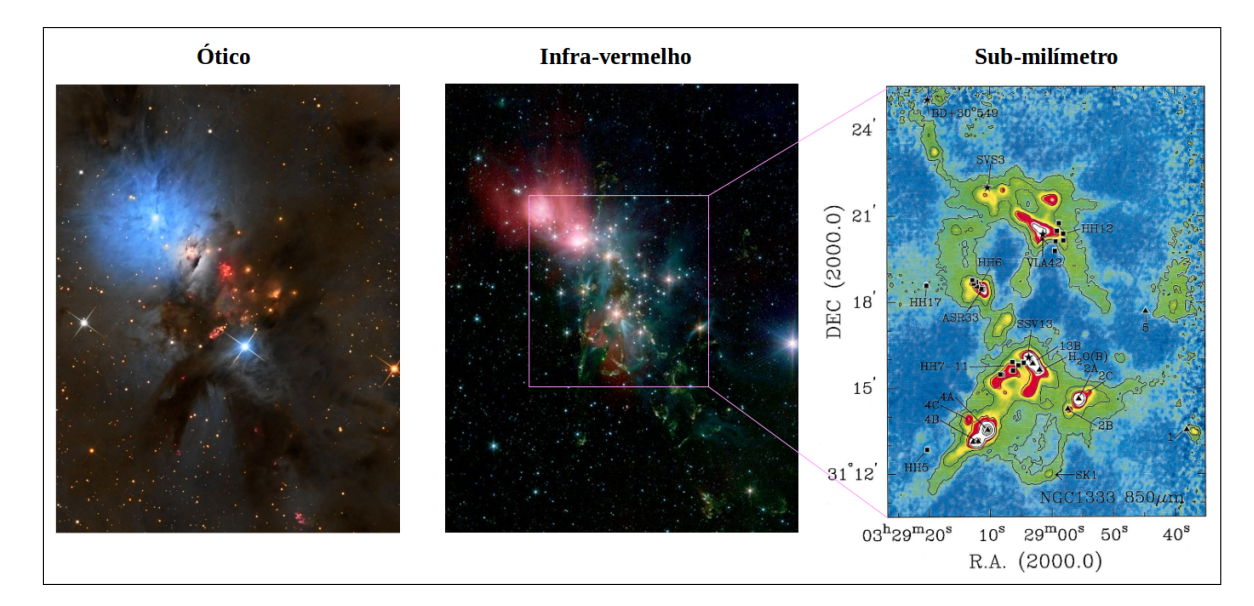

Figura 24: Região de formação estelar NGC 1333 em diferentes comprimentos de onda. A esquerda: imagem ótica onde se observa uma nebulosa de reflexão. As regiões de formação encontram-se ocultas pela poeira. Ao centro: combinação dos filtros do Spitzer, destacandose as regiões de choque e jatos. A direita: emissão do contínuo em 850 µm obtida pelo JCMT. As fontes mais intensas são estrelas de pré-sequência principal (estrelas cheias) e fontes de Classe 0 (triângulos cheios). Figura adaptada do trabalho de Sandell and Knee (2001), do banco de imagens do Spitzer e da Agrupació Astronòmica D'Eivissa (crédito: A. P. Rodríguez).

outflow Norte-Sul (N-S) e outflow Leste-Oeste (L-O). Eles propuseram que a morfologia pode ser atribuída a um sistema binário, no entanto, as resoluções atingidas nesses anos n˜ao conseguiram detectar a componente secund´aria. Entretanto, Tobin et al. (2015) estudaram a região através da emissão em 9 mm, 1 cm e 4 cm com uma resolução de ~ 0.06", resolvendo duas componentes: IRAS 2A VLA1 e IRAS 2A VLA2. Estes autores sugerem que VLA1 gera o ouflow N-S, enquanto VLA2 origina o outflow L-O. Ambas componentes estariam separadas por uma distância de ~ 143 UA. A **Figura** 26 mostra a emissão do contínuo em 4 cm e 9 mm, identificando ambas componentes associadas a IRAS 2A VLA1 e VLA2.

A resolução angular de  $\sim 1^\text{n}$  conseguida com o SMA corresponde a uma separação de ∼ 265 UA no plano do céu, portanto, não conseguimos resolver ambas as componentes VLA1 e VLA2. Além disto, só observamos contribuição do outflow N-S, por consequência, quando façamos referência à fonte ou proto-estrela estaremos falando de VLA1.

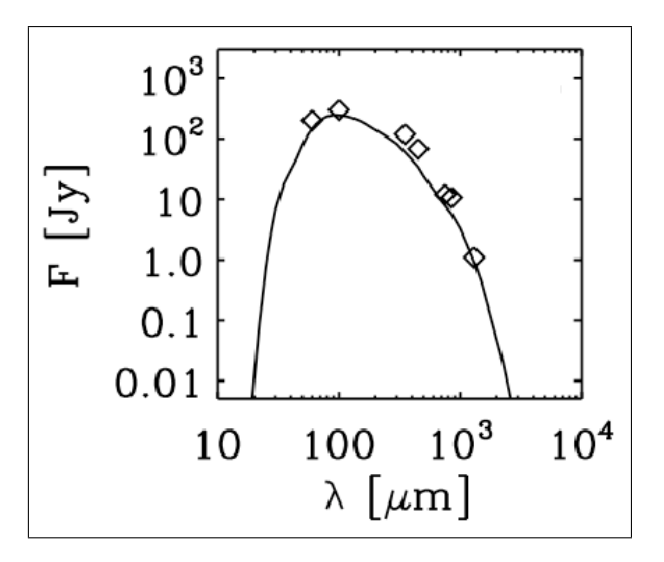

Figura 25: Distribuição espectral de energia observada para NGC 1333 IRAS 2A (diamantes) e o modelo de ajuste *(curva sólida)*. Figura adaptada do trabalho de Jørgensen et al. (2004b).

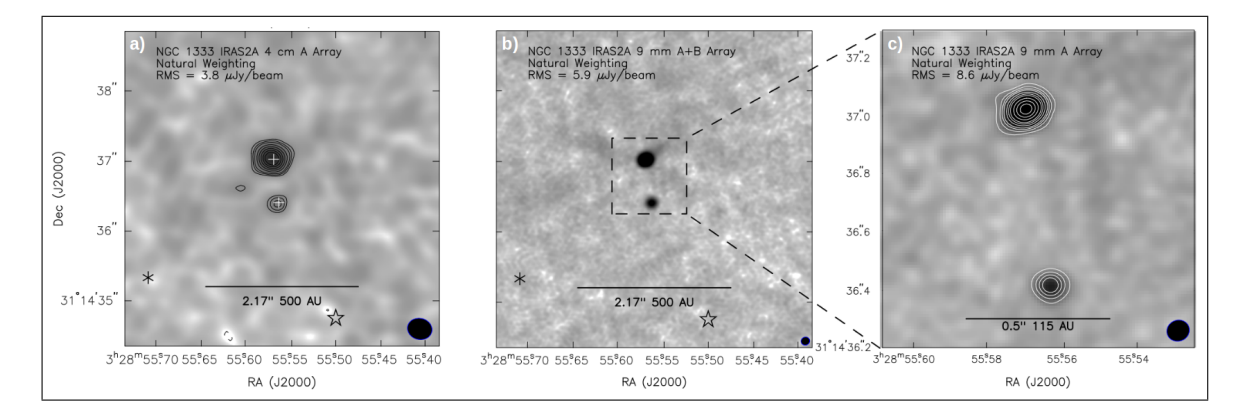

Figura 26: Sistema de NGC 1333 IRAS 2A em emissão de 4 cm (a) e 9 mm (b) e (c). O painel (c) representa um zoom da região com a melhor resolução atingida pelo arranjo (∼ 0.06<sup>"</sup>). As cruzes indicam as posições de ambas componentes associadas a IRAS 2A VLA1 e VLÁ2. O tamanho do feixe é de  $0.35^{\shortparallel} \times 0.3^{\shortparallel}$ ,  $0.12^{\shortparallel} \times 0.11^{\shortparallel}$  e  $0.08^{\shortparallel} \times 0.07^{\shortparallel}$ , para os painéis  $(a)$ ,  $(b)$  e  $(c)$ , respectivamente. Figura adaptada do trabalho de Tobin et al. (2015).

Existem diversos trabalhos que tentaram provar a presença de um disco circunstelar associado a IRAS 2A. Brinch et al.  $(2009)$  estudaram as emissões de HCN e H<sup>13</sup>CN nas proximidades da proto-estrela, evidenciando que a modelagem dos dados não é consistente com a presença de um disco em rotação Kepleriana. Como alternativa, os autores propõem a existência de um envelope com rotação lenta e material sendo acretado pela fonte central, que apresentaria uma massa de  $0.25$   $M_{\odot}$ . Ao mesmo resultado chegaram Maret et al.  $(2014)$ , estudando as emissões de CH<sub>3</sub>OH e calculando uma massa entre  $0.1 e 0.2 M_{\odot}$  para a fonte e, no caso de existir um disco, este teria um

raio menor que 45 UA. Utilizando um modelo de transferência radiativa para a poeira, Kristensen et al. (2012) obtiveram uma massa de 5.1  $M_{\odot}$  para o envelope, satisfazendo uma das propriedades das proto-estrelas de Classe 0:  $M_{\text{extra}} < M_{\text{envelope}}$ .

Um dos primeiros estudos associado com a detecção de outflows em NGC 1333 utilizando interferometria foi realizado por Engargiola and Plambeck (1999), mediante a observação da transição molecular CO (1-0) com uma resolução de  $\sim$  7". Estes autores distinguem quatro grandes outflows, corroborando que dois deles est˜ao associados com a fonte de Classe 0, IRAS 2A (**Figura 27**). O outflow N-S compreende dois lóbulos moderadamente colimados, enquanto o outflow L-O apresenta alta colimação e uma estrutura de jato. Os outflows apresentam ambas componentes de velocidades, positivas e negativas, com respeito a velocidade do sistema  $(V_{LRS})$ . Neste trabalho vamos adotar uma VLRS de 7.7 km s<sup>−</sup><sup>1</sup> , obtida por Yıldız et al. (2013).

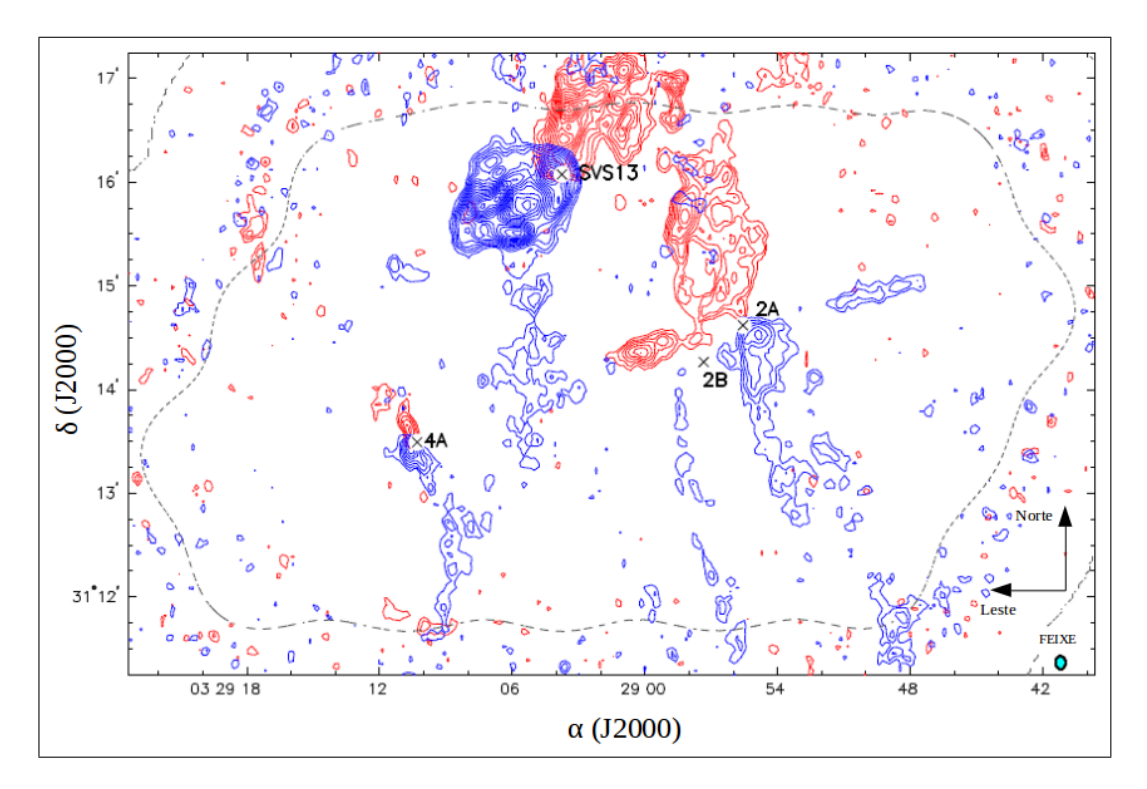

Figura 27: Emissão de CO (1-0) na região de NGC 1333. Os contornos vermelhos correspondem a velocidades positivas (com respeito `a velocidade do sistema) para um intervalo de 11 - 19 km s<sup>-1</sup>. Os contornos azuis representam velocidades negativas entre -3 e 5 km s<sup>-1</sup>. A velocidade do sistema é de 7.7 km s<sup>-1</sup>. Figura de Engargiola and Plambeck (1999).

Além de transições do CO, a região associada a IRAS 2A foi estudada com um

grande número de moléculas (Jørgensen et al., 2004a; Kristensen et al., 2013; Coutens et al., 2015). No caso dos outflows, moléculas como SO,  $SO<sub>2</sub>$  (Wakelam et al., 2005), SiO (Codella et al., 2014), HCN, HCO<sup>+</sup> (Walker-Smith et al., 2014) e CO (Plunkett et al., 2013) foram utilizadas como traçadores. Na **Figura 28** observamos o material do outflow, traçado em SiO e HCN. Na **Figura 28(a)** observamos a emissão de SiO para velocidades positivas (contornos vermelhos), velocidades negativas (contornos azuis) e baixas velocidades que incluem a  $V_{LRS}$  (contornos pretos). Codella et al. (2014) detectaram quatro aglomerações na direção do lóbulo azul do outflow N-S: A, B, C e D, e propuseram que as quatro aglomerações estão associadas a regiões de choque com altas densidades. A intensidade integrada de HCN (Figura 28(b)) mostra um pico em uma região próxima a posição da fonte. Os contornos de HCN evidenciam ambos os lóbulos (azul e vermelho) associados ao outflow L-O, com pouca ou nenhuma evidência da presença do outflow N-S.

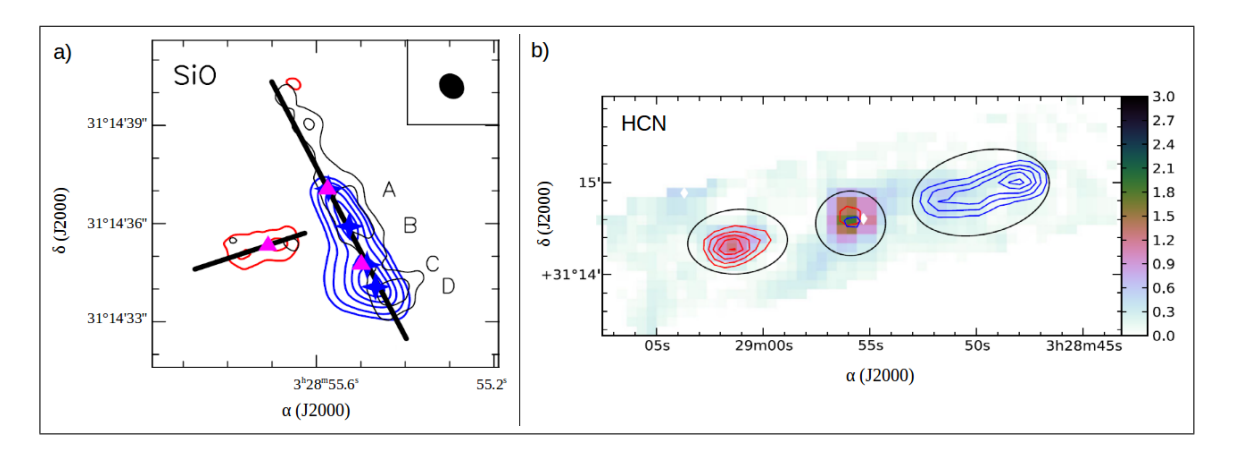

Figura 28: (a) emissão de SiO. Os contornos azuis representam velocidades entre -39 e +3 km s−<sup>1</sup> , enquanto os contornos vermelhos velocidades entre +11 e +21 km s−<sup>1</sup> . Os contornos pretos evidenciam baixas velocidades, entre +3 e +11 km s−<sup>1</sup> . As estrelas azuis correspondem as aglomerações A, B, C e D. (b) intensidade integrada de HCN (em K km s<sup>-1</sup>) entre 6.3 e 9.3 km s<sup>−1</sup>, incluindo a velocidade do sistema  $V_{LRS}$ . Superpostos, encontram-se os contornos azul (-10 - +6.3 km s<sup>-1</sup>) e vermelhos (+9.3 - +25.6 km s<sup>-1</sup>). Figura adaptada dos trabalhos de Codella et al. (2014) e Walker-Smith et al. (2014).

Mediante observações do <sup>12</sup>CO, <sup>13</sup>CO e C<sup>18</sup>O, Yıldız et al. (2013) realizaram diagramas rotacionais, obtendo temperaturas de 57, 46 e 39 K para <sup>12</sup>CO, <sup>13</sup>CO e C<sup>18</sup>O, respectivamente. Esses valores de temperatura mostram que as regiões menos densas, associadas ao outflow e traçadas com  ${}^{12}CO$ , apresentam maiores temperaturas que aquelas relacionadas ao envelope (tracadas com  ${}^{13}$ CO e C<sup>18</sup>O). O material presente nas cavidades do outflow pode ser aquecido por choques associados ao jato ou por radiação proveniente da estrela em formação (ver Seção 1.1). Por outro lado, Karska et al. (2013) utilizaram transições do <sup>12</sup>CO com níveis rotacionais maiores e encontraram uma  $T_{rot}$  de 310  $\pm$  70 K, o que indicaria o gás quente, enquanto o valor de 57 K obtido por Yıldız et al. (2013) estaria associado ao gás frio. Esse gradiente de temperatura foi observado em diversas fontes de Classe 0 (Karska et al., 2013; Yıldız et al., 2013).

Na Figura 29 podemos observar os diagramas rotacionais associados a IRAS 2A. Os pain´eis (a), (b) e (c) foram obtidos do trabalho de Yıldız et al. (2013), que utilizaram transições desde 2-1 até 10-9 para três diferentes isotopólogos. O painel  $(d)$  foi obtido do trabalho de Karska et al. (2013), que usaram transições desde 14-13 até 23-22 do <sup>12</sup>CO. Mostram-se os valores obtidos para  $T_{rot}$ .

Em resumo, na **Tabela 1** apresentamos os parâmetros associados a NCG 1333 IRAS 2A.

| Parâmetro       | Valor                    | Referência                 |
|-----------------|--------------------------|----------------------------|
| Distância $(d)$ | $230~\mathrm{pc}$        | Hirota et al. $(2011)$     |
| ${\rm V}_{LRS}$ | $+7.7 \text{ km s}^{-1}$ | Yıldız et al. $(2013)$     |
| $T_{bol}$       | 50K                      | Karska et al. (2013)       |
| $M_{fonte}$     | $0.1 - 0.2 M_{\odot}$    | Maret et al. $(2014)$      |
| $M_{envelope}$  | $5.1~M_{\odot}$          | Kristensen et al. $(2012)$ |

Tabela 1: Parâmetros de NGC 1333 IRAS 2A.

## 3.2 Dados

Para o trabalho apresentado aqui, a fonte NGC 1333 IRAS 2A  $(\alpha_{J2000} = 03^{h}28^{m}55.58^{s}$ ,  $\delta_{J2000} = +31°14°37.06''$ ; Codella et al. 2014) foi observada pelo Sub-Millimeter Array  $(SMA)$  em 8 de Janeiro de 2006 (Brinch et al., 2009). Implementou-se a configuração estendida, utilizando seis das oito antenas. A distribuição das antenas pode ser obser-
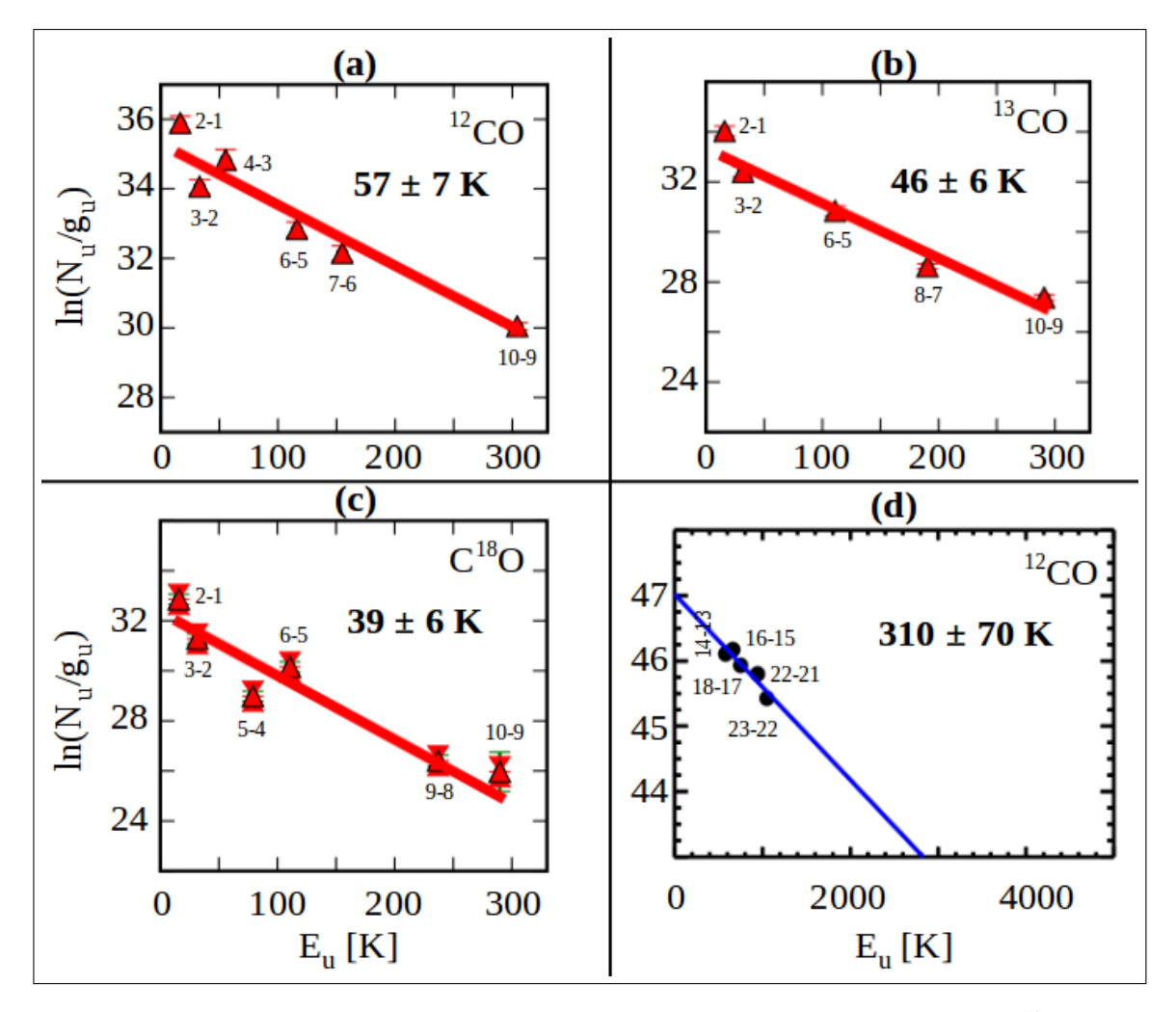

Figura 29: Diagramas rotacionais associados a IRAS 2A, utilizando as linhas do <sup>12</sup>CO (a) e (d), <sup>13</sup>CO (b), C<sup>18</sup>O (c). Os painéis (a), (b) e (c) foram obtidos de Yıldız et al. (2013), que utilizaram transições desde 2-1 até 10-9. O painel  $(d)$  foi adquirido de Karska et al. (2013), onde foram utilizadas transições desde 14-13 até 23-22. Indicam-se as transições utilizadas e as temperaturas obtidas através do ajuste linear.

vada na **Figura 30**, onde se destacam as antenas número 5 e 8 que não foram utilizadas na observação. Com 6 antenas contamos com quinze linhas de base. A menor linha de base foi de 52 kλ (∼ 44 m), enquanto a maior de 214 kλ (∼ 181 m), atingindo uma resolução de 1<sup>"</sup> para uma frequência de 354 GHz. Com esta resolução não conseguimos distinguir VLA1 e VLA2, portanto, só vamos fazer referência a NGC 1333 IRAS 2A e assumir o proposto por Tobin et al. (2015): VLA1 gera o ouflow N-S, enquanto VLA2 origina o outflow L-O.

Cada uma das bandas, superior e inferior, apresenta uma largura de 2 GHz, pos-

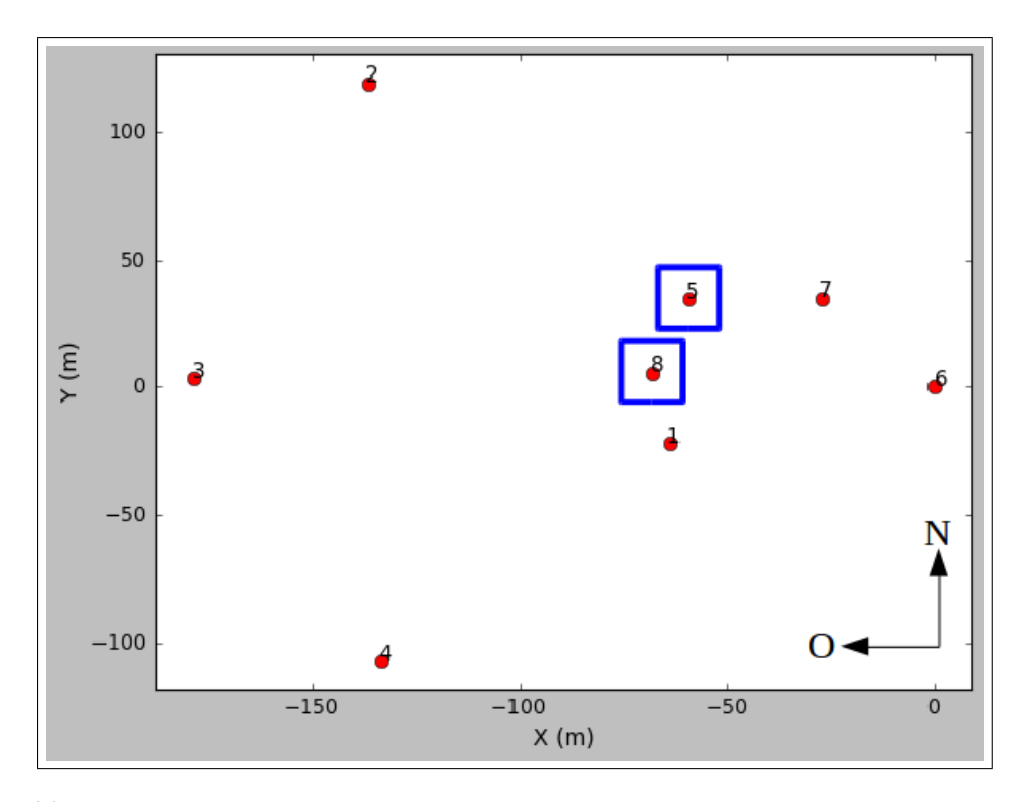

Figura 30: Distribuição espacial das antenas para o nosso conjunto de dados. As antenas enquadradas não foram utilizadas na observação.

suindo uma separação de 8 GHz entre elas. A largura de ambas as bandas foi dividida em 24 janelas espectrais: uma com 512 canais (345.841-345.945 e 354.442- 354.546 GHz), trˆes com 256 canais (345.753-345.857, 345.267-345.371, 344.283-344.386, 354.530-354.634, 355.016-355.120 e 356.000-356.103 GHz) e as vinte restantes com 32 canais. Particularmente, para a nossa análise usamos as janelas espectrais que continham as linhas do CO (3-2) e HCN (4-3), centradas em 345.7959899 e 354.5054779 GHz, respectivamente.

A primeira inspeção dos dados se observa na **Figura 31(a)**, onde se apresenta a amplitude em função do tempo e as cores indicam os objetos observados pelo SMA. Ressaltam-se os dados subtraídos, devido a terem poucos pontos (no caso das observações de Marte e Júpiter) ou estarem muito distantes das outras observações. Após a subtra¸c˜ao dos pontos n˜ao desejados obtivemos um novo conjunto de dados, observado na Figura 31(b), com o qual vamos trabalhar.

O processo de redução foi feito com CASA (ver **Seção 2.1**). Os quasares  $3c84$  e

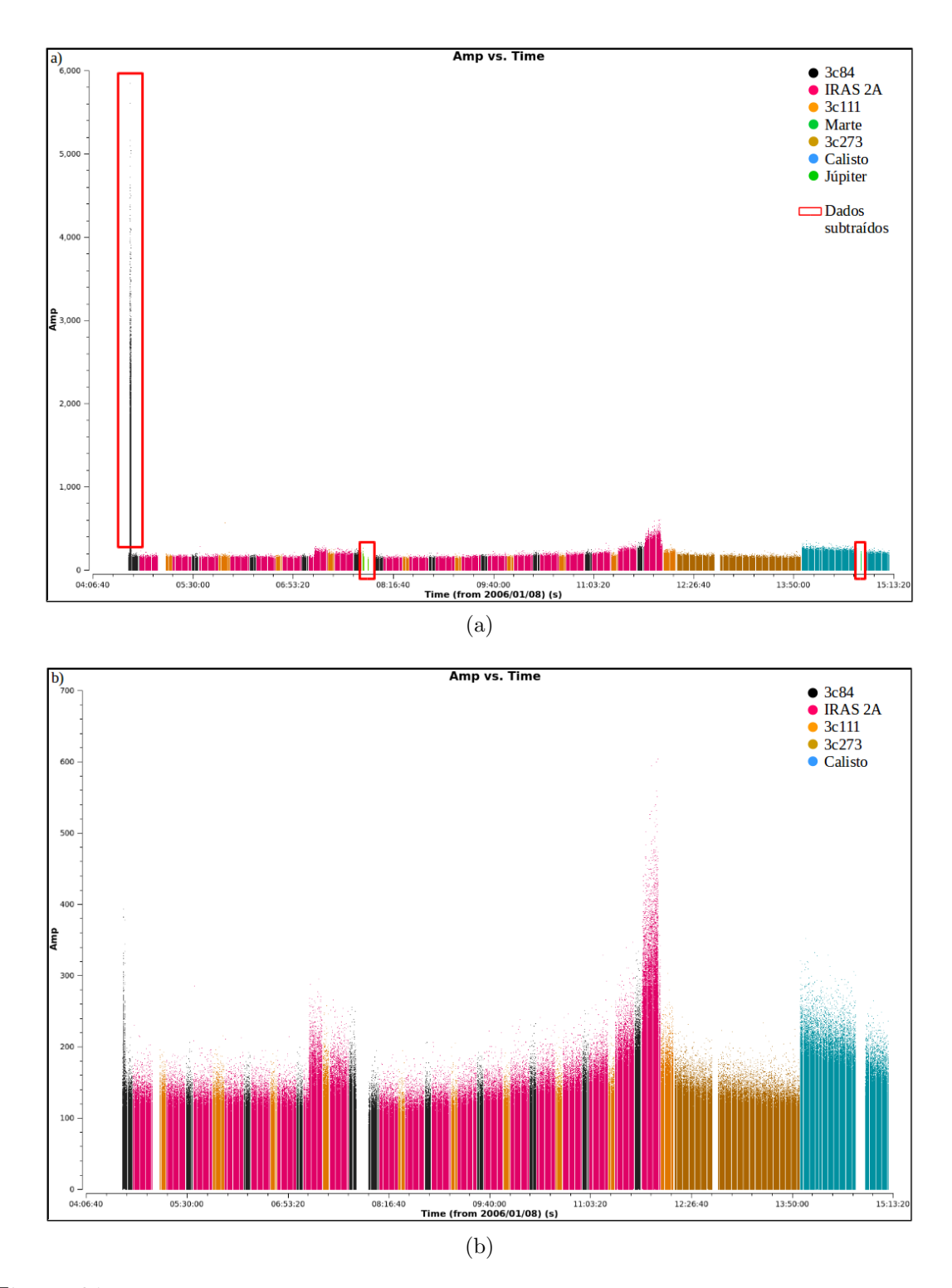

Figura 31: Amplitude em função do tempo, onde as cores indicam os objetos observados pelo SMA. Na primeira inspeção dos dados  $(a)$  observamos pontos muito distantes das outras observações e objetos, como Marte e Júpiter, que apresentam pouca informação. Esses dados indicam-se com quadrados vermelhos e foram subtraídos, obtendo um novo conjunto de dados (b).

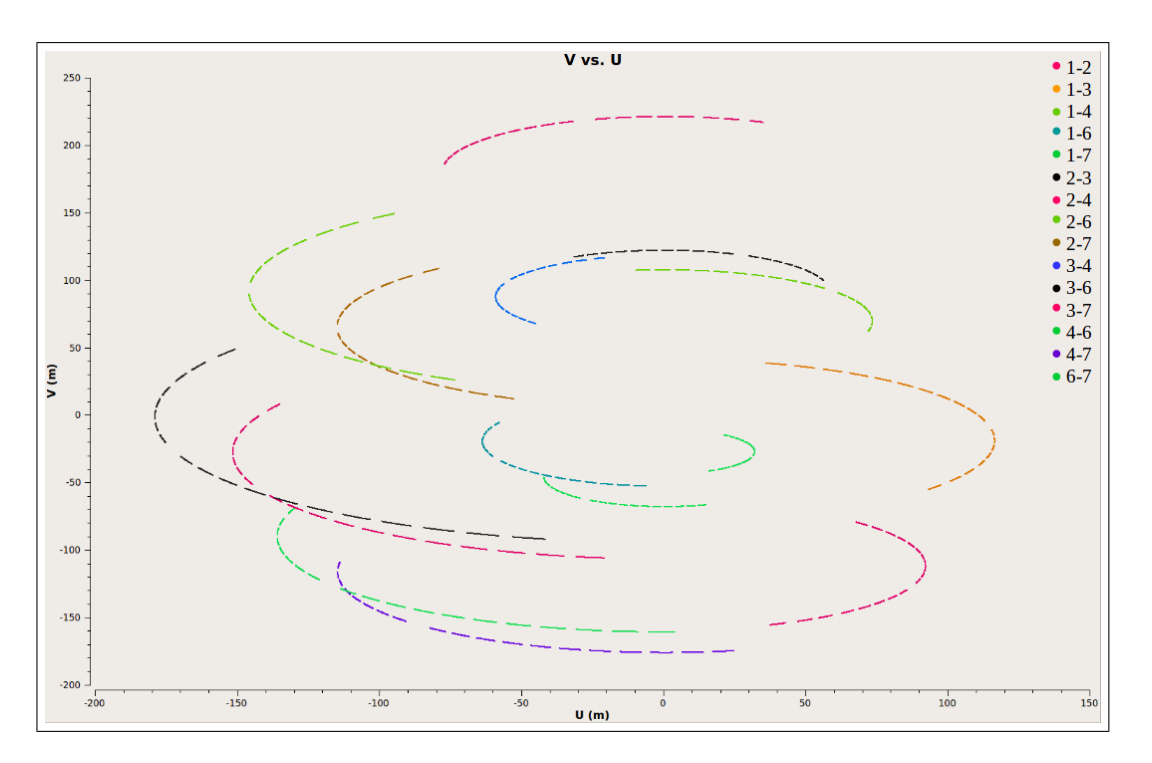

Figura 32: Plano  $(uv)$ . As cores indicam as 15 linhas de base, que resultam da combinação das antenas em funcionamento.

3c111 foram adotados como calibradores de ganho, onde o primeiro deles também foi utilizado como calibrador de fluxo. Um terceiro quasar, 3c273, foi escolhido como o calibrador de passa banda.

Após a calibração, o plano  $(u, v)$  obtido para IRAS 2A apresenta-se na **Figura** 32. As cores representam as 15 linhas de base, contando com todas as possíveis combinações das antenas utilizadas. A função de visibilidade  $V(u, v)$  vai ser derivada a partir dos pontos observados na Figura 32 mais os pontos obtidos quando efetuamos uma reflexão com respeito ao centro. Este passo é válido devido as linhas de base  $(B)$ terem um comprimento mas não um sentido preferencial.

A deconvolução foi efetuada mediante a execução do algoritmo CLEAN, implementando a função de ponderação natural, com o fim de optimizar a relação sinal-ruído. O rms resultante foi de 0.05 Jy beam<sup>−</sup><sup>1</sup> para o CO e 0.04 Jy beam<sup>−</sup><sup>1</sup> para o HCN, sobre um canal de 3 km s<sup>-1</sup> de largura. As imagens têm um feixe CLEAN de  $0.70^{\circ} \times 0.62^{\circ}$  $e~0.68^{\circ} \times 0.61^{\circ}$ , para CO e HCN, respectivamente.

O cubo de dados final foi analisado e examinado com a ferramenta Viewer. A

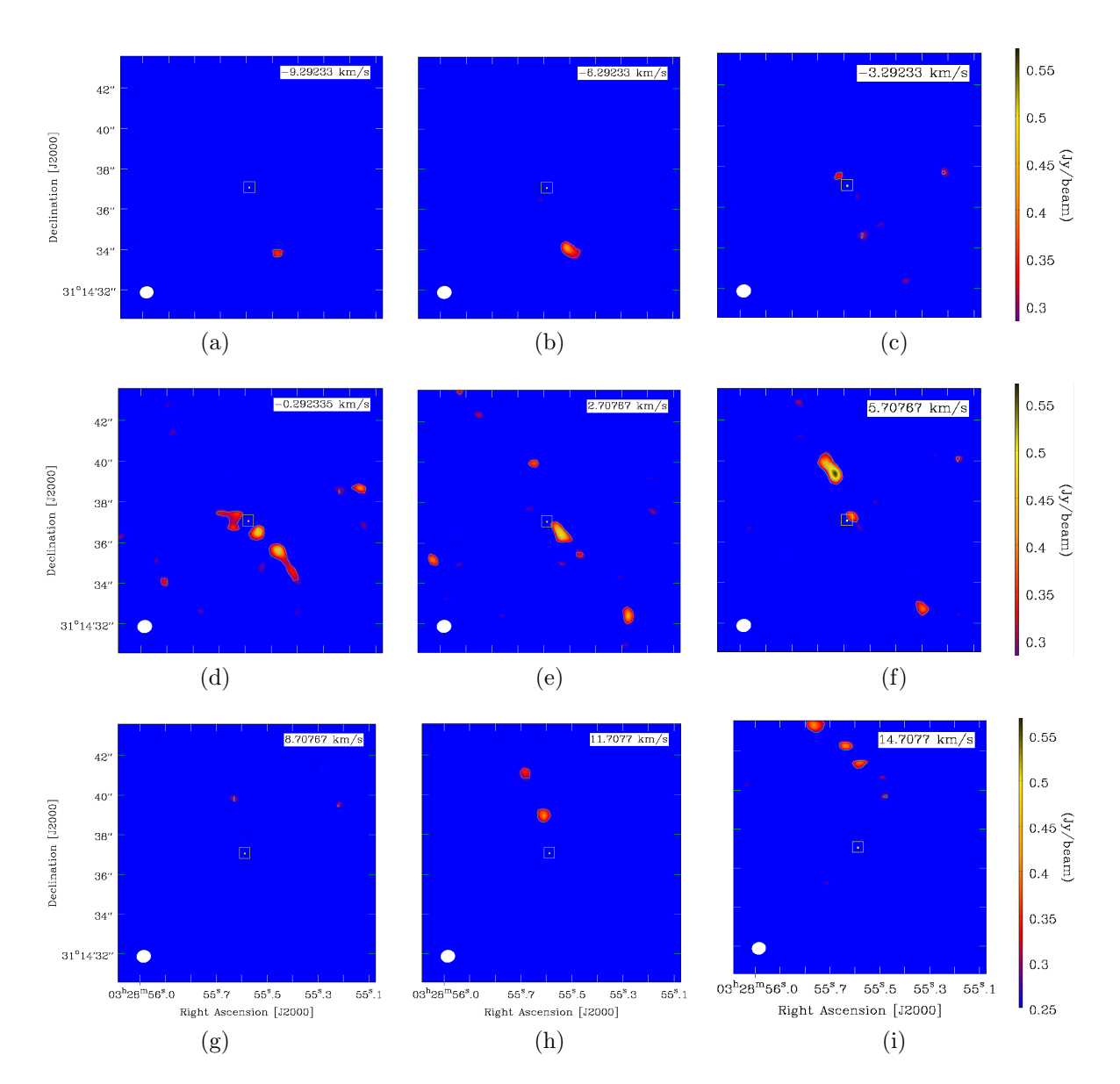

Figura 33: Intensidade de CO 3-2 para diversos intervalos de velocidade. (a), (b), (c), (d), (e) e (f) representam velocidades negativas. (g) inclui  $V_{LRS}$  enquanto (h) e (i) evidenciam velocidades positivas. Os contornos representam as intensidades de 0.2, 0.4 e 0.6 Jy/beam. A posição da fonte é indicada por um quadrado dentro de um círculo rosa. O feixe CLEAN apresenta-se no canto inferior esquerdo de cada painel.

Figura 33 mostra a intensidade da emissão de CO (3-2) para as diferentes velocidades. Lembrando que a velocidade do sistema ( $V_{LRS}$ ) é de +7.7 km s<sup>-1</sup>, os painéis (a), (b),  $(c)$ ,  $(d)$ ,  $(e)$  e  $(f)$  representam as velocidades negativas, que contribuirão ao lóbulo azul. O Painel  $(g)$  inclui  $V_{LRS}$  enquanto  $(h)$  e  $(i)$  evidenciam as velocidades positivas, associadas ao lóbulo vermelho. A emissão em outros intervalos de velocidade não foi significante. A mesma inspeção foi realizada para a emissão de HCN 4-3, observada na

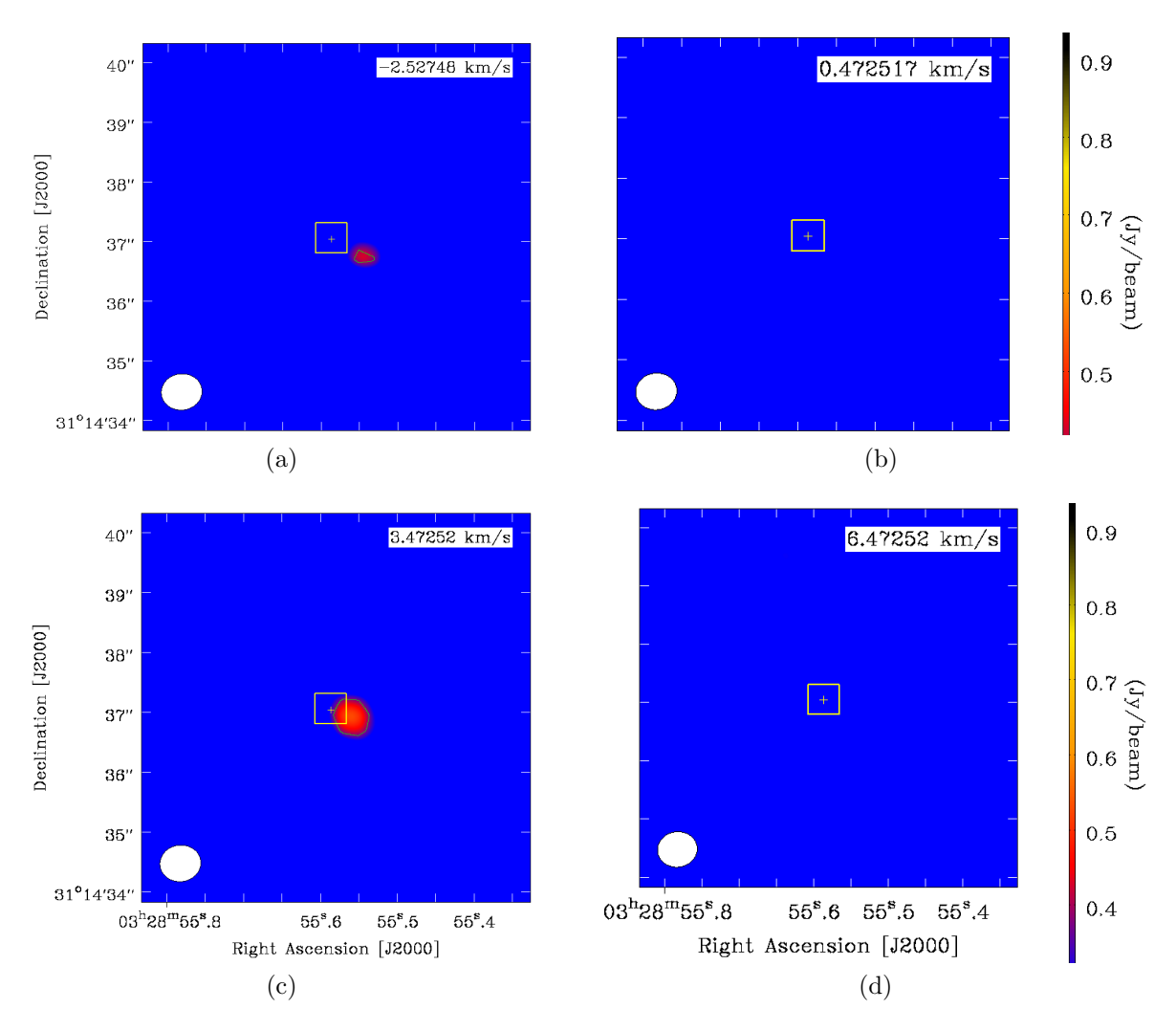

Figura 34: Intensidade de HCN 4-3 para diversos intervalos de velocidade. (a), (b) e (c) representam velocidades negativas. (d) inclui  $V_{LRS}$ . Os contornos representam as intensidades de 0.2, 0.4, 0.6 e 0.8 Jy/beam. A posição da fonte é indicada por um quadrado dentro de um círculo rosa. O feixe CLEAN apresenta-se no canto inferior esquerdo de cada painel.

Figura 34. Neste caso, somente observamos emissão de velocidades negativas (painéis (a), (b) e (c)) e baixa contribuição no intervalo que inclui  $V_{LRS}$  (painel (d)).

| Transição molecular | Frequência  | Número de canais | Feixe CLEAN                        | rms               |
|---------------------|-------------|------------------|------------------------------------|-------------------|
|                     | [GHz]       |                  |                                    | $[Jy\ beam^{-1}]$ |
| $CO(3-2)$           | 345.7959899 | 256              | $0.70^{\circ} \times 0.62^{\circ}$ | 0.5               |
| $HCN(4-3)$          | 354.5054779 | 512              | $0.68" \times 0.61"$               | (0.4              |

Tabela 2: Resumo da observação.

As Figuras 33 e 34 são as que vamos analisar e estudar com maior detalhe no

 $p$ róximo capítulo. $\;$ 

Um resumo da observação é apresentado na Tabela 2.

# 4 Resultados: Análise e Interpretação

## 4.1 Mapas de intensidade integrada

Para cada transição molecular observada de CO e HCN, obteve-se um cubo de dados. No Viewer, integramos as intensidades entre -9.2 e 6.8 km s<sup>−</sup><sup>1</sup> para as velocidades negativas, e entre 8.8 e 24.8 km s<sup>−1</sup> para velocidades positivas, sempre com respeito à velocidade do sistema. Na Figura 35 observamos os contornos obtidos para a intensidade integrada de ambas as moléculas. Os contornos representam  $[2, 2.5, 3, 3.5, 4,$ 4.5, 5, 5.5 e 6  $\times \sigma$ . Os contornos de CO traçam o material do outflow, evidenciando ambos os lóbulos vermelho e azul. Ademais, a emissão encontra-se sobre a direção do outflow N-S, previamente calculada por Tobin et al. (2015), que adotaram um ˆangulo de posição (P.A.) de 201° para o outflow N-S. A transição do HCN apresenta uma forte emissão perto da fonte, numa região de ∼ 265 UA de diâmetro. Na **Figura 35(c)** observamos contornos azuis, correspondente às velocidades negativas referente à  $V_{LRS}$ , enquanto a emissão de velocidades positivas não foi levada em consideração, devido a ter um valor menor que  $2\sigma$ . Em nenhum dos casos foi detectada alguma contribuição do outflow L-O.

A falta de emissão em velocidades positivas do HCN pode ser atribuída a um dos seguintes argumentos:  $(i)$  falta de poeira, se a cavidade norte foi esvaziada por ejeções prévias, ou (ii) a presença de um disco/envelope, onde a densidade de coluna dentro de algumas UA ´e suficientemente alta para proporcionar uma blindagem do lado mais distante (Jørgensen et al., 2005).

Na Seção 3.1, vimos que um disco circunstelar em rotação Kepleriana ao redor de IRAS 2A não é consistente com as observações de diversos autores. Maret et al. (2014)

propuseram que, no caso de existir um disco, este teria que ter um diâmetro menor que 90 UA. Devido a emissão de HCN estar contida numa região de  $\sim$  265 UA de diâmetro, a presença de um disco poderia esconder parte da emissão em velocidades positivas. Neste caso deveríamos observar alguma contribuição do lóbulo vermelho, o que não é feito. Portanto, o argumento da presença de um disco não é consistente para o caso de NGC 1333 IRAS 2A. A falta de poeira na cavidade norte ou a existência de outra componente, como um envelope com alta densidade de coluna, poderiam explicar a falta de emissão de velocidades positivas para o caso de HCN.

O que espera-se encontrar nas regiões associadas ao outflow é uma alta densidade no eixo do jato e uma diminuição da mesma a medida que nos afastamos perpendicularmente do eixo. Isto é devido à geometria do choque: no eixo do jato o choque é mais violento e comprime o material que encontra-se no ápice do choque e no disco de Mach (ver **Seção 1.2**). Nas regiões oblíquas, a interação entre o choque e o material  $\acute{e}$  menos energética e a compressão do material ocorre em menor escala.

Devido ao HCN requerer altas densidades para ser excitado, esta molécula é um traçador do gás denso. Por outro lado, o CO está associado com regiões menos densas e aquelas pertencentes as paredes do l´obulo do outflow. Por isto, nos mapas de intensidade integrada esperávamos observar emissão de HCN no eixo do jato e emissão de CO em regiões mais afastadas do eixo. No caso de CO, na **Figura 35(b)** observamos emiss˜ao de ambos os l´obulos, no eixo do jato ou pr´oximo ao mesmo. No entanto, HCN só mostra uma forte emissão perto da posição da fonte, com nenhuma outra contribuição no eixo do jato.

A forte emissão observada de HCN poderia estar associada a uma região de choque. Se este for o caso, o jato comprimiu e aqueceu o material e, após a passagem, o gás está se resfriando e as moléculas se reformando.

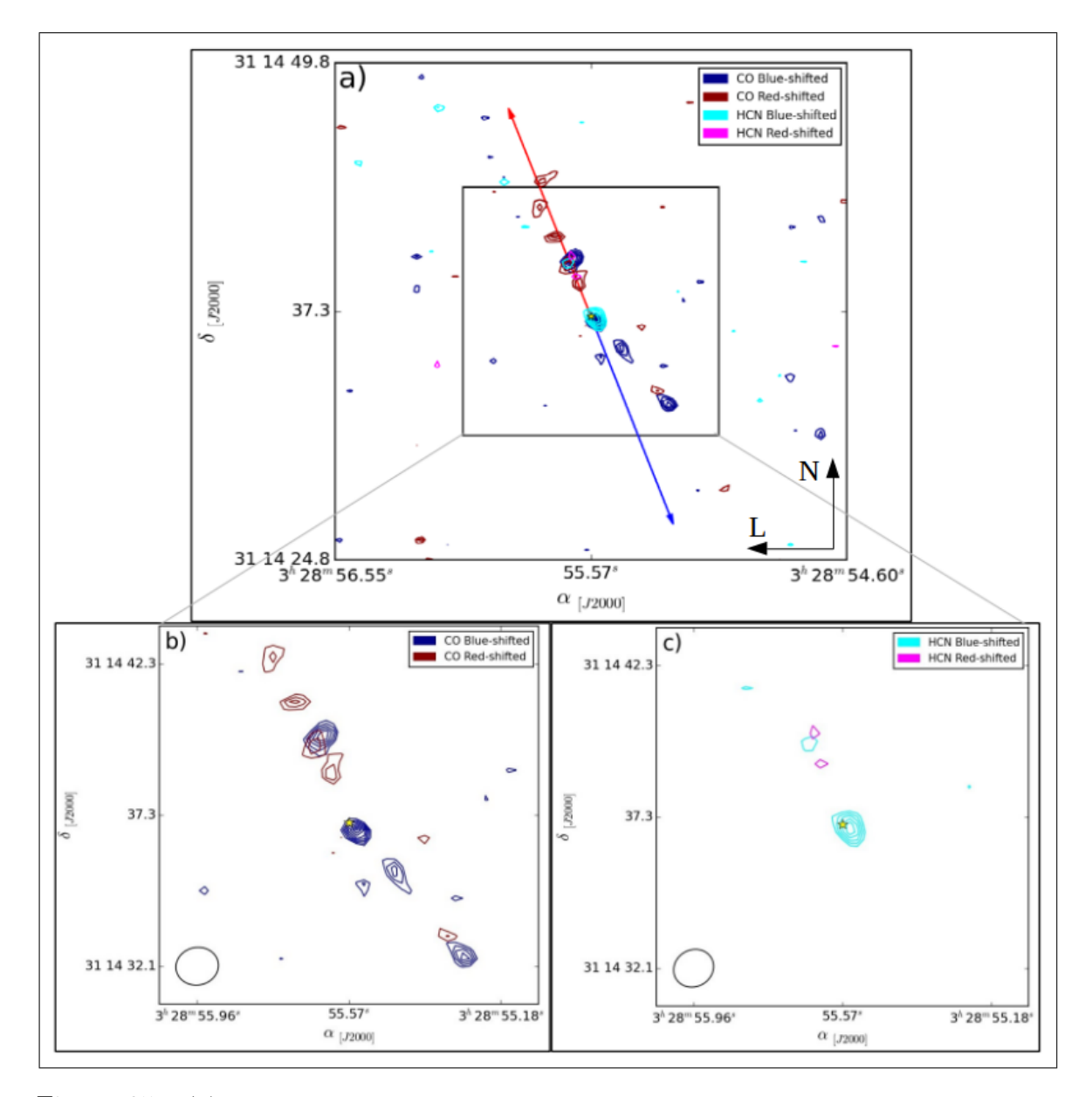

Figura 35: (a) intensidade integrada de CO e HCN superpostas, com a contribuição de velocidades negativas (blue-shifted) e velocidades positivas (red-shifted), referente a velocidade do sistema ( $V_{LRS}$ ). As flechas vermelha e azul assinalam a direção do outflow (Tobin et al., 2015). Um zoom da região apresenta-se para CO  $(b)$  e HCN  $(c)$ , mostrando o feixe sintetizado no canto inferior esquerdo. Os contornos representam a emissão de  $[2, 2.5, 3, 3.5,$ 4, 4.5, 5, 5.5 e 6  $\times \sigma$ . A posição da fonte IRAS 2A é indicada por uma estrela amarela.

## 4.2 Parâmetros

Para quantificar as emissões detectadas, calculamos os parâmetros físicos do outflow para ambas as transições moleculares, seguindo o procedimento descrito na Seção 1.5. Na Tabela 3 apresentamos os dados moleculares adquiridos de LAMDA (Leiden

Atomic and Molecular Database; Schoeier et al. 2005), que foram utilizados para o cálculo dos parâmetros físicos, mostrados na Tabela 4.

Os valores obtidos para o CO s˜ao menores que aqueles calculados por Yıldız et al.  $(2015)$ . Estes autores utilizaram o JCMT, com uma única antena de 15 m, observando um campo maior  $(180<sup>°</sup> \times 180<sup>°</sup>)$  e atingindo uma resolução de 14<sup>°</sup>. Devido a nosso campo ser menor e estarmos utilizando um interferômetro, pegamos menos fluxo que Yıldız et al. (2015) e, portanto, nossos valores da massa e da projeção do lóbulo resultam menores que os obtidos por esses autores. O tempo dinˆamico, a taxa de perda de massa e a luminosidade cinemática dependem da massa e da projeção do lóbulo, portanto nossos valores obtidos também são menores. A força, apesar de depender da massa e da projeção do lóbulo, é um parâmetro que não precisa da extensão total do outflow, portanto, campos menores fornecem medições acuradas para tal parâmetro (Cabrit and Bertout, 1992). Porém, o nosso valor obtido para a força é menor que aquele calculado por Yıldız et al. (2015), que estimaram um valor de  $\sim 10^{-3}$  M<sub>o</sub> ano<sup>-1</sup> km s<sup>-1</sup>. A diferença entre o nosso valor e aquele obtido por Yıldız et al. (2015) pode estar relacionada com a perda de fluxo associada com a interferometria e com o tamanho do campo observado.

| Transição molecular | $\mathbf{u}_u$         | $\mathrm{E}_u/\mathrm{k}_B$ |              | $g_u$ | $_{ex}$ | Q (<br>$-ex$ |
|---------------------|------------------------|-----------------------------|--------------|-------|---------|--------------|
|                     | $ S^{-1} $             | K                           | $[\rm{GHz}]$ |       | 'K]     |              |
| $CO(3-2)$           | $2.497 \times 10^{-6}$ | 33.19                       | 345.7959899  |       | 75.0    | 27.45364     |
| $HCN(4-3)$          | $2.054 \times 10^{-3}$ | 42.53                       | 354.5054779  |       | 75.0    | 106.8071     |

Tabela 3: Dados moleculares.

Tabela 4: Parâmetros físicos do outflow.

| Transição molecular | Lóbulo   | R    | $t_{dyn}$ | М                    | М                              |                                                  | $L_{kin}$     |
|---------------------|----------|------|-----------|----------------------|--------------------------------|--------------------------------------------------|---------------|
|                     |          | UA   | lanol     | $\rm [M_{\odot}]$    | $[M_{\odot} \text{ ano}^{-1}]$ | $[M_{\odot} \text{ ano}^{-1} \text{ km s}^{-1}]$ | $[L_{\odot}]$ |
| $CO(3-2)$           | Azul     | 1548 | 458.79    | $9.8 \times 10^{-4}$ | $2.1 \times 10^{-6}$           | $4.2 \times 10^{-4}$                             | 0.5           |
|                     | Vermelho | 1879 | 556.78    | $8.9 \times 10^{-4}$ | $1.6 \times$<br>$10^{-6}$      | $2.5 \times 10^{-4}$                             | 0.3           |
| $HCN(4-3)$          | Azul     | 263  | 83.05     | 0.017                | $10^{-4}$<br>$2.1 \times$      | $2.4 \times 10^{-3}$                             | 3.0           |

Para o caso de HCN, Walker-Smith et al. (2014) estudaram a emissão desta molécula

na região de IRAS 2A, calculando um valor de 2.85 $10^{-5}~{\rm M}_\odot$ ano $^{-1}$ km s $^{-1}$ para a força do outflow, utilizando o JCMT. Apesar de nosso campo ser menor, obtivemos um valor maior para F. Não obstante, a comparação de ambos os valores seria ambígua já que estes autores detectaram emissão de HCN nos lóbulos associados ao outflow L-O, e pouca ou nenhuma detecção perto da posição da fonte ou para os lóbulos associados ao outflow N-S.

Devido ao CO ser uma molécula abundante nas regiões de formação estelar e revelar o material do outflow, esperar´ıamos obter um valor maior para a massa do CO, com respeito à massa do HCN. Como podemos observar na **Tabela 4**, chegamos a situação inversa: a massa derivada de HCN é maior que a massa de CO. Com este resultado inesperado, suspeitamos que a emissão de HCN está associada a uma região de choque com altas densidades.

### 4.3 Espectros

A fim de discernir se a forte emissão de HCN está associada a uma região de choque, nosso trabalho concentrou-se nessa área, contida em 1.7 × feixe $_{(HCN)}$  (~ 265 UA). Os espectros de ambas as moléculas podem ser vistos na **Figura 36**. Percebemos que os dois espectros mostram uma clara emiss˜ao em velocidades negativas e dentro de um amplo intervalo de velocidades. As linhas azuis tracejadas indicam o intervalo onde a intensidade foi integrada e, portanto, a densidade de coluna calculada. Na velocidade do sistema, a emissão decresce para ambos os casos, sendo mais notável no caso do CO. Nos espectros de proto-estrelas de Classe 0 esperamos observar uma absorção em  $V_{LRS}$ , devido ao gás com estas velocidades se encontrar entre a fonte e o observador (terceira lei de Kirchhoff).

A falta de emissão de velocidades positivas na **Figura 36** é esperada, já que os espectros foram obtidos para uma região pertencente ao lóbulo azul do outflow.

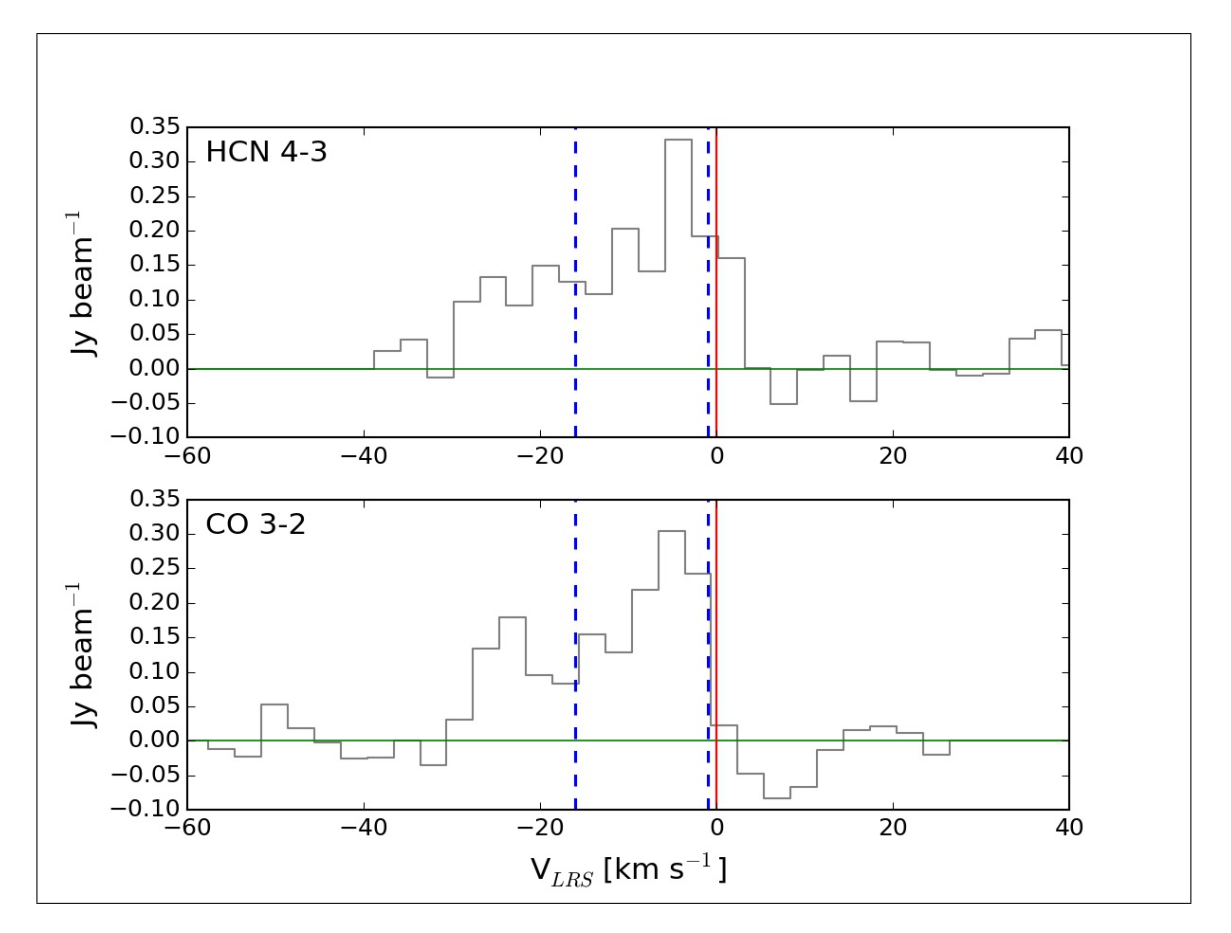

Figura 36: Espectros de HCN (acima) e CO (abaixo) corregidos por  $V_{LRS}$  e correspondentes a uma região de 1.7 × feixe $_{(HCN)}$ . A velocidade do sistema  $(V_{LRS})$  está indicada com uma linha vermelha. As linhas de traços azuis indicam o intervalo de integração.

## 4.4 Modelo de choque

Neufeld and Dalgarno (1989) discutiram os processos físicos e químicos de moléculas que estão se reformando após a passagem de um choque dissociativo, onde o gás está se resfriando. Eles apresentaram as densidades de coluna de diversos elementos em função da velocidade do choque e da densidade da região antes do choque. Na **Figura** 37, comparamos as densidades de coluna observadas (CO e HCN), calculadas a partir da Equação 1.20, com os valores obtidos da literatura para este mesmo objeto  $(H_2O, H_3O)$ OH<sup>+</sup> e C<sup>+</sup> de Kristensen et al. 2013, e SiO de Codella et al. 2014) e aqueles preditos pelo modelo de Neufeld and Dalgarno (1989). Os valores utilizados para a Figura 37 encontram-se listados na Tabela 5 e foram transladados para uma região de 80 UA de raio, seguindo o argumento de Kristensen et al. (2013): eles propuseram que para as altas colunas de densidade dos íons (atômicos e moleculares) observados, a emissão teria que ser originada perto da posição da fonte, onde a radiação UV é forte o suficiente para que esses elementos sejam abundantes.

No caso de CO, continuamos utilizando uma temperatura de excitação  $(T_{ex})$  de 75 K (ver **Tabela 3**), enquanto que para HCN mudamos o valor de  $T_{ex}$  para 500 K. Esta mudança foi devido a acharmos que a emissão de HCN está relacionada a uma região de choque, e não ao outflow. Neufeld and Dalgarno (1989) demonstraram que a abundância de HCN apresenta um valor máximo para T ~ 500 K quando começa a se reformar após a passagem do choque.

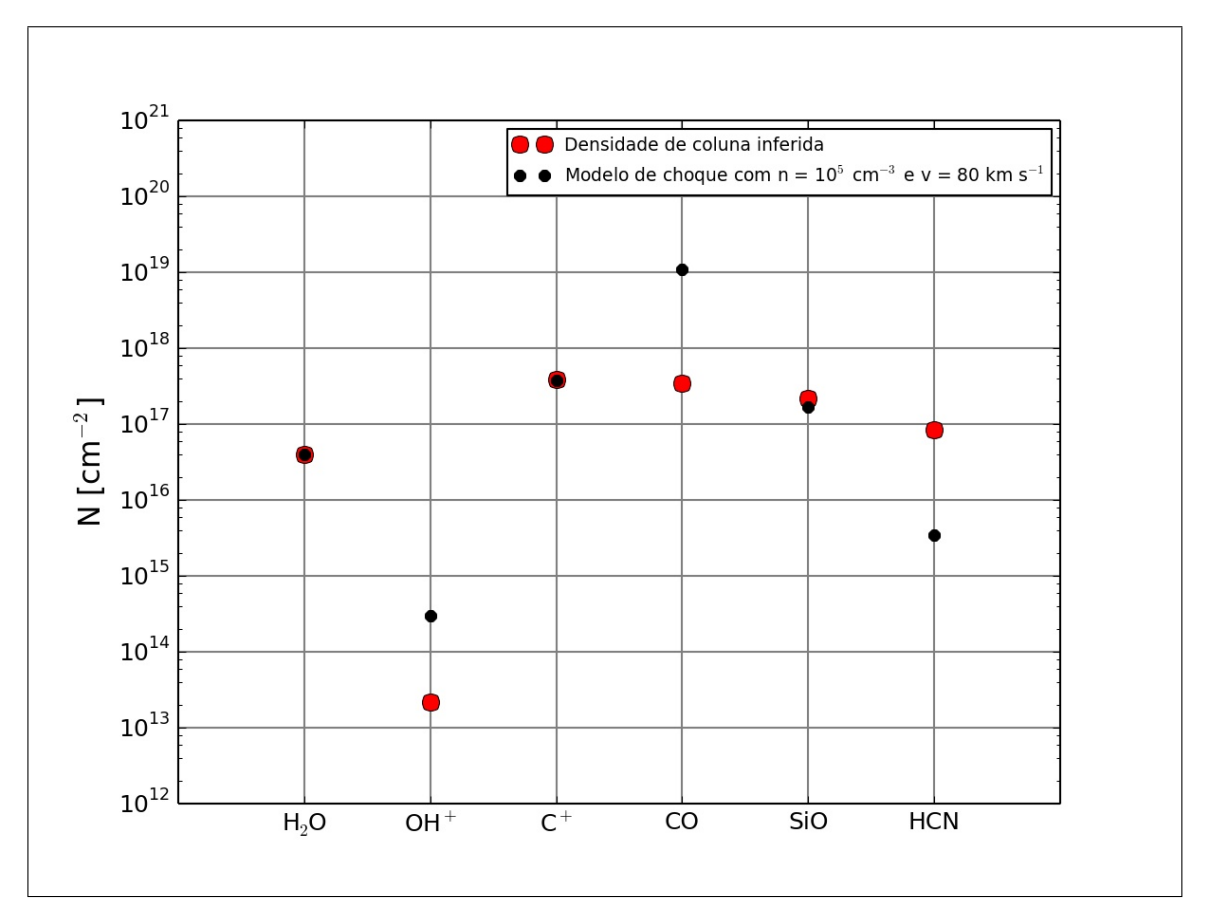

Figura 37: Comparação entre as densidades de coluna inferidas por observação *(pontos* vermelhos) e os valores preditos pelo modelo de Neufeld and Dalgarno (1989) para uma densidade de 10<sup>5</sup> cm<sup>−3</sup> e uma velocidade de choque de 80 km s<sup>−1</sup> (pontos pretos). Os valores de CO e HCN s˜ao de nossos dados, enquanto a densidade de coluna do SiO foi obtida do trabalho de Codella et al. (2014) e aquelas correspondente a  $H_2O$ ,  $OH^+$  e  $C^+$  foram adquiridas de Kristensen et al. (2013). Os valores observados foram escalonados para uma região de 80 UA de raio e os valores do modelo foram normalizados para a densidade de coluna inferida do  $H<sub>2</sub>O$ .

| Elemento   | $N_{observedo}$   $\text{cm}^{-2}$           | $N_{modelo}$ [cm <sup>-2</sup> ] |
|------------|----------------------------------------------|----------------------------------|
| $H_2O$     | $4.0 \times 10^{16}$ (a)                     | $4.0 \times 10^{16}$             |
| $OH^+$     | $2.2 \times 10^{13}$ (a)                     | $3.0 \times 10^{1\overline{4}}$  |
| $C^+$      | $3.9 \times 10^{17}$ (a)                     | $3.8 \times 10^{17}$             |
| CO         | $3.4 \times 10^{17}$                         | $1.1 \times 10^{19}$             |
| SiO        | $2.2 \times \overline{10^{17}}$ ( <i>b</i> ) | $1.7 \times 10^{17}$             |
| <b>HCN</b> | $8.3 \times 10^{16}$                         | $3.4 \times 10^{15}$             |

Tabela 5: Densidade de coluna de diversos elementos observados numa região de 80 UA de raio e aquelas derivadas do modelo de Neufeld and Dalgarno (1989).

(a) Valores de Kristensen et al. (2013). (b) Valor de Codella et al. (2014).

Os valores do modelo de Neufeld and Dalgarno (1989) que melhor ajustaram as observações, foram de 10<sup>5</sup> cm<sup>−3</sup> e 80 km s<sup>−1</sup> para a densidade e velocidade do choque, respectivamente. Vemos que o  $H_2O$ ,  $C^+$  e SiO concordam com os resultados do modelo, enquanto  $OH<sup>+</sup>$ , CO e HCN mostram importantes diferenças. Para explicar a origem física de alguns elementos, Neufeld and Dalgarno (1989) sugerem que após o aquecimento inicial (T > 5 × 10<sup>4</sup> K), o gás comprimido e chocado resfria-se até T ∼ 5000 K, atingindo um platô. Nessa fase, a abundância de elétrons é alta, resultando em uma alta abundância de íons, como o OH<sup>+</sup> e o C<sup>+</sup>. Eventualmente a taxa de formação do OH excede a taxa de destruição e o OH produz uma diminuição da temperatura até ~ 500 K. Estas condições fornecem outro platô para a temperatura, enquanto o H<sub>2</sub> começa a se formar. Uma vez que o H<sub>2</sub> forma-se, a temperatura cai para ~ 100 K, onde o  $CO$  e o  $H<sub>2</sub>O$  tornam-se os principais resfriadores.

Observando a Figura 37, notamos que as abundâncias de OH<sup>+</sup> e CO são menores que as preditas pelo modelo, enquanto a abundância de HCN é maior. A continuação, discutiremos as abundâncias de OH<sup>+</sup>, CO e HCN: qual é a principal reação que forma ou destrói cada molécula, seguindo o trabalho de Neufeld and Dalgarno (1989), e porque poderíamos ter diferenças entre os valores observados e os preditos pelo modelo.

### 4.4.1 CO

CO é a molécula diatômica mais fortemente ligada, portanto, não se destrói facilmente. Os dois principais caminhos de destruição são a fotodissociação e, para choques dissociativos, a reação com  $He^+$ :

$$
CO + He^{+} \rightarrow C^{+} + O + He. \qquad (4.1)
$$

Para formar He<sup>+</sup>, precisamos de um choque dissociativo o suficientemente rápido, com velocidade ≥ 100 km s<sup>−</sup><sup>1</sup> . Devido ao valor para a velocidade do choque que melhor ajustava as observações ser de 80 km s<sup>−1</sup>, a destruição de CO por meio de He<sup>+</sup> seria pouco acessível.

Por outro lado, CO é formado principalmente por meio da reação que inclui $\mathrm{C}^+$ e OH:

$$
C^+ + OH \rightarrow CO + H^+ \tag{4.2}
$$

Portanto, a baixa abundância de CO poderia estar associada com a baixa abundância de C<sup>+</sup> ou OH. No caso de C<sup>+</sup> o valor observado coincide com a valor do modelo, por conseguinte a abundância de  $\mathrm{C}^+$ não seria a causante da baixa abundância de CO. Por outro lado, a abundância de OH não foi medida mas esta molécula é importante na formação de  $H_2O$  e SiO através de

$$
OH + H_2 = H_2O + H , \qquad (4.3)
$$

$$
Si + OH \rightarrow SiO + H, \qquad (4.4)
$$

e

$$
Si^+ + OH \rightarrow SiO + H^+ \,. \tag{4.5}
$$

Percebendo que as abundâncias de  $H_2O$  e SiO medidas concordam com os valores do modelo, achamos que a baixa abundância de CO estaria associada com a destruição através da fotodissociação e não com processos que levam em conta a formação da molécula. A hipótese da fotodissociação é válida nas paredes das cavidades do outflow, onde a radiação UV da estrela em formação pode atingir o gás e fotodissociar o CO.

### 4.4.2 OH<sup>+</sup>

Os íons moleculares, como o  $OH<sup>+</sup>$ , tornam-se abundantes em regiões onde a temperatura do gás chocado é de alguns milhares de graus e o meio encontra-se parcialmente ionizado. A formação de  $OH^+$  ocorre principalmente através da reação:

$$
O^+ + H_2 \to OH^+ + H \,. \tag{4.6}
$$

Portanto, a baixa abundância de  $OH^+$  encontrada pode estar relacionada com uma baixa abundância de  $O^+$ .

A abundância de outro átomo ionizado, como o  $C^+$ , concorda com o modelo, portanto não podemos atribuir a baixa abundância de  $OH^+$  à falta de energia para ionizar os átomos.

### 4.4.3 HCN

Outra dificuldade que encontramos na comparação com o modelo, foi que ele prediz  $N(H<sub>2</sub>O) > N(HCN)$  e nós obtivemos a situação inversa, a abundância de HCN é maior que a esperada. A principal reação que forma HCN deriva-se do CN, com

$$
CN + H_2 \rightarrow HCN + H. \tag{4.7}
$$

A convers˜ao de CN em HCN encontra-se ligada a altas densidades. Para densidades de H<sub>2</sub> maiores a 10<sup>20</sup> cm<sup>−2</sup> a reação (4.7) é altamente efetiva e a abundância de HCN aumenta. Além disto, a abundância de HCN apresenta um máximo para temperaturas

de ∼ 500 K (Neufeld and Dalgarno, 1989). Portanto, a alta abundância de HCN pode estar ligada às propriedades da região, apresentando temperaturas de ~ 500 K e densidades superiores a  $10^{20}$  cm<sup>-2</sup>.

Além da análise das reações, as diferenças encontradas entre as abundâncias observadas de OH<sup>+</sup>, CO e HCN, e aquelas preditas pelo modelo de Neufeld and Dalgarno (1989) podem estar relacionadas com algum dos seguintes motivos: (i) a densidade de coluna dos elementos observados foi calculada supondo equilíbrio termodinâmico local e assumindo um modelo 1D, (ii) o modelo de choque dissociativo não é o adequado para representar as nossas observações, ou (iii) a região pode estar sendo influenciada pelo jato e por radiação proveniente da fonte central, o que adicionaria a ação da fotodissociação ao modelo de choque.

## 4.5 Diagrama rotacional

Utilizando três transições do CO, 3-2, 6-5 e 16-15, onde as últimas duas foram adquiridas do trabalho de Yıldız et al. (2013) e Karska et al. (2013), respectivamente, criamos um diagrama rotacional, mostrado na Figura 38. Como foi explicado na Seção 1.6, a partir da inclinação da reta que ajusta os dados podemos calcular  $T_{rot}$ . No nosso diagrama, todos os valores foram escalados a uma região de 1.7  $\times$  feixe $_{(HCN)}$ .

A partir da regressão linear, ajustamos uma reta aos três pontos (linha azul tracejada) e obtivemos um valor de 167  $\pm$  39 K para  $T_{rot}$ . Porém, Yıldız et al. (2013) encontraram duas componentes de temperatura para algumas proto-estrelas de Classe 0, uma componente fria ( $T_{rot}$  < 100 K) e uma componente quente ( $T_{rot}$  ∼ 300 K), associadas com o gás chocado. Em vista disto, decidimos ajustar duas linhas, uma entre CO 3-2 e CO 6-5 (linha verde), e a outra entre CO 6-5 e CO 16-15 (linha magenta), obtendo duas componentes para  $T_{rot}$ . Os valores encontrados foram de 51 K, revelando o gás frio e 196 K, evidenciando o gás quente. Isto mostra que existe um gradiente de temperaturas desde o gás frio até o gás quente, o que concordaria com a passagem de

um choque, e o gás se resfriando.

Yıldız et al. (2013) encontraram uma  $T_{rot}$  de 57  $\pm$  7 K, utilizando transições desde 2-1 até 10-9 do <sup>12</sup>CO (ver **Seção 3.1**) e, no caso de IRAS 2A, não encontraram a componente quente. Eles propuseram que CO 10-9 está na fronteira da transição entre o gás frio e o gás quente, portanto, a não detecção da componente quente pode estar ligada a não utilizarem transições com níveis rotacionais mais altos. No nosso caso, utilizamos a transição 16-15 para analisar o gás quente.

Por outro lado, Karska et al. (2013) encontraram uma  $T_{rot}$  de 310  $\pm$  70 K utilizando cinco transições desde CO 14-13 até CO 23-22. A diferença entre este valor e o nosso, de 196 K, pode estar relacionada com a quantidade de linhas utilizadas. Nós utilizamos só duas transições para o cálculo da componente quente, enquanto Karska et al. (2013) usaram cinco, fornecendo um valor mais adequado.

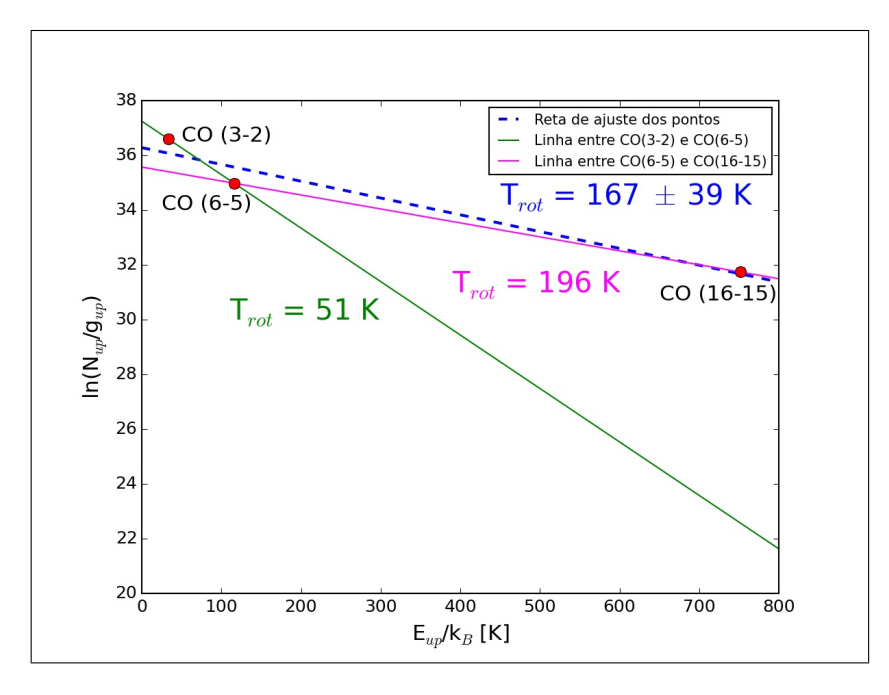

Figura 38: Diagrama rotacional. Os valores de CO (6-5) e CO (16-15) foram obtidos de Yıldız et al. (2013) e Karska et al. (2013), respectivamente. A reta azul tracejada indica o melhor ajuste dos três pontos, através da regressão linear, obtendo um valor de 167  $\pm$  39 K. A linha verde representa a componente fria (51 K), enquanto a linha magenta a componente quente (196 K). Todos os valores foram escalonados para uma região de 1.7  $\times$  feixe $_{(HCN)}$ .

A componente quente, tracejada com linhas de alto valor de J, é um diagnóstico para os processos mais energ´eticos associados com o g´as chocado, enquanto a componente fria está vinculada com processos que requerem menos energia.

## 4.6 Síntese

Para esclarecer as ideias apresentadas neste capítulo, mostramos a **Figura 39**, representando o que podemos estar observando em nossos dados, associados `a NCG 1333 IRAS 2A. A proto-estrela está se formando, acretando material através do disco/envelope e ejetando o jato, que interage com o material da nuvem e transfere momento angular, formando as cavidades do outflow. Regiões pertencentes às paredes do outflow podem ser aquecidas e comprimidas através do vento estelar, gerando regiões de choque. Fazendo um zoom na região do choque, o gás que é diretamente atingido pelo vento sofre um choque violento, de tipo J, que pode dissociar moléculas. Nas áreas um pouco afastadas do ponto de impacto, origina-se um choque com as propriedades de ambos os tipos, J e C, enquanto em regiões ainda mais longe gera-se um choque de tipo C.

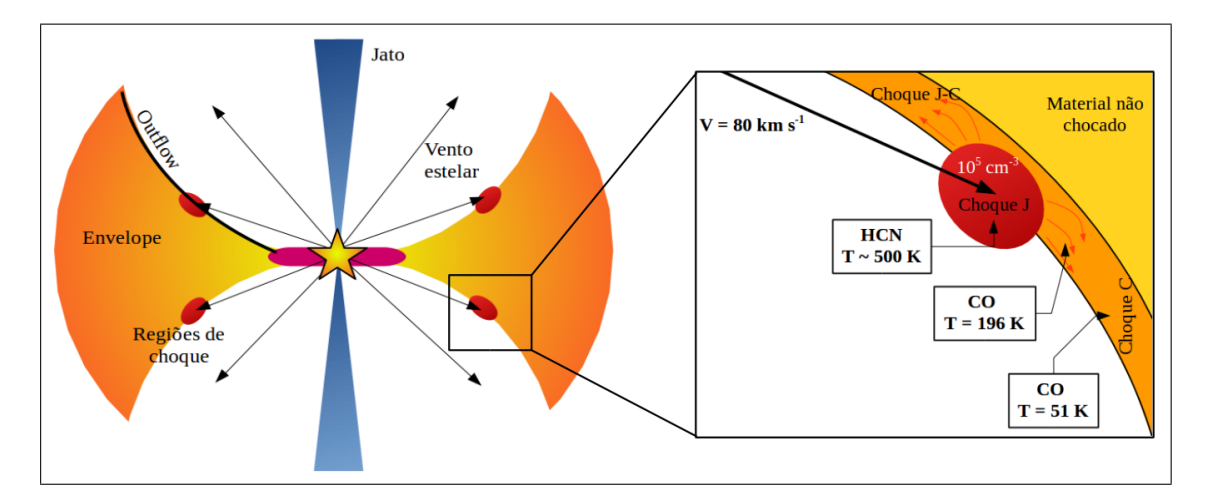

Figura 39: Ilustração da região de formação estelar de baixa massa segundo nossos dados (sem escala). O material é acretado desde o disco/envelope até a proto-estrela. O jato interage com o material da nuvem, formando as cavidades do outflow. Existem regiões nas paredes do outflow que podem ser atingidas pelo vento estelar, tornando-se regiões de choque. Observando a região de choque mais de perto, vemos que no ponto de impacto desenvolve-se um choque violento de tipo J, que pode dissociar moléculas. Após o choque, o gás começa a se resfriar e as moléculas se reformam, onde observamos uma alta abundância de HCN com  $T_{ex}$ de ∼ 500 k. Em regiões um pouco afastadas do impacto, gera-se um choque de tipo J-C que pode estar associado `a componente quente de 196 K. Em ´areas ainda mais longe origina-se um choque de tipo C, relacionado com a componente fria de 51 K. O choque contaria com uma velocidade de 80 km s<sup>-1</sup>, impactando uma região com densidade de 10<sup>5</sup> cm<sup>-3</sup>.

Segundo os resultados obtidos a partir da comparação de nossos valores com aqueles preditos pelo modelo de choque de Neufeld and Dalgarno (1989), a velocidade do choque seria de 80 km s<sup>−1</sup> e a densidade da região teria um valor de 10<sup>5</sup> cm<sup>−3</sup>. Após o choque o material começa a se resfriar, reformando a molécula de HCN, que apresenta altas abundâncias e uma temperatura de excitação de 500 K.

A partir do diagrama rotacional de CO, obtivemos duas componentes para  $T_{rot}$ : uma de 196 K, representando o gás quente em regiões mais próximas ao ponto de impacto, e uma de 51 K, revelando o gás frio em regiões mais afastadas e menos expostas ao choque.

## 5 Conclusões e Perspectivas

## 5.1 Conclusões

Neste trabalho utilizamos dados interferométricos tomados pelo SMA, atingindo uma resolução de  $\sim 1^{\shortparallel}$ , com o objetivo de estudar as emissões de CO 3-2 e HCN 4-3 associadas à região de formação estelar NGC 1333 IRAS 2A.

Aprendemos a calibrar, visualizar e analisar os dados mediante o pacote CASA, onde a interferometria forneceu boas resoluções na hora de analisar regiões de choque.

A emissão de CO evidencia a presença do outflow N-S, mostrando ambos os lóbulos azul (com velocidades negativas com respeito a velocidade do sistema) e vermelho (com velocidades positivas com respeito a velocidade do sistema), na direção previamente calculada na literatura. A molécula de HCN exibe uma forte emissão em velocidades negativas perto da posição da fonte e não apresenta evidencias de velocidades positivas. Achamos que esta falta de emissão em velocidades positivas do HCN pode estar associada à falta de material no lóbulo vermelho ou à presença de um disco/envelope, onde a densidade de coluna não permitiria enxergar as regiões mais afastadas. Em nenhum dos casos, observamos contribuição do outflow L-O.

Para o caso do CO, os valores calculados dos parâmetros físicos do outflow são menores que os encontrados na literatura. Achamos que a diferença pode estar relacionada com a perda do fluxo associada `a interferometria e estar observando um campo menor. Os valores calculados a partir de HCN resultam maiores que os esperados, onde a comparação com valores da literatura seria ambígua. Devido ao grande valor encontrado para a massa, utilizando a transição de HCN, decidimos concentrar nosso trabalho na região com forte emissão de HCN, achando que pode estar relacionada com uma região de choque.

Os espectros de ambas as moléculas foram tomados para a região de interesse.

Em ambos os casos observamos contribuição de velocidades negativas em um amplo intervalo de velocidades. Em  $V_{LRS}$  a emissão diminui ou é nula, o que é esperado nos espectros de proto-estrelas de Classe 0. Não encontramos contribuição de velocidades positivas, já que a região compreende o lóbulo azul.

Comparamos as densidades de coluna observadas de CO e HCN, além de valores obtidos da literatura para outras moléculas e átomos como  $H_2O$ ,  $OH^+$ ,  $C^+$  e SiO, com aquelas preditas por um modelo de choque dissociativo. O valor para a velocidade do choque e densidade da região antes do choque que melhor ajustaram os valores observados foram de 80 km s<sup>−1</sup> e 10<sup>5</sup> cm<sup>−3</sup>, respectivamente. Os valores de H<sub>2</sub>O, C<sup>+</sup> e SiO apresentam uma boa concordância com o modelo, porém,  $CO e HO<sup>+</sup>$  mostram valores menores e HCN um valor maior, com respeito aos preditos pelo modelo. A diferença de CO observada pode estar relacionada com uma maior influência da proto-estrela através da fotodissociação. A baixa abundância de OH<sup>+</sup> pode estar relacionada com escassez de  $O<sup>+</sup>$ , enquanto a alta abundância de HCN estaria ligada a alta efetividade da conversão de CN para HCN em regiões com densidades de H<sub>2</sub> maiores a  $10^{20}$  cm<sup>-2</sup> e temperatura de ∼ 500 K. Além das reações químicas, a diferença encontrada entre a densidade de coluna observada e a inferida pelo modelo pode estar associada com o modelo utilizado (talvez não seja o adequado para a região de interesse), com as suposições adotadas nos cálculos (equilíbrio termodinâmico local e modelo 1D) ou porque não estamos levando em conta a influência radiativa da proto-estrela em formação.

O diagrama rotacional mostra um gradiente de temperaturas: uma componente fria, de 51 K, e uma componente quente, de 196 K. A componente fria concorda com valores da literatura, enquanto a componente quente é um pouco menor. Achamos que a diferença está relacionada com o número de transições utilizadas no nosso diagrama.

Como conclusão, propomos que a região com forte emissão de HCN, próxima à posição da fonte, está relacionada com uma região de choque que encontra-se nas paredes do outflow. Após a passagem do choque de tipo J, o gás começa a se resfriar e a molécula de HCN se reforma, mostrando altas abundâncias e uma temperatura de excitação de ∼ 500 K. Em regiões um pouco afastadas do impacto, gera-se um choque de tipo J-C que pode estar associado à componente quente de 196 K. Em áreas ainda mais longe origina-se um choque de tipo C, relacionado com a componente fria de 51 K. O choque contaria com uma velocidade de 80 km s<sup>−</sup><sup>1</sup> , impactando em uma região com densidade de 10<sup>5</sup> cm<sup>−3</sup>. Além do choque, a região também pode estar sendo influenciada por radiação proveniente da proto-estrela.

Com este trabalho, contribuimos com a compreensão da geração de um outflow, associado a uma estrela protótipo que, além de ser bem estudada na literatura, ainda apresenta detalhes que não são conhecidos.

## 5.2 Perspectivas

Para uma análise mais completa do outflow/jato associado com a proto-estrela NGC 1333 IRAS 2A requereríamos observar um maior número de moléculas que encontramse associadas a regiões de choque. A interferometria proporciona altas resoluções, mas temos uma perda de fluxo, porém, a observação conjunta com uma única antena proveria valores acurados para o fluxo.

Existem modelos mais complexos de transferência radiativa para meios que não apresentam equilíbrio termodinâmico local, além de modelos de choque em duas dimensões. Utilizar esses modelos para os nossos dados forneceria novas informações e, talvez, diferentes  $id\widehat{A}(\widehat{c})$ ias e teorias.

# 6 Apˆendice A: comandos utilizados em CASA

### bandpass

Resolve as variações do sinal em função da frequência e do tempo, a partir de uma fonte específica e conhecida (calibrador de passa banda). Este é um comando complexo que precisa de diversos parˆametros de entrada, tais como antena de referˆencia, número mínimo de linhas de base por antena, valor mínimo de rms (soluções com um rms menor ao valor indicado serão rejeitadas), tipo de solução, intervalo da solução em tempo ou frequência, calibrador a ser combinado, etc.

#### clean

Inverte e deconvoluciona as imagens a partir de um algoritmo específico. Podemos escolher o número máximo de iterações  $(n)$ , a fração  $\gamma$  que subtrai da imagem suja, o valor limite de fluxo onde a iteração conclui, o tamanho da imagem final (em píxeis), o tamanho do pixel, o tipo de ponderação (natural, uniforme ou robusta), entre outros.

### flagdata

Elimina pontos seguindo algum critério. Os parâmetros de entrada podem ser: algum objeto observado, antenas, intervalo de tempo, janela espectral, etc.

#### gaincal

Determina soluções para a componente complexa do ganho das antenas, dependente do tempo, para cada janela espectral. Geralmente, utiliza dois calibradores de ganho devido às rápidas variações. Os parâmetros de entrada são similares a aqueles do comando bandpass.

### listobs

Lista um resumo da observação: data, objetos observados, tempo de integração, antenas utilizadas, número de canais para cada janela espectral, entre outros.

### plotants

Diagrama a distribuição das antenas no marco de referência local.

### plotms

Mostra os dados em uma janela interativa que permite mudar os eixos a serem graficados, escolher um sub-conjunto de dados, colorir e iterar algum campo específico, entre outros. Este comando é importante para a inspeção dos dados, fornecendo uma forma simples de encontrar pontos indesejáveis.

### setjy

Calcula um modelo para as visibilidades a partir da densidade de fluxo de uma fonte específica e conhecida (calibrador de fluxo). O comando pode utilizar a densidade de fluxo em função da frequência para calibradores padrões e objetos do sistema solar ou, o valor pode ser inserido manualmente.

### viewer

Visualiza uma imagem ou um cubo de dados em uma janela interativa. Os parâmetros de entrada são o nome da imagem (obtida após aplicar o comando **clean**) e o tipo de apresentação (imagem em cores, contornos ou vetores).

## Referências Bibliográficas

- Adams, F. C., J. P. Emerson, and G. A. Fuller, 1990, Submillimeter photometry and disk masses of T Tauri disk systems: ApJ, 357, 606–620.
- Andre, P., D. Ward-Thompson, and M. Barsony, 1993, Submillimeter continuum observations of Rho Ophiuchi A - The candidate protostar VLA 1623 and prestellar clumps: ApJ, 406, 122–141.
- Andrews, S. M., D. J. Wilner, C. Espaillat, A. M. Hughes, C. P. Dullemond, M. K. McClure, C. Qi, and J. M. Brown, 2011, Resolved Images of Large Cavities in Protoplanetary Transition Disks: ApJ, 732, 42.
- Bachiller, R., J. Martin-Pintado, M. Tafalla, J. Cernicharo, and B. Lazareff, 1990, High-velocity molecular bullets in a fast bipolar outflow near L1448/IRS3: AAp, 231, 174–186.
- Bachiller, R., and M. Tafalla, 1999, Bipolar Molecular Outflows: NATO Advanced Science Institutes (ASI) Series C, 227.
- Backman, D. E., and F. Paresce, 1993, Main-sequence stars with circumstellar solid material - The VEGA phenomenon: Protostars and Planets III, 1253–1304.
- Bally, J., W. D. Langer, A. A. Stark, and R. W. Wilson, 1987, Filamentary structure in the Orion molecular cloud: ApJl, 312, L45–L49.
- Barsony, M., 1994, Class 0 Protostars: Clouds, Cores, and Low Mass Stars, 197.
- Beckwith, S., I. Gatley, K. Matthews, and G. Neugebauer, 1978, Molecular hydrogen emission from T Tauri stars: ApJl, 223, L41–L43.
- Bertout, C., 1989, T Tauri stars Wild as dust: ARAA, 27, 351–395.
- Brinch, C., J. K. Jørgensen, and M. R. Hogerheijde, 2009, The kinematics of NGC 1333-IRAS2A - a true Class 0 protostar: AAp, 502, 199–205.
- Cabrit, S., and C. Bertout, 1992, CO line formation in bipolar flows. III The energetics of molecular flows and ionized winds: AAp, 261, 274–284.
- Cabrit, S., J. Ferreira, C. Dougados, and P. Garcia, 2010, The ejection-accretion connection in young stars: Testing MHD disk winds: Highlights of Astronomy, 15, 261–262.
- Canto, J., P. D'Alessio, and S. Lizano, 1995, The Temperature Distribution of Circumstellar Disks: Revista Mexicana de Astronomia y Astrofisica Conference Series, 217.
- Canto, J., L. F. Rodriguez, N. Calvet, and R. M. Levreault, 1984, Stellar winds and molecular clouds - Herbig Be and AE type stars: ApJ, 282, 631–640.
- Cassen, P., and A. Moosman, 1981, On the formation of protostellar disks: Icarus, 48, 353–376.
- Codella, C., A. J. Maury, F. Gueth, S. Maret, A. Belloche, S. Cabrit, and P. André, 2014, First results from the CALYPSO IRAM-PdBI survey. III. Monopolar jets driven by a proto-binary system in NGC 1333-IRAS2A: AAp, 563, L3.
- Coutens, A., M. V. Persson, J. K. Jørgensen, S. F. Wampfler, and J. M. Lykke, 2015, Detection of glycolaldehyde toward the solar-type protostar NGC 1333 IRAS2A: AAp, 576, A5.
- Curtis, E. I., J. S. Richer, J. J. Swift, and J. P. Williams, 2010, A submillimetre survey of the kinematics of the Perseus molecular cloud - II. Molecular outflows: MNRAS, 408, 1516–1539.
- Dutrey, A., S. Guilloteau, and R. Bachiller, 1997, Successive SiO shocks along the L1448 jet axis.: AAp, 325, 758–768.
- Eisberg, R., and R. Resnick, 1985, Quantum Physics of Atoms, Molecules, Solids, Nuclei, and Particles, 2nd Edition.
- Eislöffel, J., 1992, Proper motion measurements in jets from young stars.: Astronomis-

che Gesellschaft Abstract Series, 36.

- ——–, 1994, Proper Motions in Herbig-Haro Objects: Stellar and Circumstellar Astrophysics, a 70th birthday celebration for K. H. Bohm and E. Bohm-Vitense, 63.
- Eislöffel, J., and C. J. Davis, 1995, Near-infrared imaging in  $H_2$  of molecular (CO) outflows from young stars: ApSS, 233, 59–62.
- Elias, J. H., 1980, H2 emission from Herbig-Haro objects: ApJ, 241, 728–735.
- Engargiola, G., and R. L. Plambeck, 1999, The Web of Outflows in NGC 1333: The Physics and Chemistry of the Interstellar Medium, 291.
- Garsden, H., J. N. Girard, J. L. Starck, S. Corbel, C. Tasse, A. Woiselle, J. P. McKean, A. S. van Amesfoort, J. Anderson, I. M. Avruch, R. Beck, M. J. Bentum, P. Best, F. Breitling, J. Broderick, M. Brüggen, H. R. Butcher, B. Ciardi, F. de Gasperin, E. de Geus, M. de Vos, S. Duscha, J. Eislöffel, D. Engels, H. Falcke, R. A. Fallows, R. Fender, C. Ferrari, W. Frieswijk, M. A. Garrett, J. Grießmeier, A. W. Gunst, T. E. Hassall, G. Heald, M. Hoeft, J. Hörandel, A. van der Horst, E. Juette, A. Karastergiou, V. I. Kondratiev, M. Kramer, M. Kuniyoshi, G. Kuper, G. Mann, S. Markoff, R. McFadden, D. McKay-Bukowski, D. D. Mulcahy, H. Munk, M. J. Norden, E. Orru, H. Paas, M. Pandey-Pommier, V. N. Pandey, G. Pietka, R. Pizzo, A. G. Polatidis, A. Renting, H. Röttgering, A. Rowlinson, D. Schwarz, J. Sluman, O. Smirnov, B. W. Stappers, M. Steinmetz, A. Stewart, J. Swinbank, M. Tagger, Y. Tang, C. Tasse, S. Thoudam, C. Toribio, R. Vermeulen, C. Vocks, R. J. van Weeren, S. J. Wijnholds, M. W. Wise, O. Wucknitz, S. Yatawatta, P. Zarka, and A. Zensus, 2015, LOFAR sparse image reconstruction: AAp, 575, A90.
- Goicoechea, J. R., J. Cernicharo, A. Karska, G. J. Herczeg, E. T. Polehampton, S. F. Wampfler, L. E. Kristensen, E. F. van Dishoeck, M. Etxaluze, O. Berné, and R. Visser, 2012, The complete far-infrared and submillimeter spectrum of the Class 0 protostar Serpens SMM1 obtained with Herschel. Characterizing UV-irradiated shocks heating and chemistry: AAp, 548, A77.

Goldsmith, P. F., and W. D. Langer, 1999, Population Diagram Analysis of Molecular

Line Emission: ApJ, 517, 209–225.

Gustafsson, M., T. Ravkilde, L. E. Kristensen, S. Cabrit, D. Field, and G. Pineau Des Forêts,  $2010$ ,  $3D$  model of bow shocks: AAp,  $513$ , A5.

Haro, G., 1952, Herbig's Nebulous Objects Near NGC 1999.: ApJ, 115, 572.

- Hartmann, L., 1998, Accretion processes in star formation.: Cambridge Astrophysics Series, 32.
- ——–, 2009, Accretion Processes in Star Formation: Second Edition: Cambridge University Press.
- Herbig, G. H., 1950, The Spectrum of the Nebulosity Surrounding T Tauri.: ApJ, 111, 11.
- Heyer, M. H., F. J. Vrba, R. L. Snell, F. P. Schloerb, S. E. Strom, P. F. Goldsmith, and K. M. Strom, 1987, The magnetic evolution of the Taurus molecular clouds. I - Large-scale properties: ApJ, **321**, 855–876.
- Hirota, T., M. Honma, H. Imai, K. Sunada, Y. Ueno, H. Kobayashi, and N. Kawaguchi, 2011, Astrometry of  $H_2O$  Masers in Nearby Star-Forming Regions with VERA. IV. L 1448 C: PASJ, 63, 1–.
- Högbom, J. A., 1974, Aperture Synthesis with a Non-Regular Distribution of Interferometer Baselines: AAps, 15, 417.
- Jennings, R. E., D. H. M. Cameron, W. Cudlip, and C. J. Hirst, 1987, IRAS observations of NGC1333: MNRAS, 226, 461–471.
- Jørgensen, J. K., T. L. Bourke, P. C. Myers, F. L. Schöier, E. F. van Dishoeck, and D. J. Wilner, 2005, Probing the Inner 200 AU of Low-Mass Protostars with the Submillimeter Array: Dust and Organic Molecules in NGC 1333 IRAS 2A: ApJ, 632, 973–981.
- Jørgensen, J. K., M. R. Hogerheijde, G. A. Blake, E. F. van Dishoeck, L. G. Mundy, and F. L. Schöier, 2004a, The impact of shocks on the chemistry of molecular clouds. High resolution images of chemical differentiation along the NGC 1333-IRAS 2A outflow: AAp, 415, 1021–1037.
- Jørgensen, J. K., M. R. Hogerheijde, E. F. van Dishoeck, G. A. Blake, and F. L. Schöier, 2004b, The structure of the NGC 1333-IRAS2 protostellar system on 500 AU scales. An infalling envelope, a circumstellar disk, multiple outflows, and chemistry: AAp, 413, 993–1007.
- Jørgensen, J. K., F. L. Schöier, and E. F. van Dishoeck, 2004c, Molecular inventories and chemical evolution of low-mass protostellar envelopes: AAp, 416, 603–622.
- Karska, A., G. J. Herczeg, E. F. van Dishoeck, S. F. Wampfler, L. E. Kristensen, J. R. Goicoechea, R. Visser, B. Nisini, I. San José-García, S. Bruderer, P. Śniady, S. Doty, D. Fedele, U. A. Yıldız, A. O. Benz, E. Bergin, P. Caselli, F. Herpin, M. R. Hogerheijde, D. Johnstone, J. K. Jørgensen, R. Liseau, M. Tafalla, F. van der Tak, and F. Wyrowski, 2013, Water in star-forming regions with Herschel (WISH). III. Far-infrared cooling lines in low-mass young stellar objects: AAp, 552, A141.
- Kauffmann, J., F. Bertoldi, T. L. Bourke, N. J. Evans, II, and C. W. Lee, 2008, MAMBO mapping of Spitzer c2d small clouds and cores: AAp, 487, 993–1017.
- Kristensen, L. E., E. F. van Dishoeck, A. O. Benz, S. Bruderer, R. Visser, and S. F. Wampfler, 2013, Observational evidence for dissociative shocks in the inner 100 AU of low-mass protostars using Herschel-HIFI: AAp, 557, A23.
- Kristensen, L. E., E. F. van Dishoeck, E. A. Bergin, R. Visser, U. A. Yıldız, I. San Jose-Garcia, J. K. Jørgensen, G. J. Herczeg, D. Johnstone, S. F. Wampfler, A. O. Benz, S. Bruderer, S. Cabrit, P. Caselli, S. D. Doty, D. Harsono, F. Herpin, M. R. Hogerheijde, A. Karska, T. A. van Kempen, R. Liseau, B. Nisini, M. Tafalla, F. van der Tak, and F. Wyrowski, 2012, Water in star-forming regions with Herschel (WISH). II. Evolution of 557 GHz  $1_{10}$ - $1_{01}$  emission in low-mass protostars: AAp, 542, A8.
- Kutner, M. L., K. D. Tucker, G. Chin, and P. Thaddeus, 1977, The molecular complexes in Orion: ApJ, 215, 521–528.
- Kwan, J., and N. Scoville, 1976, The nature of the broad molecular line emission at the Kleinmann-Low nebula: ApJl, 210, L39–L43.
- Lada, C. J., 1987, Star formation From OB associations to protostars: Star Forming Regions, 1–17.
- Lada, C. J., and B. A. Wilking, 1984, The nature of the embedded population in the Rho Ophiuchi dark cloud - Mid-infrared observations: ApJ, 287, 610–621.
- Larson, R. B., 1969, Numerical calculations of the dynamics of collapsing proto-star: MNRAS, 145, 271.
- Maret, S., A. Belloche, A. J. Maury, F. Gueth, P. André, S. Cabrit, C. Codella, and S. Bontemps, 2014, First results from the CALYPSO IRAM-PdBI survey. I. Kinematics of the inner envelope of ¡ASTROBJ¿NGC 1333-IRAS2A¡/ASTROBJ¿: AAp, 563, L1.
- McMullin, J. P., B. Waters, D. Schiebel, W. Young, and K. Golap, 2007, CASA Architecture and Applications: Astronomical Data Analysis Software and Systems XVI, 127.
- Muzerolle, J., 2010, The End of Accretion: Transition Disks, Dissipation, and Links to Planet Formation: Highlights of Astronomy, 15, 732–733.
- Myers, P. C., and P. J. Benson, 1983, Dense cores in dark clouds. II NH3 observations and star formation: ApJ, 266, 309–320.
- Myers, P. C., and E. F. Ladd, 1993, Bolometric temperatures of young stellar objects: ApJl, 413, L47–L50.
- Neufeld, D. A., and A. Dalgarno, 1989, Fast molecular shocks. I Reformation of molecules behind a dissociative shock: ApJ, 340, 869–893.
- Noriega-Crespo, A., P. M. Garnavich, S. Curiel, A. C. Raga, and S. Ayala, 1997, The Proper Motions of the Warm Molecular Hydrogen Gas in Herbig-Haro 1: ApJl, 486, L55–L58.
- O'Connell, B., M. D. Smith, D. Froebrich, C. J. Davis, and J. Eislöffel, 2005, The near-infrared excitation of the HH 211 protostellar outflow: AAp, 431, 223–234.
- Ohashi, N., R. Kawabe, M. Ishiguro, and M. Hayashi, 1991, Observations of 11 protostellar sources in Taurus with Nobeyama millimeter array - Growth of circumstellar

disks: AJ, 102, 2054–2065.

- Plunkett, A. L., H. G. Arce, S. A. Corder, D. Mardones, A. I. Sargent, and S. L. Schnee, 2013, CARMA Observations of Protostellar Outflows in NGC 1333: ApJ, 774, 22.
- Reipurth, B., and J. Bally, 2001, Herbig-Haro Flows: Probes of Early Stellar Evolution: ARAA, 39, 403–455.
- Reipurth, B., and A. C. Raga, 1999, Herbig-Haro Flows: NATO Advanced Science Institutes (ASI) Series C, 267.
- Reipurth, B., L. F. Rodríguez, G. Anglada, and J. Bally, 2002, Radio Continuum Maps of Deeply Embedded Protostars: Thermal Jets, Multiplicity, and Variability: AJ, 124, 1045–1053.
- Sandell, G., and L. B. G. Knee, 2001, NGC 1333-Protostars, Dust Shells, and Triggered Star Formation: ApJl, 546, L49–L52.
- Sandell, G., L. B. G. Knee, C. Aspin, I. E. Robson, and A. P. G. Russell, 1994, A molecular jet and bow shock in the low mass protostellar binary NGC 1333-IRAS2: AAp, 285, L1–L4.
- Sanders, D. B., and S. P. Willner, 1985, The Orion B molecular jet: ApJl, 293, L39– L43.
- Schilke, P., C. M. Walmsley, G. Pineau des Forets, and D. R. Flower, 1997, SiO production in interstellar shocks.: AAp, 321, 293–304.
- Schoeier, F. L., F. F. S. van der Tak, E. F. van Dishoeck, and J. H. Black, 2005, VizieR Online Data Catalog: Leiden Atomic and Molecular Database (LAMDA) (Schoeier+, 2005): VizieR Online Data Catalog, 343.
- Schwartz, R. D., 1978, A shocked cloudlet model for Herbig-Haro objects: ApJ, 223, 884–900.
- Shu, F., J. Najita, D. Galli, E. Ostriker, and S. Lizano, 1993, The collapse of clouds and the formation and evolution of stars and disks: Protostars and Planets III, 3–45.

Shu, F., J. Najita, E. Ostriker, F. Wilkin, S. Ruden, and S. Lizano, 1994, Magneto-

centrifugally driven flows from young stars and disks. 1: A generalized model: ApJ, 429, 781–796.

- Shu, F. H., 1977, Self-similar collapse of isothermal spheres and star formation: ApJ, 214, 488–497.
- Snell, R. L., L. G. Mundy, P. F. Goldsmith, N. J. Evans, II, and N. R. Erickson, 1984, Models of molecular clouds. I - Multitransition study of CS: ApJ, 276, 625–645.
- Sternberg, A., 1990, Fluorescent HD emission from photodissociation regions: ApJ, 361, 121–131.
- Strom, S. E., 1972, Optical and Infrared Observations of Young Stellar Objects an Informal Review: PASP, 84, 745.
- Terebey, S., F. H. Shu, and P. Cassen, 1984, The collapse of the cores of slowly rotating isothermal clouds: ApJ, 286, 529–551.
- Thompson, A. R., J. M. Moran, and G. W. Swenson, Jr., 2001, Interferometry and Synthesis in Radio Astronomy, 2nd Edition.
- Tobin, J. J., M. M. Dunham, L. W. Looney, Z.-Y. Li, C. J. Chandler, D. Segura-Cox, S. I. Sadavoy, C. Melis, R. J. Harris, L. M. Perez, K. Kratter, J. K. Jørgensen, A. L. Plunkett, and C. L. H. Hull, 2015, The VLA Nascent Disk and Multiplicity (VAN-DAM) Survey of Perseus Protostars. Resolving the Sub-arcsecond Binary System in NGC 1333 IRAS2A: ApJ, 798, 61.
- van Dishoeck, E. F., 2001, Molecular Line Surveys of Star-Forming Regions with Herschel (FIRST): The Promise of the Herschel Space Observatory, 185.
- Visser, R., 2013, Star Formation: Chemistry as a Probe of Embedded Protostars: New Horizons in Astronomy (BASH 2013), 6.
- Wakelam, V., C. Ceccarelli, A. Castets, B. Lefloch, L. Loinard, A. Faure, N. Schneider, and J.-J. Benayoun, 2005, Sulphur chemistry and molecular shocks: The case of NGC 1333-IRAS 2: AAp, 437, 149–158.
- Walker-Smith, S. L., J. S. Richer, J. V. Buckle, J. Hatchell, and E. Drabek-Maunder, 2014, The James Clerk Maxwell Telescope dense gas survey of the Perseus molecular
cloud: MNRAS, 440, 3568–3587.

- Ward-Thompson, D., 2005, Book Review: THE FORMATION OF STARS / Wiley, 2004: Astronomy and Geophysics, 46, 38.
- Whelan, E. T., 2014, Jets from young stars and brown dwarfs: Astronomische Nachrichten, 335, 537.
- Wilson, R. W., K. B. Jefferts, and A. A. Penzias, 1970, Carbon Monoxide in the Orion Nebula: ApJl, 161, L43.
- Yıldız, U. A., L. E. Kristensen, E. F. van Dishoeck, M. R. Hogerheijde, A. Karska, A. Belloche, A. Endo, W. Frieswijk, R. Güsten, T. A. van Kempen, S. Leurini, Z. Nagy, J. P. Pérez-Beaupuits, C. Risacher, N. van der Marel, R. J. van Weeren, and F. Wyrowski, 2015, APEX-CHAMP<sup>+</sup> high-J CO observations of low-mass young stellar objects. IV. Mechanical and radiative feedback: AAp, 576, A109.
- Yıldız, U. A., L. E. Kristensen, E. F. van Dishoeck, I. San José-García, A. Karska, D. Harsono, M. Tafalla, A. Fuente, R. Visser, J. K. Jørgensen, and M. R. Hogerheijde, 2013, High-J CO survey of low-mass protostars observed with Herschel-HIFI: AAp, 556, A89.
- Yorke, H. W., P. Bodenheimer, and G. Laughlin, 1993, The formation of protostellar disks. I - 1 M(solar): ApJ, 411, 274–284.
- Zuckerman, B., T. B. H. Kuiper, and E. N. Rodriguez Kuiper, 1976, High-velocity gas in the Orion infrared nebula: ApJl, 209, L137–L142.